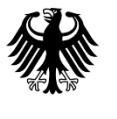

Generalzolldirektion

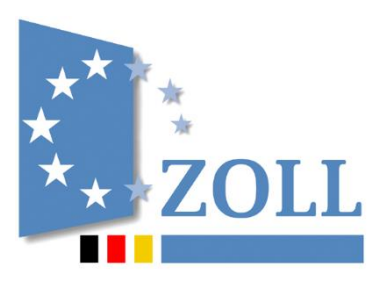

# **Verfahrensanweisung zum IT-Verfahren EMCS**

**Release 2.5.1; Stand: 9. Februar 2024**

*Vorlagenversion V.3.3*

# <span id="page-1-0"></span>**Informationen zum vorliegenden Dokument**

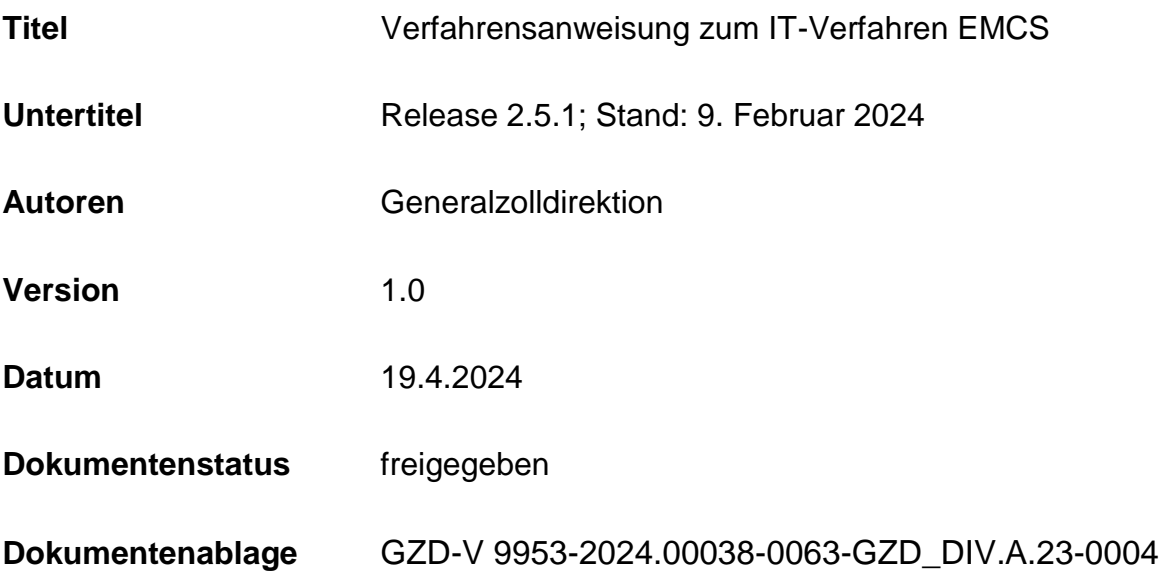

# <span id="page-2-0"></span>**Änderungsverzeichnis**

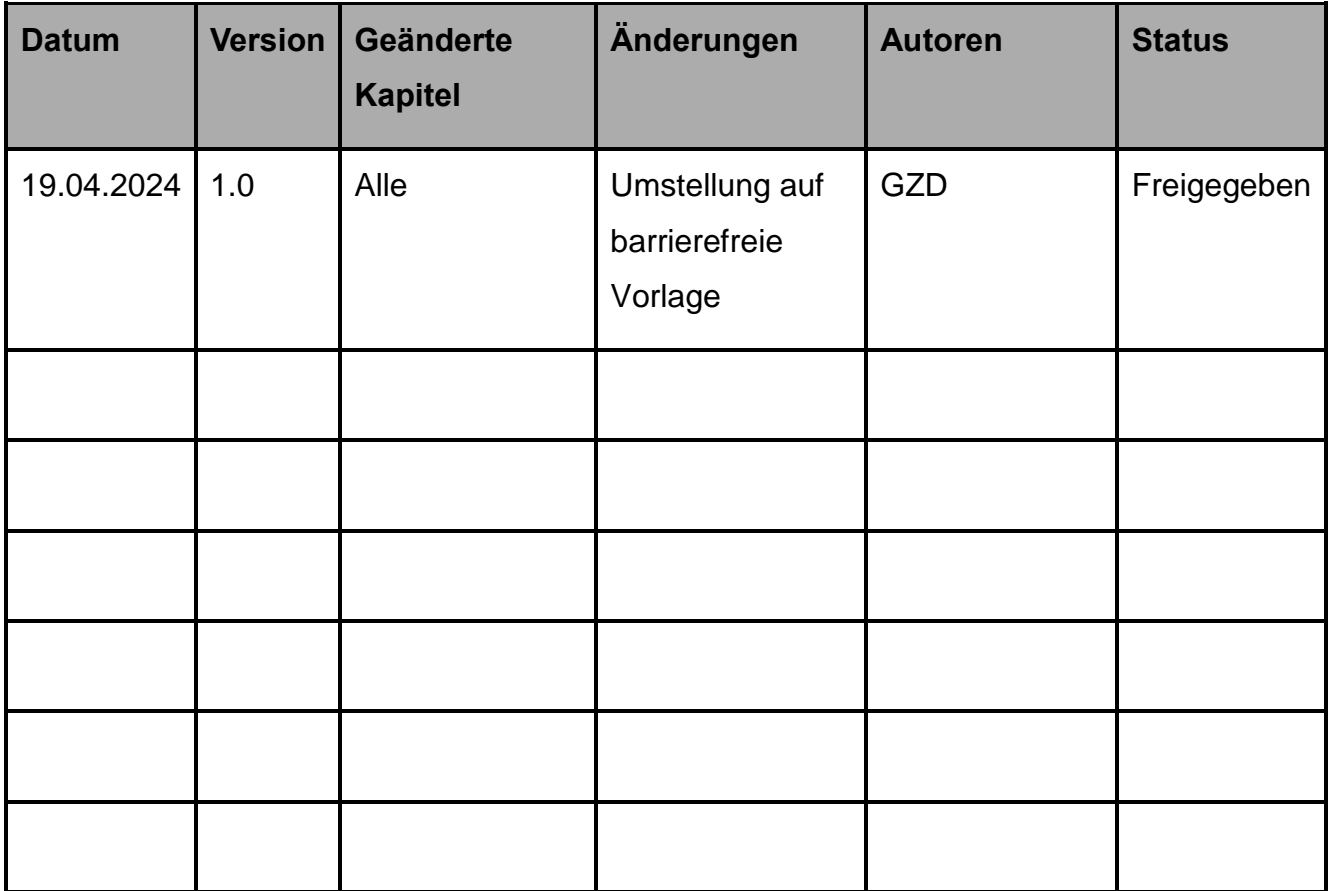

<span id="page-2-2"></span>**Tabelle 1: Änderungsverzeichnis**

# <span id="page-2-1"></span>**Abkürzungsverzeichnis**

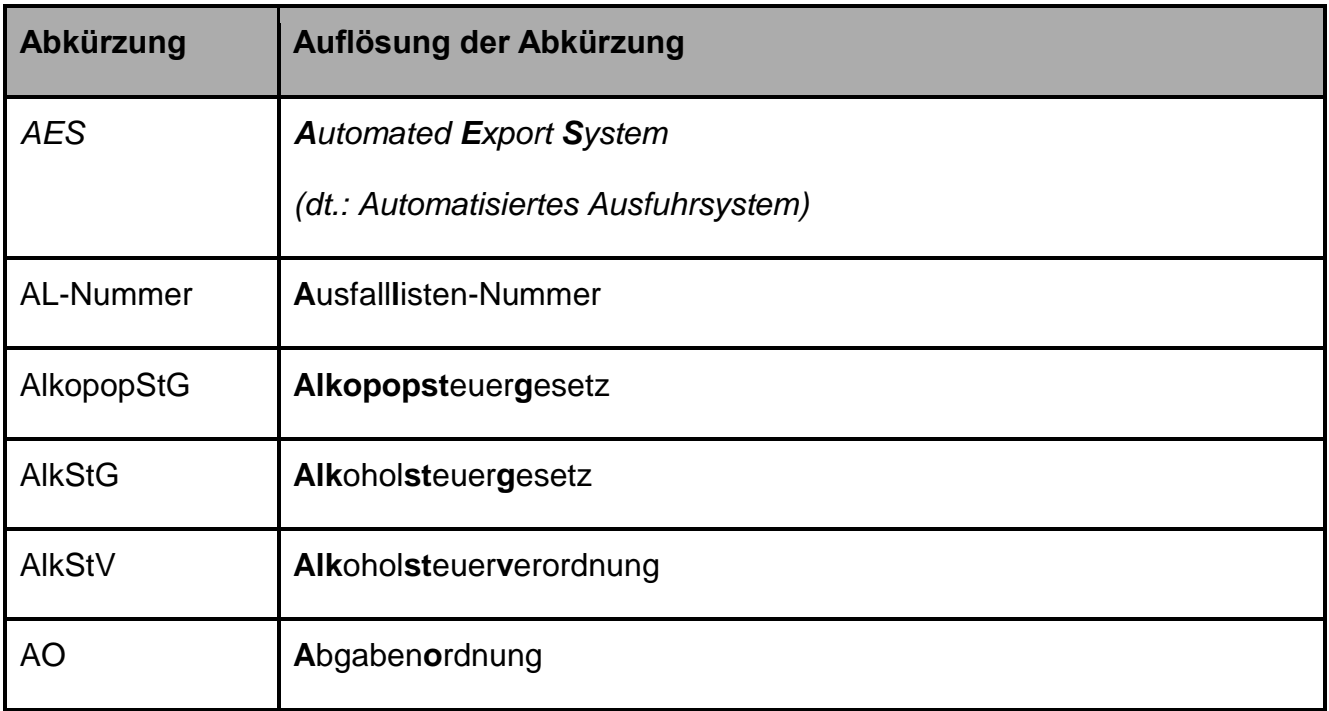

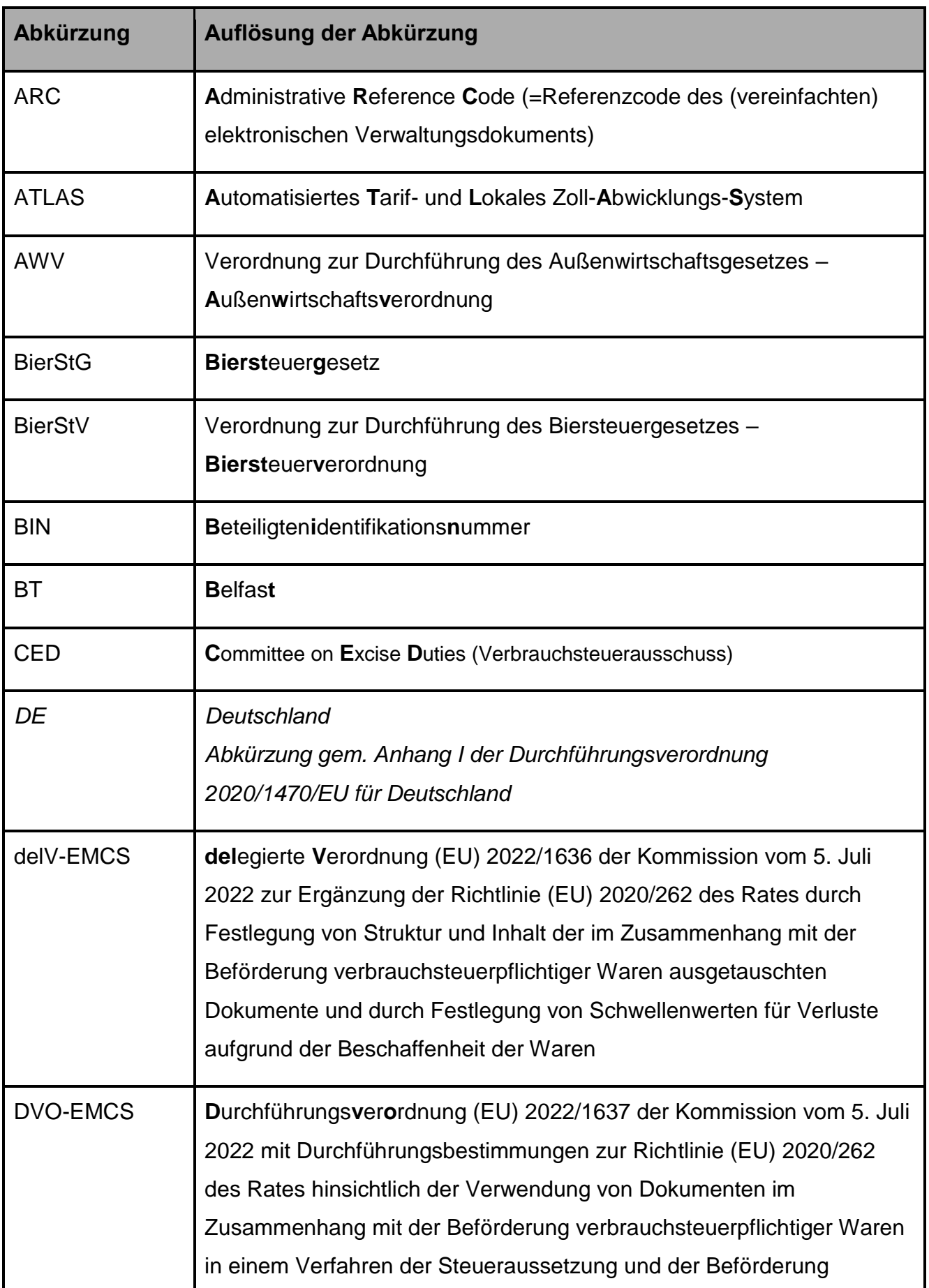

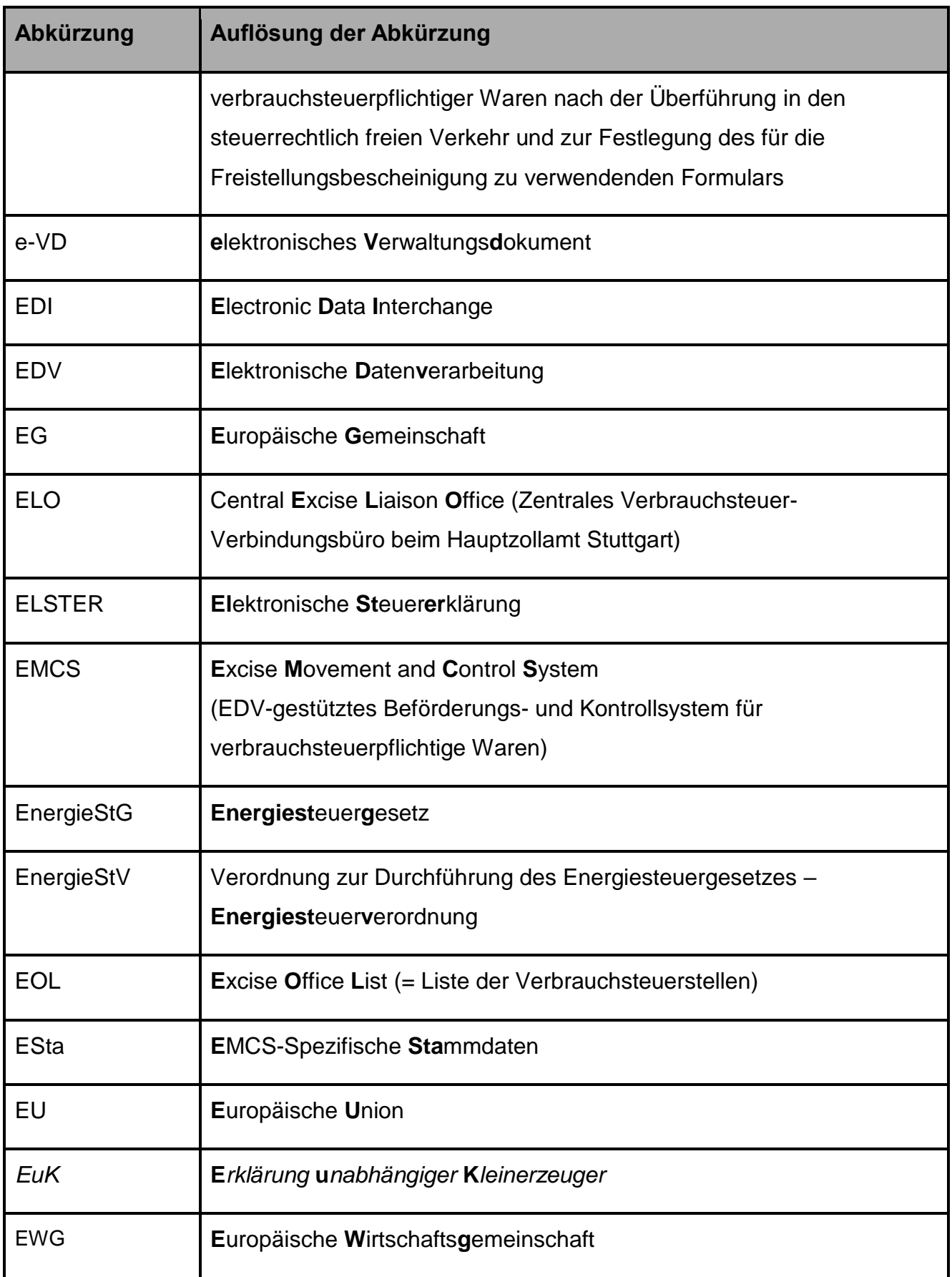

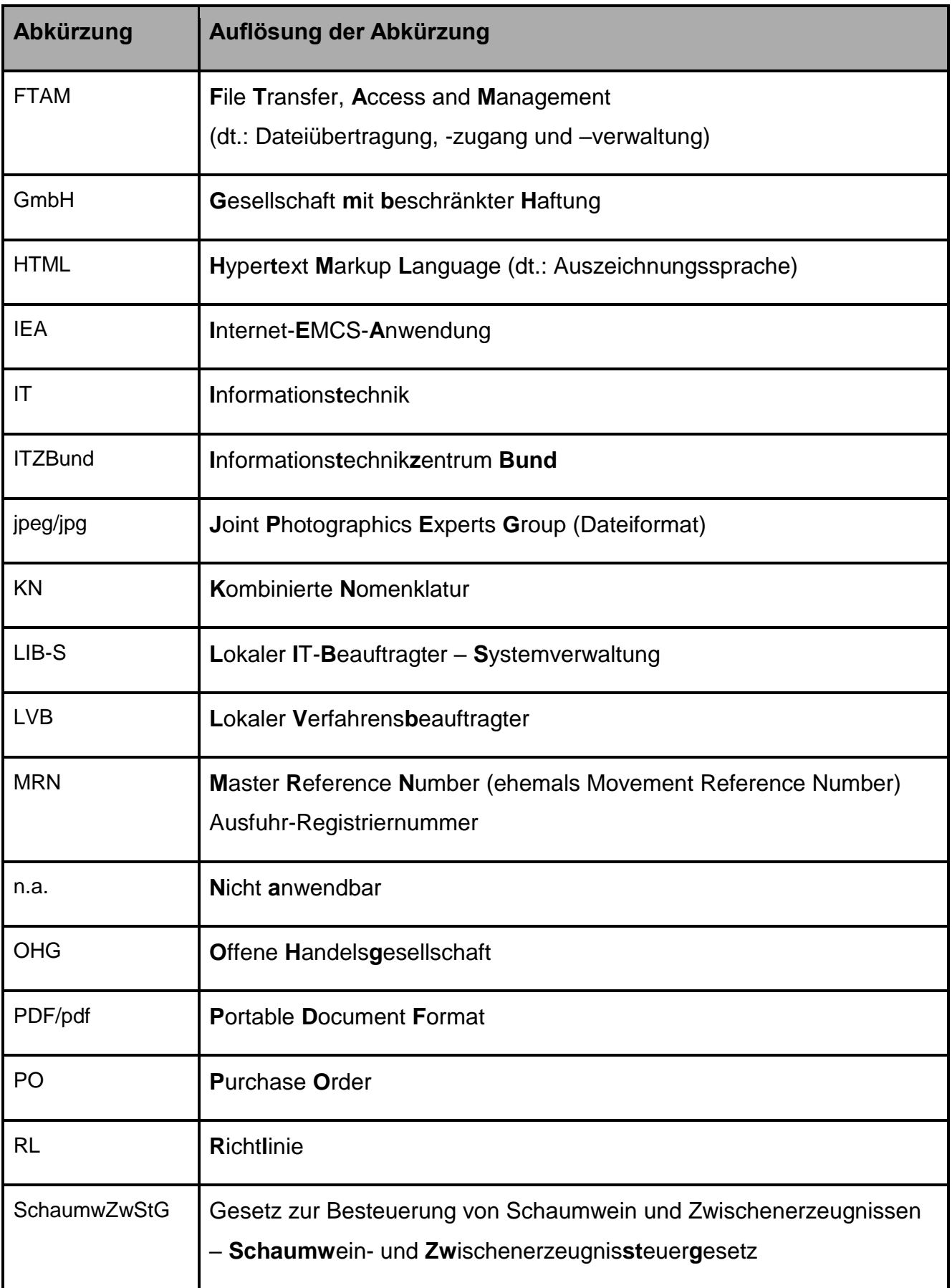

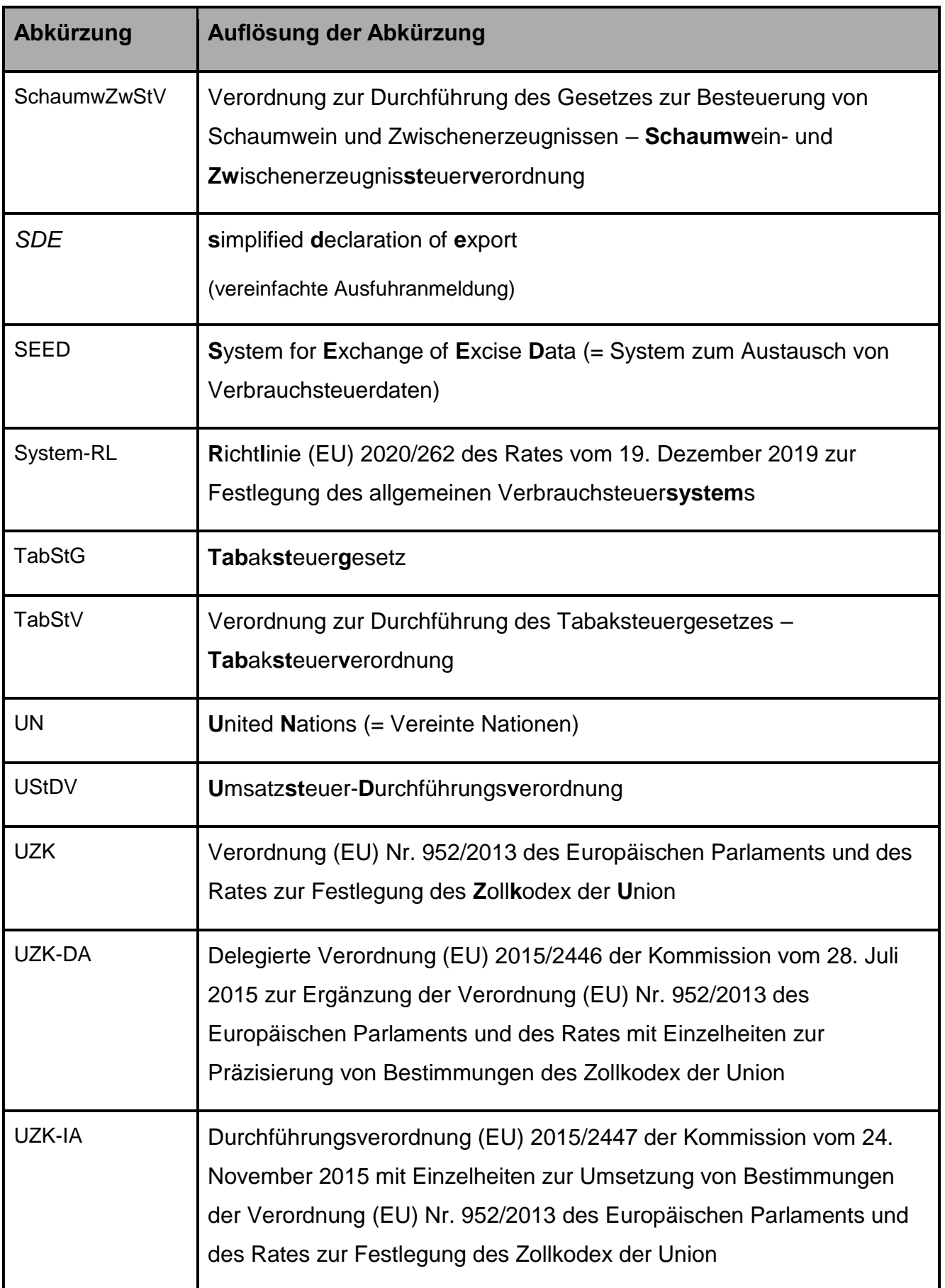

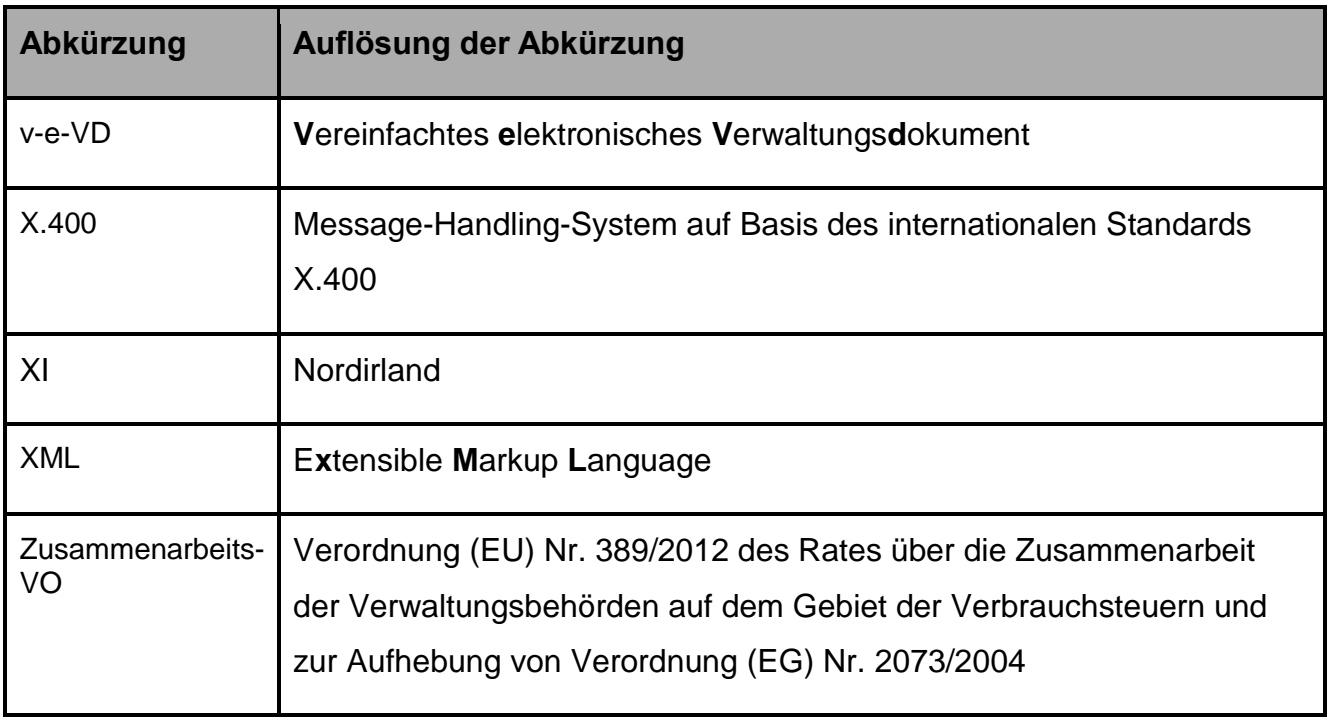

# <span id="page-7-0"></span>**Tabelle 2: Abkürzungsverzeichnis**

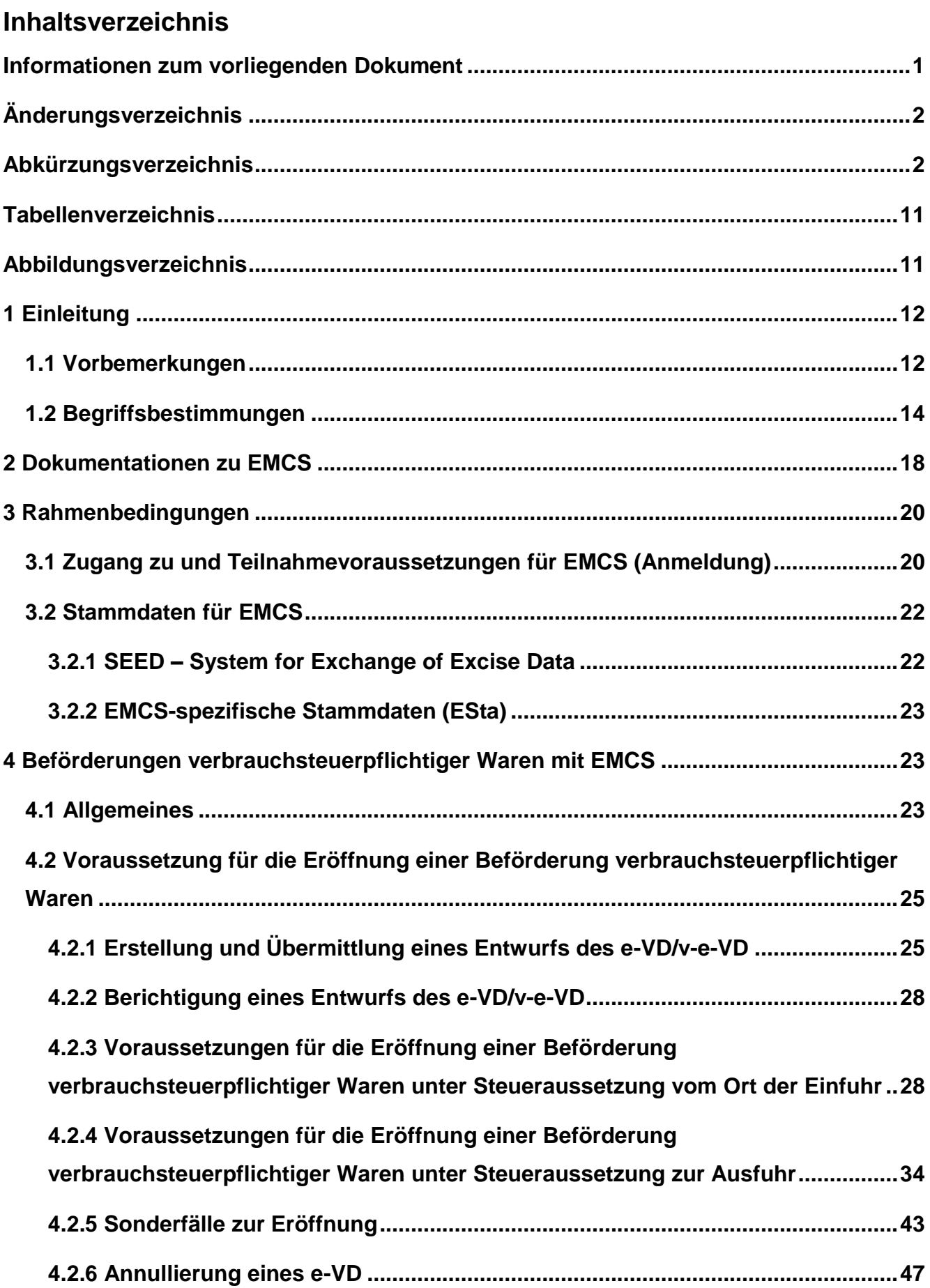

# **[4.3 Mögliche Ereignisse während der Beförderung verbrauchsteuerpflichtiger Waren](#page-48-0) [48](#page-48-0)**

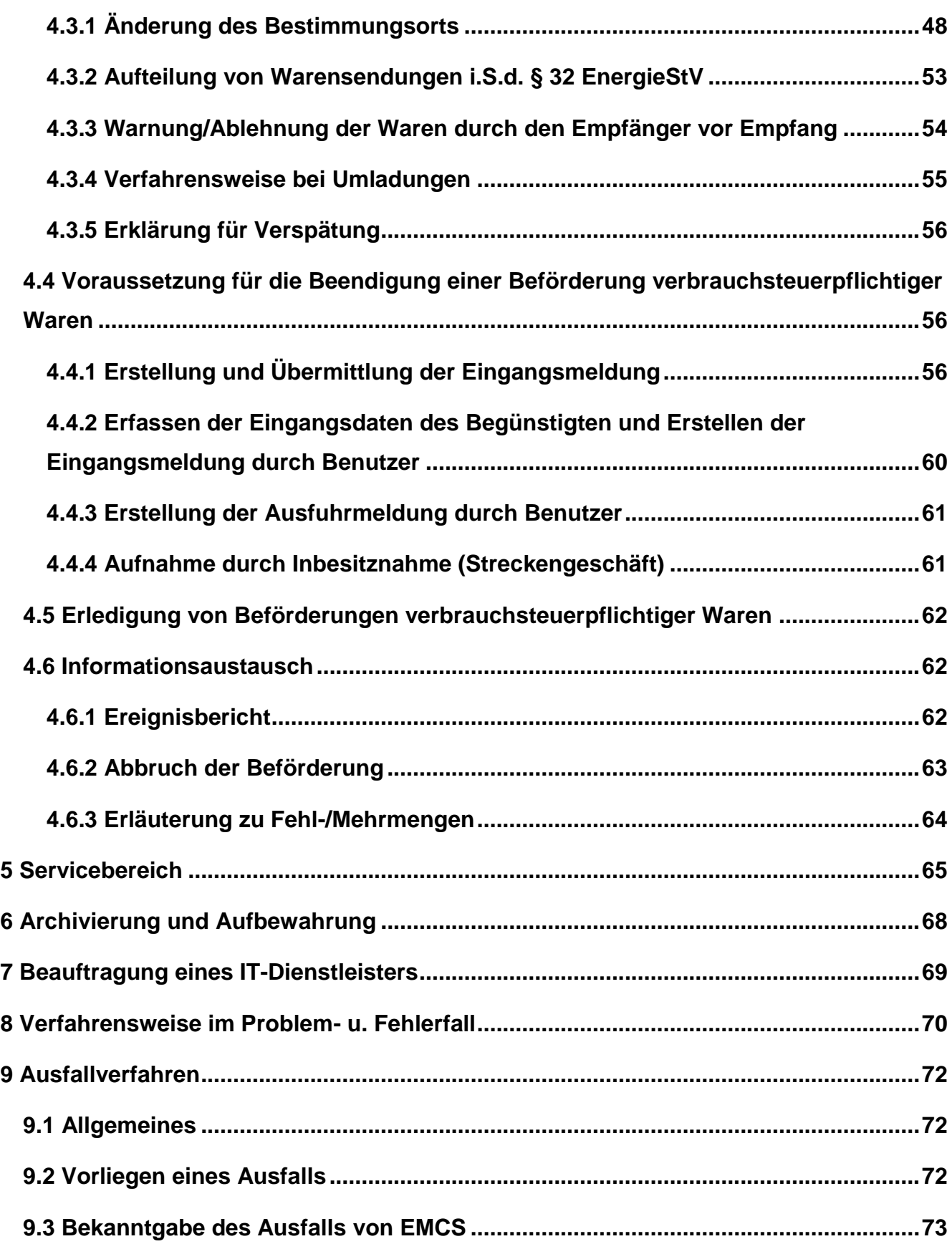

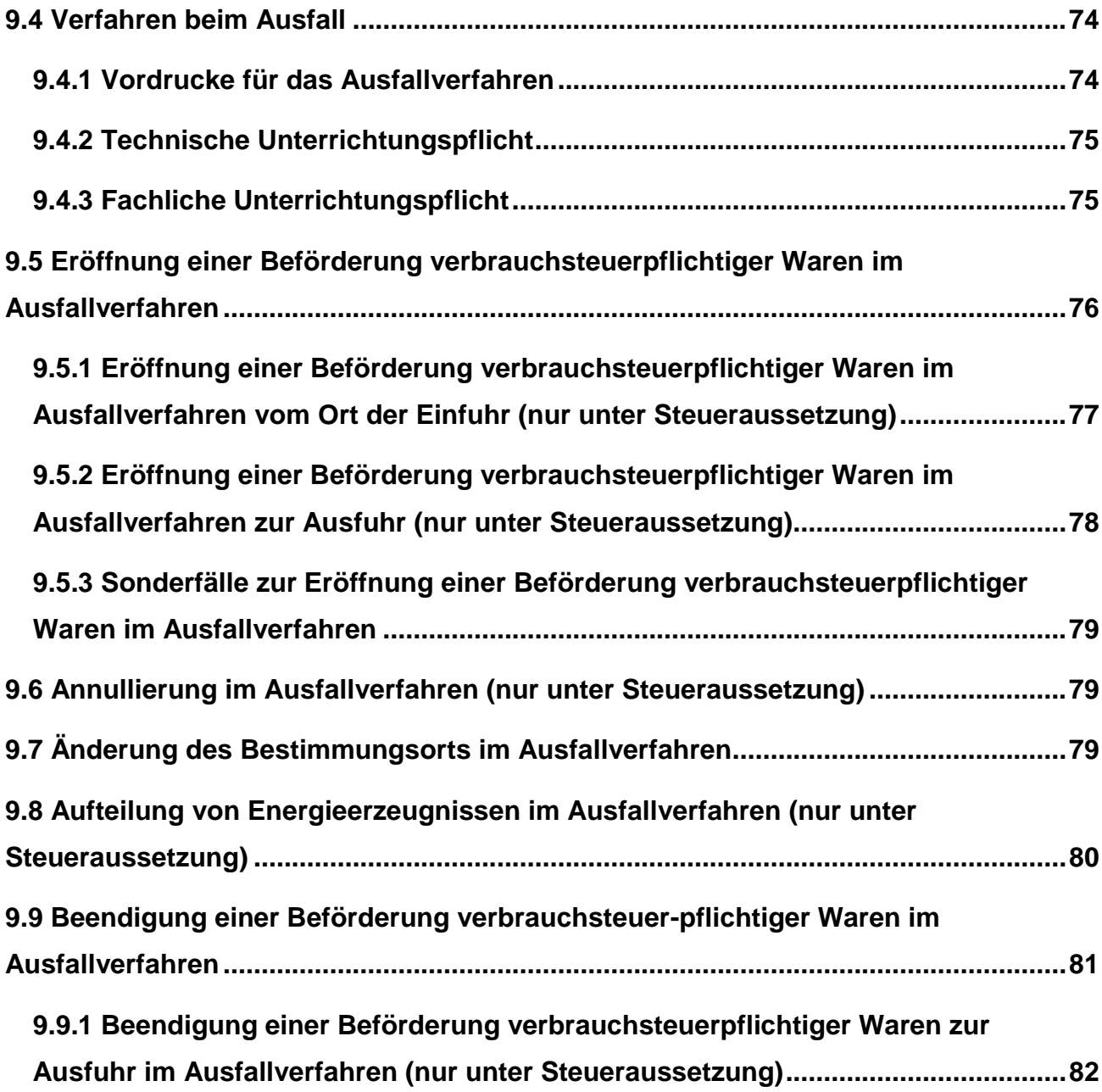

# <span id="page-11-0"></span>**Tabellenverzeichnis**

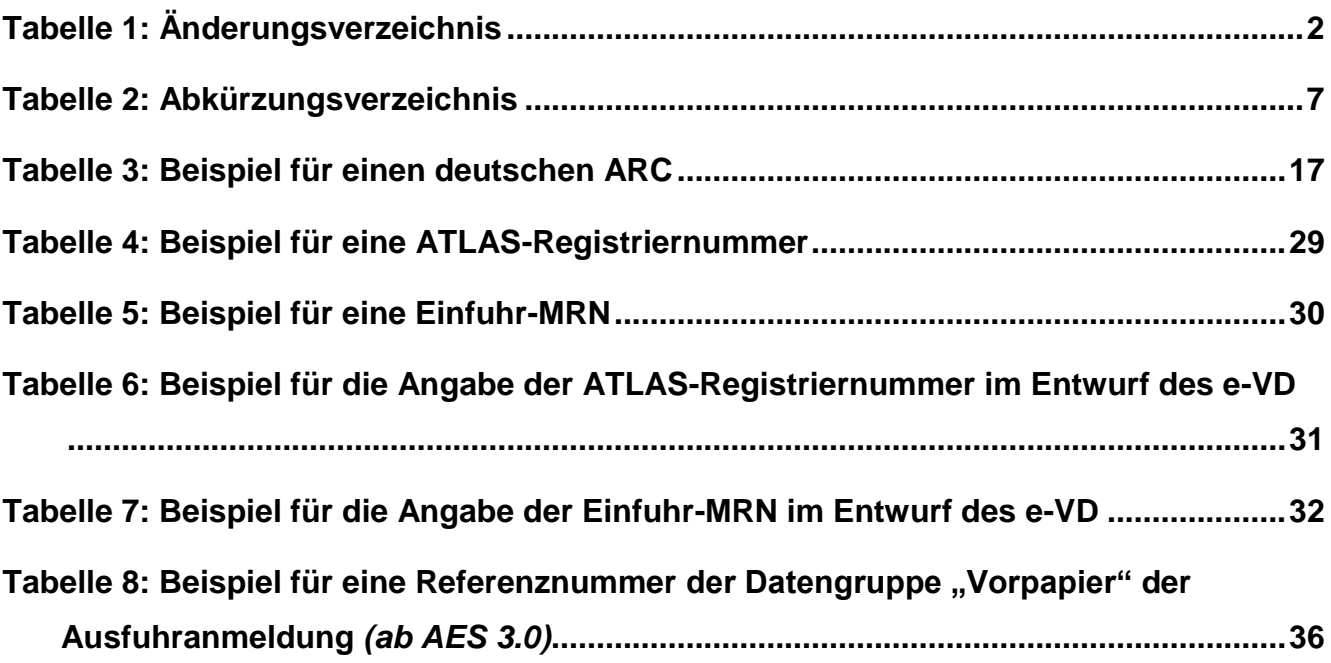

# <span id="page-11-1"></span>**Abbildungsverzeichnis**

Es konnten keine Einträge für ein Abbildungsverzeichnis gefunden werden.

# <span id="page-12-0"></span>**1 Einleitung**

### <span id="page-12-1"></span>**1.1 Vorbemerkungen**

(1) Die deutsche Zollverwaltung betreibt, zur weitgehend automatisierten Abwicklung von Beförderungen verbrauchsteuerpflichtiger Waren, auf der Grundlage

• der Artikels 20 und 36 der Richtlinie (EU) 2020/262 des Rates zur Festlegung des allgemeinen Verbrauchsteuersystems - nachfolgend "System-RL" -

• der delegierten Verordnung (EU) 2022/1636 der Kommission vom 5. Juli 2022 zur Ergänzung der Richtlinie (EU) 2020/262 des Rates durch Festlegung von Struktur und Inhalt der im Zusammenhang mit der Beförderung verbrauchsteuerpflichtiger Waren ausgetauschten Dokumente und durch Festlegung von Schwellenwerten für Verluste aufgrund der Beschaffenheit der Waren - nachfolgend **"delV-EMCS"** - *in der aktuellen Fassung*

• der Durchführungsverordnung (EU) 2022/1637 der Kommission vom 5. Juli 2022 mit Durchführungsbestimmungen zur Richtlinie (EU) 2020/262 des Rates hinsichtlich der Verwendung von Dokumenten im Zusammenhang mit der Beförderung verbrauchsteuerpflichtiger Waren in einem Verfahren der Steueraussetzung und der Beförderung verbrauchsteuerpflichtiger Waren nach der Überführung in den steuerrechtlich freien Verkehr und zur Festlegung des für die Freistellungsbescheinigung zu verwendenden Formulars - nachfolgend "DVO-**EMCS"** *– in der aktuellen Fassung*

• der Verordnung (EU) Nr. 389/2012 des Rates über die Zusammenarbeit der Verwaltungsbehörden auf dem Gebiet der Verbrauchsteuern und zur Aufhebung von Verordnung (EG) Nr. 2073/2004, die zuletzt durch die Verordnung (EU) 2020/261 des Rates vom 19. Dezember 2019 geändert worden ist – nachfolgend **"Zusammenarbeits-VO"** -

• der Durchführungsverordnung (EU) 2016/323 der Kommission zur Festlegung von Durchführungsbestimmungen über die Zusammenarbeit und den Informationsaustausch zwischen den Mitgliedstaaten bezüglich der Beförderung verbrauchsteuerpflichtiger Waren gemäß der Verordnung (EU) Nr. 389/2012 des Rates, die zuletzt durch die Durchführungsverordnung (EU) 2022/2573 vom 13. Dezember 2022 geändert worden ist,

das bundesweite IT-Verfahren EMCS (Excise Movement and Control System – EDVgestütztes Beförderungs- und Kontrollsystem für verbrauchsteuerpflichtige Waren).

(2) Sofern in diesem Dokument von Feldern gesprochen wird und im jeweiligen Kontext nichts anderes bestimmt ist, ist hier immer Anhang I i.V.m. der entsprechenden Tabelle der delV-EMCS, abhängig von der jeweiligen Nachricht, maßgeblich (vgl. Ziffer [4.1](#page-23-2) Absatz 4).

(3) Die Regelungen in der vorliegenden Verfahrensanweisung sind für EMCS-Beteiligte, Teilnehmer und Benutzer bindend (§ 10 TabStG i.V.m. § 16 TabStV, § 23c TabStG i.V.m. § 40b TabStV, § 13 AlkStG i.V.m. § 28 AlkStV gegebenenfalls i.V.m. § 3 Absatz 1 AlkopopStG, § 24c AlkStG i.V.m. § 48b AlkStV gegebenenfalls i.V.m. § 3 Absatz 2 AlkopopStG, § 9 SchaumwZwStG i.V.m. § 15 SchaumwZwStV, jeweils auch i.V.m. § 29 Absatz 3 SchaumwZwStG und § 43 SchaumwZwStV, § 20c SchaumwZwStG i.V.m. § 34b SchaumwZwStV, jeweils auch i.V.m. § 29 Absatz 3 SchaumwZwStG und § 43 SchaumwZwStV, § 32 Absatz 2 Nr. 3 SchaumwZwStG und §§ 50, 51b SchaumwZwStV, § 9 BierStG i.V.m. § 16 BierStV, § 20c BierStG i.V.m. § 35b BierStV, § 9d EnergieStG i.V.m. § 28a EnergieStV, § 15c EnergieStG i.V.m. § 38b EnergieStV). Zollrechtliche Förmlichkeiten bleiben unberührt.

(4) Informationen zum Datenschutz sind zu finden unter [www.zoll.de/Merkblatt\\_DS.](https://www.zoll.de/DE/Service_II/Datenschutz/datenschutz.html)

(5) Anregungen und Verbesserungsvorschläge zur Verfahrensanweisung können der

#### **Generalzolldirektion - Direktion IV –**

**Verbrauchsteuer-, Verkehrsteuerrecht und Prüfungsdienst**

**Wiesenstraße 32**

**67433 Neustadt an der Weinstraße**

**Telefon: 0228/303-0**

- **Telefax: 0228/303-99104**
- **E-Mail:** [div.gzd@zoll.bund.de](mailto:div.gzd@zoll.bund.de)

schriftlich unter dem Stichwort "Verfahrensanweisung – EMCS" mitgeteilt werden.

(6) Darüber hinaus steht für Auskünfte, Verbesserungsvorschläge, Meldungen von Fehlern und Ausfallsituationen ein zentraler Service Desk als Ansprechpartner zur Verfügung. Die Einzelheiten dazu sind unter Ziffer 8 dargestellt.

(7) Änderungen gegenüber der vorherigen Version dieser Verfahrensanweisung (ausgenommen Streichungen) sind in kursiver Schrift dargestellt.

*(1) Die hier vorliegende Verfahrensanweisung EMCS 2.5.1 wurde auf Grundlage der ab dem neuen EU-Release (Phase 4.1) anzuwendenden Rechtsgrundlagen (ab 13. Februar 2024) aktualisiert. Anpassungen insbesondere im Zusammenhang mit der Schnittstelle AES-EMCS sind in vorliegender Verfahrensanweisung EMCS 2.5.1 erfolgt.*

### <span id="page-14-0"></span>**1.2 Begriffsbestimmungen**

(1) Das nationale EMCS ist das "EDV-gestützte Beförderungs- und Kontrollsystem für verbrauchsteuerpflichtige Waren", über das Personen, die an Beförderungen verbrauchsteuerpflichtiger Waren unter Steueraussetzung oder an Lieferungen von verbrauchsteuerpflichtigen Waren des steuerrechtlich freien Verkehrs zu gewerblichen Zwecken beteiligt sind, elektronische Nachrichten mit der Zollverwaltung austauschen. EMCS besteht dabei aus mehreren Komponenten:

• die EMCS-Anwendung ist das Kernstück des Systems. Hier werden alle eingehenden elektronischen Nachrichten verarbeitet und ausgehende elektronische Nachrichten erzeugt. Die Anwendung dient der Überwachung der Beförderungen. Grundlage für die EMCS-Anwendung ist die EMCS-Datenbank. Dort werden alle EMCS-Vorgänge gespeichert und archiviert. Zudem werden dort die EMCSspezifischen Stammdaten vorgehalten und gepflegt. Diese Stammdaten umfassen die zu Kommunikationszwecken benötigten Daten der EMCS-Beteiligten sowie die Daten der IT-Dienstleister.

• das EMCS-Teilnehmersystem ist die zertifizierte Teilnehmersoftware.

• die Internet-EMCS-Anwendung (IEA) ist eine über das Zoll-Portal öffentlich zugängliche Schnittstelle zum elektronischen Nachrichtenaustausch mit der EMCS-Anwendung.

• das Kommunikationsnetz besteht aus den Kommunikationswegen zwischen der EMCS-Anwendung und der IEA, den Benutzern, den Teilnehmersystemen oder den EMCS-Anwendungen anderer Mitgliedstaaten der Europäischen Union.

(2) **Teilnehmer** sind alle Personen, die auf dem Weg des elektronischen Nachrichtenaustauschs über EMCS mit der Zollverwaltung kommunizieren. Der Begriff "Teilnehmer" ist technisch zu verstehen.

(3) **IT-Dienstleister** sind Teilnehmer, die von EMCS-Beteiligten mit der Übermittlung von elektronischen Nachrichten über EMCS an die Zollverwaltung und dem Empfang von elektronischen Nachrichten von der Zollverwaltung über EMCS beauftragt wurden, aber nicht als Vertreter der EMCS-Beteiligten gegenüber der Zollverwaltung auftreten. Die Nutzung der IEA ist für IT-Dienstleister nicht vorgesehen.

(4) **Benutzer** sind Beschäftigte der Zollverwaltung, die die EMCS-Anwendung bedienen.

(5) Das Central **Excise Liaison Office (ELO)** ist das gemäß Zusammenarbeits-VO beim Hauptzollamt Stuttgart eingerichtete zentrale Verbrauchsteuer-Verbindungsbüro. (6) Als **EMCS-Vorgang** wird ein von der EMCS-Anwendung validierter Entwurf eines elektronischen Verwaltungsdokuments (e-VD) oder eines vereinfachten elektronischen Verwaltungsdokumentes (v-e-VD), also ein e-VD oder v-e-VD oder ein im Rahmen eines negativen Abgleichs bei der Einfuhr zurückgewiesener Entwurf eines e-VD (vgl. Ziffer [4.2.3.1.2\)](#page-33-0) verstanden. Zum EMCS-Vorgang gehören auch alle elektronischen Nachrichten in Bezug auf dieses e-VD/v-e-VD (Änderungsmeldung, Eingangsmeldung etc.) sowie die dazu gehörenden Angaben (z. B. Aktenvermerke, Zusatzdokumente).

(7) **EMCS-Beteiligte** sind Personen, die die für Beförderungen verbrauchsteuerpflichtiger Waren erforderlichen Daten mittels elektronischer Nachrichten unter Verwendung vom EMCS selbst oder mittels eines IT-Dienstleisters mit der Zollverwaltung austauschen. Diese Personen besitzen eine Erlaubnis nach den Verbrauchsteuervorschriften mit eigener Verbrauchsteuernummer. EMCS-Beteiligte sind grundsätzlich Teilnehmer, es sei denn, sie beauftragen einen IT-Dienstleister mit der Übermittlung und dem Empfang der elektronischen Nachrichten. Folgende EMCS-Beteiligte sind zu unterscheiden:

- Steuerlagerinhaber
- Registrierte Empfänger (auch im Einzelfall)
- Registrierte Versender
- Zertifizierte Empfänger (auch im Einzelfall)
- Zertifizierte Versender (auch im Einzelfall)

(8) Als **Versender** wird im Folgenden ein Steuerlagerinhaber, ein registrierter Versender (im Fall der Einfuhr) oder ein zertifizierter Versender (auch im Einzelfall) bezeichnet. Innerhalb dieses Dokumentes wird lediglich der Begriff "Versender" verwendet, wobei zu beachten ist, dass im Bereich der Einfuhr der registrierte Versender gemeint ist.

(9) Als **Empfänger** wird im Folgenden ein Steuerlagerinhaber, ein registrierter Empfänger (auch im Einzelfall), ein zertifizierter Empfänger (auch im Einzelfall) oder ein Begünstigter bezeichnet, es sei denn, es wird ausdrücklich darauf hingewiesen, was an dieser Stelle unter dem Begriff Empfänger zu verstehen ist.

(10) Der **Referenzcode (ARC)** ist ein aus 21 Zeichen zusammengesetzter Code, der in allen an EMCS teilnehmenden Staaten eindeutig ist. Der ARC dient der eindeutigen Identifikation von EMCS-Vorgängen und wird von der EMCS-Anwendung nach Validierung eines Entwurfs des e-VD/v-e-VD automatisch generiert. Struktur und Inhalt des ARC werden gem. Anhang II Codeliste 2 delV-EMCS festgelegt.

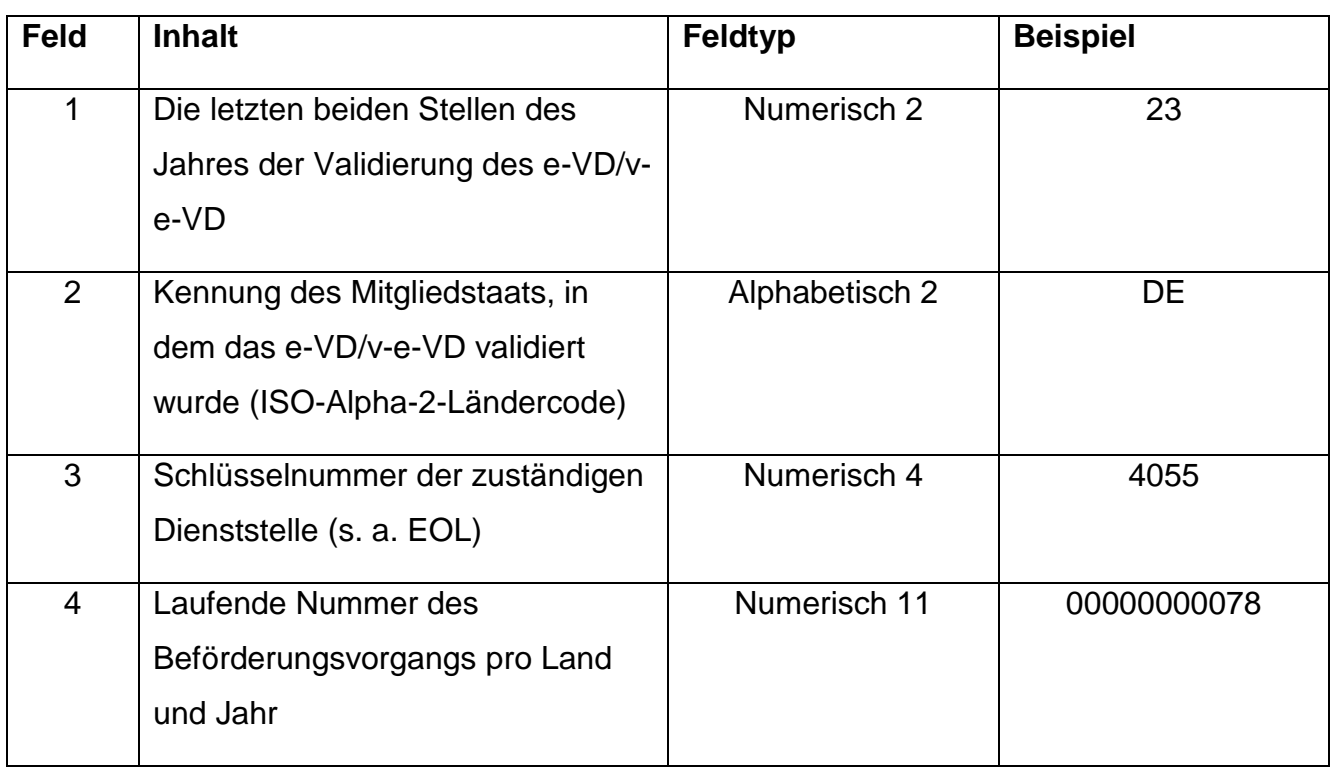

Beispiel für einen deutschen ARC: 23DE405500000000078P5

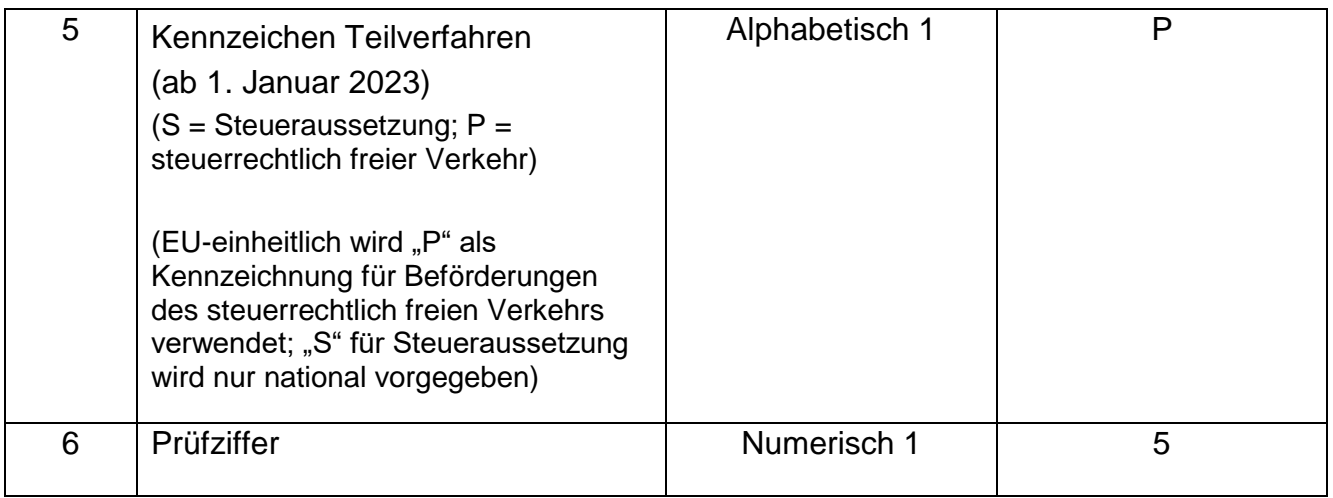

<span id="page-17-0"></span>**Tabelle 3: Beispiel für einen deutschen ARC**

# <span id="page-18-0"></span>**2 Dokumentationen zu EMCS**

(1) Im Internet steht unter der Adresse [www.zoll.de](http://www.zoll.de/) im Bereich "Unternehmen -Fachthemen – Steuern – Verbrauchsteuern – EMCS" umfangreiches Informationsmaterial zu EMCS releasebezogen zur Verfügung.

(2) Für Teilnehmer sind insbesondere folgende Dokumentationen und Regelungen von Bedeutung:

• Merkblatt zur Teilnahme am IT-Verfahren EMCS (Teilnehmersoftware) Im Merkblatt zur Teilnahme am IT-Verfahren EMCS werden der Nachrichtenaustausch, die Nachrichtenabläufe sowie die Teilnahmevoraussetzungen an EMCS dargestellt. Ferner werden hier die in EMCS genutzten Nachrichten erläutert.

• EDI-Implementierungshandbuch

Das EDI-Implementierungshandbuch ist die Grundlage für die Entwicklung der Teilnehmersoftware. In ihm werden die einzelnen Nachrichten und die zugehörigen Codelisten beschrieben.

Diese Dokumente sind integraler Bestandteil der Verfahrensanweisung und damit rechtlich bindend.

(3) Daneben werden durch die Zollverwaltung insbesondere folgende weitere Dokumente herausgegeben:

### • **Handbuch zur Nutzung der IEA**

Es richtet sich an Teilnehmer, die als Zugang zu EMCS die IEA verwenden und beschreibt die grundlegende Bedienung der IEA. Darüber hinaus erhält der IEA-Nutzer Hinweise zur Eröffnung und Beendigung von EMCS-Vorgängen sowie zum Verfassen von Folgenachrichten.

#### • **EMCS-Teilnehmerinfo**

Die EMCS-Teilnehmerinfos enthalten fachliche bzw. entwicklungsbezogene Informationen über die Einführung eines neuen Releases sowie über Änderungen im aktuellen Release und Regelungen, die im Vorgriff auf eine Änderung der VA-EMCS getroffen werden.

(4) Teilnehmer sind verpflichtet, die vorgenannten Dokumente und Dokumentationen auf Änderungen zu überprüfen, die in den EMCS-Teilnehmerinfos veröffentlichten Regelungen umzusetzen und die fortwährende Aktualisierung ihrer EMCS-Software sicherzustellen.

(5) Fachliche Codelisten stehen im Bereich "Unternehmen *-* Fachthemen - Steuern - Verbrauchsteuern - EMCS - EMCS-Publikationen" unter [www.zoll.de](http://www.zoll.de/) zur Verfügung.

# <span id="page-20-0"></span>**3 Rahmenbedingungen**

# <span id="page-20-1"></span>**3.1 Zugang zu und Teilnahmevoraussetzungen für EMCS (Anmeldung)**

(1) EMCS-Beteiligte können entweder über eine zertifizierte Teilnehmersoftware oder über die IEA den für die Beförderungen verbrauchsteuerpflichtiger Waren erforderlichen Nachrichtenaustausch mit der Zollverwaltung über EMCS vornehmen:

### • **Zertifizierte Teilnehmersoftware**

Mit einer zertifizierten Teilnehmersoftware besteht die Möglichkeit, elektronische Nachrichten mit der Zollverwaltung über EMCS auszutauschen. Im Rahmen der Zertifizierung werden insbesondere die korrekte Erzeugung der Nachrichten und die Verarbeitung der Antwortnachrichten geprüft. Der elektronische Nachrichtenaustausch erfolgt per X.400 oder per FTAM im Nachrichten-Format XML.

EMCS-Beteiligte, die selbst keine zertifizierte Teilnehmersoftware erwerben und nicht als Teilnehmer gegenüber der Zollverwaltung auftreten wollen, haben die Möglichkeit, für den elektronischen Nachrichtenaustausch mit der Zollverwaltung über EMCS einen IT-Dienstleister zu beauftragen. Der IT-Dienstleister tritt dann gegenüber der Zollverwaltung als Teilnehmer auf (zur Beauftragung vgl. Ziffer [7\)](#page-69-0). Der EMCS-Beteiligte ist in einem solchen Fall kein Teilnehmer (vgl. Ziffer [1.2](#page-14-0) Absatz 2). Um eine eigen- oder fremdentwickelte Teilnehmersoftware einsetzen zu können, ist eine vorherige Anmeldung und Zertifizierung bei der:

### **Generalzolldirektion**

### **Direktion VI**

**- Teilnehmermanagement -**

**Dr.-Pfleger-Straße 36**

### **92637 Weiden i.d.OPf.**

### **E-Mail: [zertifizierung.gzd@zoll.bund.de](mailto:zertifizierung.gzd@zoll.bund.de)**

erforderlich (Vordrucke 033084, 033085, 033086, 033088, 033089, 033090).

Die genaue Vorgehensweise zur Anmeldung, Zertifizierung oder Teilnahme ist im "Merkblatt zur Teilnahme am IT-Verfahren EMCS" beschrieben.

#### • **Internet-EMCS-Anwendung (IEA)**

Mit der IEA besteht die Möglichkeit, elektronische Nachrichten mit EMCS auszutauschen. *Die IEA ist über das Zoll-Portal nach Aufruf der Dienstleistung "Beförderung verbrauchsteuerpfl. Waren" erreichbar (www.zoll-portal.de).* Der elektronische Nachrichtenaustausch erfolgt über interaktive elektronische Formulare des Formular-Management-Systems (FMS) des Bundes im XML-Format und kann von einem beliebigen Internetarbeitsplatz aus vorgenommen werden.

Voraussetzung für die Nutzung der IEA ist u.a., dass ein gültiges *Konto* im *Zoll-Portal* mit substantiellem Vertrauensniveau angelegt wurde. Das heißt, die Identifizierung muss mit einem ELSTER-Zertifikat (Organisationszertifikat für Unternehmen) erfolgen. Die Registrierung am *Zoll-Portal* mittels Bürger-Zertifikat, Personalausweis (nPA) oder elektronischem Aufenthaltstitel ist für die Nutzung der IEA nicht zulässig.

Für die Konto-Eröffnung im *Zoll-Portal* können ELSTER-Zertifikate verwendet werden, die direkt über das ELSTER-Online-Portal [\(https://www.elsteronline.de/eportal/\)](https://www.elsteronline.de/eportal/) beantragt wurden. Dies schließt zusätzlich zu den Zertifikatsdateien auch ElsterSmart (Mobiles Login), ElsterAuthenticator (Sicherheitsstick) und ElsterPLUS (Signaturkarten) ein. Es ist zu beachten, dass die Ausstellung eines Zertifikats erfahrungsgemäß einige Zeit in Anspruch nimmt.

Zertifikate, die durch das Bundeszentralamt für Steuern ausgestellt werden, sind nicht nutzbar.

Ein eventuell bereits erteiltes ELSTER-Zertifikat zur Nutzung von anderen Portalen kann grundsätzlich auch für das *Zoll-Portal* mit verwendet werden.

(2) Elektronische Nachrichten werden immer auf dem gleichen Weg und im gleichen Format zwischen den Teilnehmern und der Zollverwaltung ausgetauscht (XML-Format – XML-Format). Über welchen Kommunikationskanal Folgenachrichten zu einem EMCS-Vorgang übermittelt werden, ergibt sich aus den Daten der zuvor geflossenen Nachrichten zu einem EMCS-Vorgang. Ein Wechsel des Kommunikationskanals innerhalb eines laufenden EMCS-Vorgangs ist grundsätzlich möglich. Erfolgt im Verlauf von offenen EMCS-Vorgängen die Teilnehmerumstellung zum

Übermittlungsformat so werden Folgenachrichten im neuen Übermittlungsformat erwartet bzw. übermittelt. Der Wechsel zwischen dem Kommunikationskanal "IEA" einerseits und einem der Kommunikationskanäle "X.400", "FTAM", oder "IT-Dienstleister" andererseits während eines laufenden EMCS-Vorgangs bleibt davon unberührt und ist ausgeschlossen.

Der elektronische Nachrichtenaustausch mit der Zollverwaltung über EMCS ist auch außerhalb der Öffnungszeiten der Zolldienststellen möglich.

(3) Teilnehmer, die mit einer Teilnehmersoftware elektronische Nachrichten mit der Zollverwaltung über EMCS austauschen wollen, erhalten eine Beteiligtenidentifikationsnummer (BIN). Diese ist nur dem Teilnehmer selbst bekannt. Sie ersetzt die handschriftliche Unterschrift. Die BIN ist in den Nachrichten zu übermitteln und authentifiziert den Teilnehmer. Bei einer falschen BIN werden die Nachrichten mittels einer Fehlermeldung abgewiesen. Die Regelungen zur Beantragung der BIN ergeben sich aus dem "Merkblatt zur Teilnahme am IT-Verfahren EMCS".

(4) Benutzer greifen über eine Benutzerschnittstelle auf die EMCS-Anwendung zu.

### <span id="page-22-0"></span>**3.2 Stammdaten für EMCS**

### <span id="page-22-1"></span>**3.2.1 SEED – System for Exchange of Excise Data**

(1) Bei SEED-National handelt es sich um eine Stammdatenbank der deutschen Zollverwaltung, auf welche die (nationale) EMCS-Anwendung bei der Prüfung der durch Teilnehmer übermittelten elektronischen Nachrichten zurückgreift, um die Richtigkeit bzw. Plausibilität bestimmter Daten feststellen zu können. Der Aktualität der Stammdatensätze kommt damit besondere Bedeutung zu. SEED-National ist nicht mit der EMCS-Datenbank zu verwechseln. SEED-National ist nicht Teil der EMCS-Anwendung, sondern eine eigenständige Stammdatenbank.

(2) Alle Mitgliedstaaten der Europäischen Union übertragen die in ihren nationalen SEED-Datenbanken vorgenommenen Änderungen der Datensätze an den Zentralserver der Europäischen Kommission (SEED-Zentral). Im Anschluss werden die Datensätze sämtlicher Mitgliedstaaten an die nationalen SEED-Datenbanken übermittelt. Nach dem korrekten Einspielen der Daten in SEED-Zentral erfolgt die Bereitstellung an die Auskunftsanwendung SEED-on-Europa.

(3) SEED-on-Europa ist eine Onlineanwendung auf den Internet-Seiten der Europäischen Kommission [\(http://ec.europa.eu/\)](http://ec.europa.eu/), die es ermöglicht, die Gültigkeit der Verbrauchsteuernummern von Wirtschaftsbeteiligten, deren Status sowie die zugehörigen Warenkategorien zu überprüfen.

Die Onlineanwendung SEED-on-Europa kann im Internet unter folgenden Adressen aufgerufen werden:

- [http://ec.europa.eu/taxation\\_customs/dds2/seed/seed\\_consultation.jsp?Lang=de](http://ec.europa.eu/taxation_customs/dds2/seed/seed_consultation.jsp?Lang=de) oder über
- •[http://www.zoll.de/DE/Fachthemen/Steuern/Verbrauchsteuern/EMCS/SEED-](http://www.zoll.de/DE/Fachthemen/Steuern/Verbrauchsteuern/EMCS/SEED-EMCS/seed-emcs_node.html)[EMCS/seed-emcs\\_node.html](http://www.zoll.de/DE/Fachthemen/Steuern/Verbrauchsteuern/EMCS/SEED-EMCS/seed-emcs_node.html)

# <span id="page-23-0"></span>**3.2.2 EMCS-spezifische Stammdaten (ESta)**

(1) Die in SEED-National hinterlegten Beteiligtendaten sind um Angaben zur Kommunikation mit EMCS (Kommunikationsstammdaten) durch die Zollverwaltung zu ergänzen. Dazu gehört u.a. die Hinterlegung der Kommunikationsadresse/n (X.400- Adresse/n, FTAM-Adresse/n, Übermittlungsformat XML oder die Nutzung eines IT-Dienstleisters). Darüber hinaus ist zwingend der bevorzugte Kommunikationskanal zu hinterlegen, damit durch die Zollverwaltung gesendete Nachrichten, auch wenn diese zuerst und nicht als Reaktion auf eine eingegangene Nachricht geschickt werden, durch den Teilnehmer empfangen werden können.

(2) Über die gespeicherten Stammdaten (einschließlich Kommunikationsstammdaten) wird der Beteiligte durch Übersendung eines sogenannten Reports informiert. Sollte der Report fehlerhafte Angaben zu den unternehmensbezogenen Stammdaten enthalten, ist hierüber durch den Beteiligten das für ihn zuständige Hauptzollamt schriftlich zu informieren. Fehlerhafte Angaben im Bereich der Kommunikationsstammdaten hingegen sind durch den Teilnehmer der Generalzolldirektion – Direktion *VI* – Teilnehmermanagement mitzuteilen.

# <span id="page-23-1"></span>**4 Beförderungen verbrauchsteuerpflichtiger Waren mit EMCS**

# <span id="page-23-2"></span>**4.1 Allgemeines**

(1) Über EMCS können elektronische Nachrichten im Zusammenhang mit dem Beginn, dem Verlauf, der Beendigung und der Erledigung von nationalen

Beförderungen und von Beförderungen in, aus oder über andere Mitgliedstaaten von verbrauchsteuerpflichtigen Waren zwischen EMCS-Beteiligten und der Zollverwaltung ausgetauscht werden. Zu den verbrauchsteuerpflichtigen Waren in diesem Sinn zählen:

- Bier
- Alkohol/alkoholhaltige Waren
- Energieerzeugnisse im Sinn des § 4 EnergieStG
- Schaumwein
- Tabakwaren
- Wein
- Zwischenerzeugnisse

Eine Beförderung mit EMCS erfolgt auch für Alkopops aufgrund der in ihnen enthaltenen Alkoholerzeugnisse. Weitere Einzelheiten hinsichtlich der Beförderung von Alkopops (vgl. Ziff[e4.2.5.3\)](#page-43-1).

Für die Beförderung von Kaffee und kaffeehaltigen Waren sowie von Substituten für Tabakwaren besteht derzeit keine Möglichkeit des elektronischen Nachrichtenaustauschs über EMCS.

(2) Die für Beförderungen erforderlichen Daten werden mit elektronischen Nachrichten in Form von amtlich vorgeschriebenen Datensätzen zwischen den EMCS-Beteiligten und den zuständigen Hauptzollämtern ausgetauscht.

(3) Die amtlich vorgeschriebenen Datensätze nach den einzelnen

Verbrauchsteuervorschriften ergeben sich aus den Anlagen und Tabellen zur delV-EMCS. Dort sind die Datenstruktur sowie Angaben zu Feldlängen,

Feldbezeichnungen, Bedingungen und Pflichtangaben der jeweiligen elektronischen Nachrichten geregelt.

(4) Die Erstellung und Übermittlung von amtlich vorgeschriebenen Datensätzen im Zusammenhang mit der Beförderung verbrauchsteuerpflichtiger Waren ist je nach Fallkonstellation nur bestimmten Teilnehmern/Benutzern möglich.

# <span id="page-25-0"></span>**4.2 Voraussetzung für die Eröffnung einer Beförderung verbrauchsteuerpflichtiger Waren**

# <span id="page-25-1"></span>**4.2.1 Erstellung und Übermittlung eines Entwurfs des e-VD/v-e-VD**

(1) Der Versender erstellt vor Beginn der Beförderung verbrauch-steuerpflichtiger Waren den Entwurf des e-VD/v-e-VD nach amtlich vorgeschriebenem Datensatz. Dazu trägt er die im Anhang I Tabelle 1 der delV-EMCS als verpflichtend vorgegebenen Daten in den Entwurf ein. Daten, die nach der delV-EMCS optional sind, können freiwillig eingetragen werden.

(2) Bei der Angabe der Beförderungsdauer in Feld 1b (Beförderungsdauer) im Entwurf e-VD/v-e-VD ist durch den Versender der normale Zeitaufwand für die Beförderung unter Berücksichtigung des für die Beförderung verwendeten Beförderungsmittels und der Entfernung vom abgehenden Ort bis zum Lieferort anzugeben. Eine pauschale Angabe der jeweils technisch möglichen Beförderungsdauer (abhängig von der gewählten Beförderungsart) ist (grundsätzlich) nicht zulässig. Die einzutragende Beförderungsdauer hat der voraussichtlichen tatsächlichen Beförderungsdauer zu entsprechen.

(3) Werden verbrauchsteuerpflichtige Waren innerhalb des Steuergebiets von einer ausländischen Truppe unter Steueraussetzung mit einem Abwicklungsschein nach § 73 Absatz 1 Nummer 1 UStDV bezogen, ist in Feld 6b (Zusatzdaten: Empfänger – Nummer der Freistellungsbescheinigung) anstelle der Registriernummer der Freistellungsbescheinigung der Vermerk "Abwicklungsschein" sowie die von den amtlichen Beschaffungsstellen zur Erfassung von Lieferungen an die Streitkräfte für jede einzelne Lieferung vergebene PO-Nummer (Auftragsnummer) anzugeben.

(4) Sofern keine Sicherheitsleistung für die Beförderung erforderlich ist, ist in Feld 11a (Sicherheitsleistung – Code Sicherheitsleistender) der Wert "0" einzutragen.

(5) Bei Angabe der Beförderungsart in Feld 13a (Beförderung – Code Beförderungsart) ist der Wert "0 – Sonstige" nur zu verwenden, wenn keine andere Codierung einschlägig ist.

(6) Bei alkoholischen Getränken, die von kleinen unabhängigen Erzeugern hergestellt wurden und für die die Anwendung eines ermäßigten Verbrauchsteuersatzes beansprucht werden soll, hat der Versender in Feld 17 und 18 des e-VD/v-e-VD die

Angaben nach der Durchführungsverordnung (EU) 2021/2266 der Kommission vom 17. Dezember 2021 zu machen.

#### *Hinweis:*

*Für die Erklärung unabhängiger Kleinerzeuger wird in der Tabelle 1, Anhang I der Delegierten Verordnung (EU) 2022/1636 der Kommission vom 5. Juli 2022 ein neues Datenelement (Feld 17v im Entwurf e-VD/v-e-VD) aufgenommen. National erfolgt die Anpassung zu einem späteren Zeitpunkt.*

*Übergangsweise ist für die Beförderung verbrauchsteuerpflichtiger Waren durch einen unabhängigen Kleinerzeuger als deutscher Versender in das Feld 17l (Ursprungsbezeichnung) des Entwurfs des e-VD/v-e-VD ggf. zusätzlich zur Ursprungsbezeichnung die Erklärung unabhängiger Kleinerzeuger beginnend mit dem Präfix "EuK:" einzutragen.*

*Deutsche Empfänger können die Erklärung unabhängiger Kleinerzeuger ebenfalls dem Feld 17l des e-VD/v-e-VD übergangsweise entnehmen (beginnend mit dem*  Präfix "EuK:").

(7) Bei der Angabe der Warenbeschreibung von Spirituosen in Feld 17p sind die Vorgaben des Artikel 13, Absatz 7 i. V. m. Artikel 10 der VO (EU) 2019/787 des Europäischen Parlaments und des Rates - Spirituosen-VO - zu beachten (= rechtlich vorgeschriebene Bezeichnung einer Spirituose). Enthält die Bezeichnung, Aufmachung oder Kennzeichnung einer Spirituose eine Reifezeit oder Alterungsdauer, ist diese auch bei der Warenbezeichnung in Feld 17t des Entwurfs des e-VD/v-e-VD anzugeben.

(8) Der Markenname in Feld 17r (Markenname) des Entwurfs des e-VD/v-e-VD muss für alle Verbrauchsteuerproduktkategorien nicht angegeben werden, wenn dieser in der dazugehörigen Rechnung oder in einem Handelsdokument nach Maßgabe des Felds 9b (Rechnungsnummer) vermerkt ist und im Entwurf des e-VD/v-e-VD in Feld 9b auf die Rechnung oder das Handelsdokument verwiesen wird. Ist dies nicht gegeben, ist der Markenname (nicht die Markenfamilie) verpflichtend in Feld 17*r* des Entwurfs des e-VD/v-e-VD auf Positionsebene einzutragen.

(9) Abschließend übermittelt der Versender den Datensatz an EMCS.

(10) Ein Entwurf des e-VD/v-e-VD kann vom Versender frühestens 7 Tage vor dem im Entwurf eingetragenen Versanddatum übermittelt werden. Der Entwurf wird von der

EMCS-Anwendung automatisiert geprüft und, sofern keine Fehler aufgetreten sind, als e-VD/v-e-VD an den Versender zurückgeschickt.

(11) Unter Validierung des Entwurfs des e-VD/v-e-VD ist die abschließende Registrierung mit einem eindeutigen, von der EMCS-Anwendung generierten Referenzcode (ARC) und die Mitteilung dieses ARC mit dem e-VD/v-e-VD an den Versender zu verstehen (vgl. Ziffer [1.2](#page-14-0) Absatz 10). Bei Beförderungen von verbrauchsteuerpflichtigen Waren des steuerrechtlich freien Verkehrs, enthält der ARC in allen Mitgliedstaaten (ab dem 1. Januar 2023) an der 20. Stelle die Codierung "P" (payed). Bei in der nationalen EMCS-Anwendung eröffneten Vorgängen wird bei Beförderungen unter Steueraussetzung an der 20. Stelle im ARC die Codierung "S" (suspended) gesetzt.

(12) Die automatisierte Prüfung des Entwurfs des e-VD umfasst u. a:

- die Gültigkeit der Verbrauchsteuerlagerinhabernummer des Versenders und der Verbrauchsteuerlagernummer des Orts der Versendung (Steuerlager) bzw. der Verbrauchsteuerversender-nummer des registrierten oder zertifizierten Versenders (auch im Einzelfall).
- die Berechtigung des Versenders, die im Entwurf des e-VD/v-e-VD angegebenen verbrauchsteuerpflichtigen Waren zu befördern.
- soweit vorhanden, die Gültigkeit der Verbrauchsteuernummern (Verbrauchsteuerlagerinhabernummer/Verbrauchsteuerlager-nummer; ggf. Verbrauchsteuerempfängernummer) des Empfängers.
- außer in den Fällen des Codes Bestimmungsort mit dem Wert "5", "6" und "8" die Berechtigung des Empfängers, die im Entwurf des e-VD/v-e-VD angegebenen verbrauchsteuerpflichtigen Waren zu empfangen.
- die vollständige Angabe aller im amtlich vorgeschriebenen Datensatz verlangten Pflichtfelder.
- die erstmalige Verwendung der Bezugsnummer durch den Versender.

Die unter den ersten vier Punkten genannten Prüfungen erfolgen durch einen Abgleich mit den in SEED-National hinterlegten Beteiligtenstammdaten.

(13) Das e-VD/v-e-VD wird dem Versender auch als Druckversion im PDF–Format automatisiert übermittelt. Dem Empfänger wird lediglich das e-VD/v-e-VD ohne Druckversion im PDF–Format übermittelt.

(14) Ein durch einen Versender übermittelter Entwurf des e-VD/v-e-VD, der wegen technischer oder fachlicher Fehler von der EMCS-Anwendung nicht validiert werden kann, wird automatisiert mit einer Fehlermeldung abgewiesen.

### <span id="page-28-0"></span>**4.2.2 Berichtigung eines Entwurfs des e-VD/v-e-VD**

Weder der Entwurf des e-VD/v-e-VD noch das dem Versender übermittelte e-VD können durch Benutzer oder Versender berichtigt werden. Wird aus technischen oder fachlichen Gründen ein Entwurf des e-VD/v-e-VD abgewiesen, muss vom Versender ein neuer Entwurf übermittelt werden. Eine Berichtigung der übermittelten Daten ist nicht möglich.

# <span id="page-28-1"></span>**4.2.3 Voraussetzungen für die Eröffnung einer Beförderung verbrauchsteuerpflichtiger Waren unter Steueraussetzung vom Ort der Einfuhr**

(1) Der zollrechtliche Anmelder übermittelt im IT-Verfahren ATLAS die ATLAS-Einfuhrzollanmeldung zur Überlassung zum zollrechtlich freien Verkehr. In der Zollanmeldung ist die beabsichtigte Beförderung unter Steueraussetzung einzutragen. Dazu trägt der Anmelder in Feld 37 der Zollanmeldung den Verfahrenscode 42xx, 45xx oder 63xx*, 68xx* und den EU-Code F06 sowie in Feld 44 den Code C 651 (e-VDelektronisches Verwaltungsdokument) bzw. im EMCS-Ausfallverfahren (vgl. Ziffer 9.5.1) den Code C 658 (Ausfalldokument für e-VD) ein. In der Antwortnachricht erhält der Anmelder dann die ATLAS-Registriernummer*/Einfuhr-MRN* oder im Falle einer Zollanmeldung vor Gestellung die ATLAS-Arbeitsnummer des Einfuhrvorgangs.

Beispiel für eine ATLAS-Registriernummer:

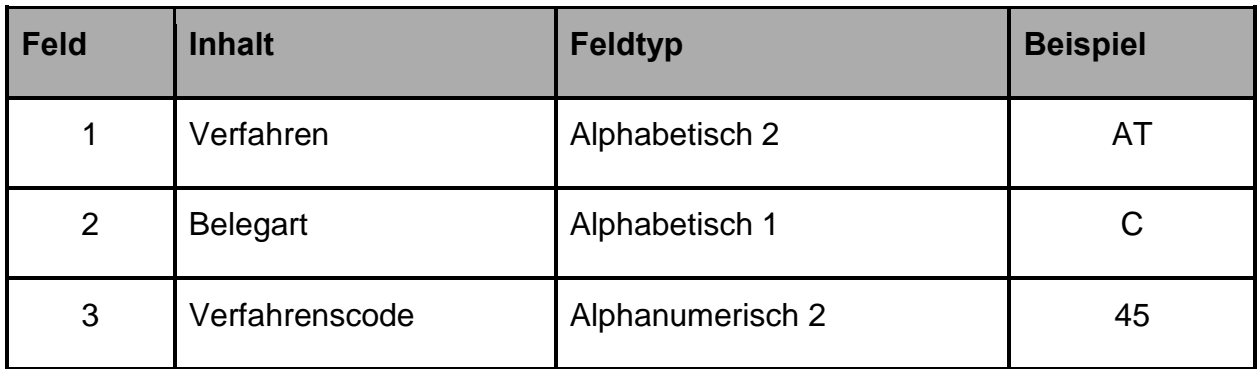

#### AT/C/45/000012/01/2023/9551

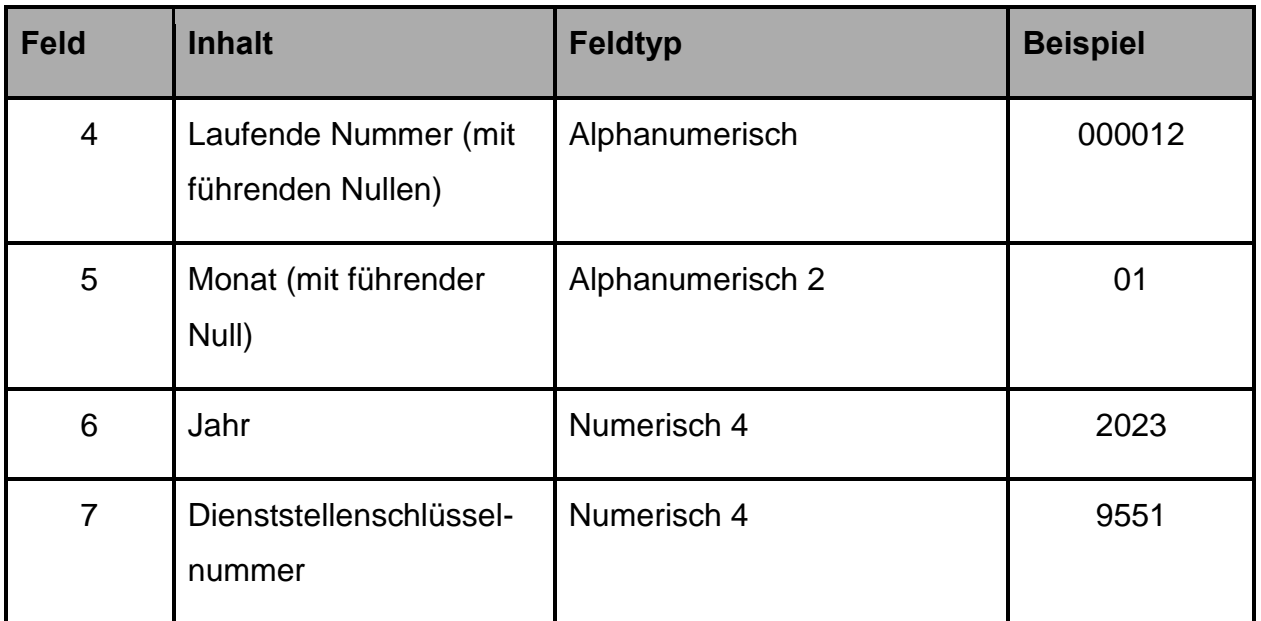

# <span id="page-29-0"></span>**Tabelle 4: Beispiel für eine ATLAS-Registriernummer**

# **Beispiel für eine ATLAS-Registriernummer**

### *Beispiel für eine Einfuhr-MRN:*

### *21DE4851GCCAAA99R1*

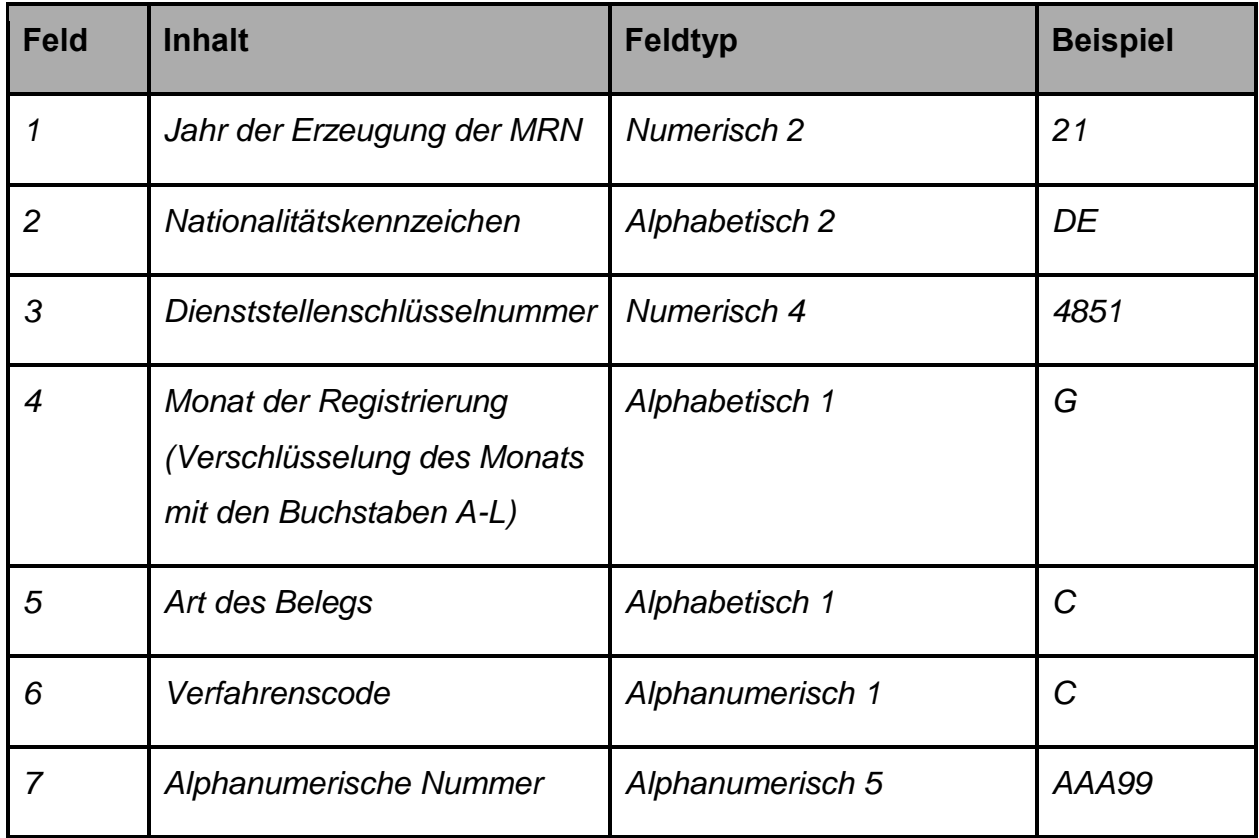

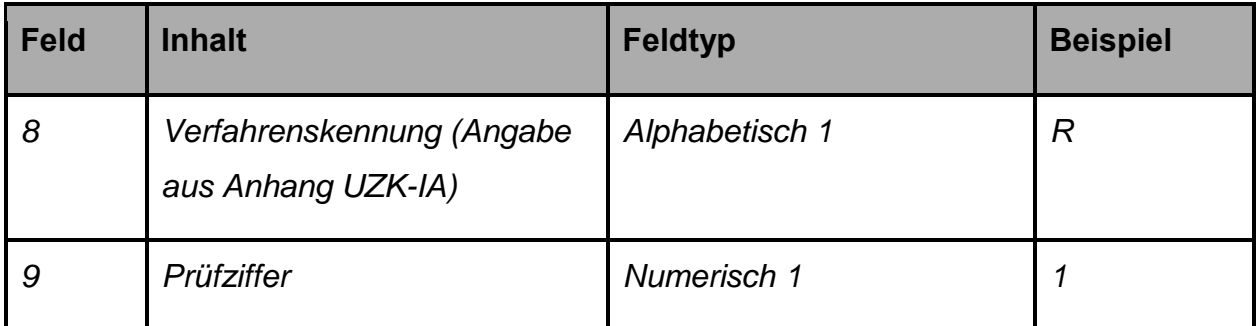

<span id="page-30-0"></span>**Tabelle 5: Beispiel für eine Einfuhr-MRN**

Hinweis:

*Ab dem ATLAS-Release 10.1 wird die Registriernummer bei der Einfuhr um die MRN (künftig als "Einfuhr-MRN" bezeichnet) erweitert. Bis zum ATLAS-Release 10.2 werden die derzeitige ATLAS-Registriernummer sowie die Einfuhr-MRN parallel erzeugt.*

(2) Der registrierte Versender erstellt den Entwurf des e-VD nach amtlich vorgeschriebenem Datensatz. Dazu trägt er die im Anhang I, Tabelle 1 der delV-EMCS als verpflichtend vorgegebenen Daten in den Entwurf ein. Die ATLAS-Registriernummer/Einfuhr-MRN ist ohne die Dienststellenschlüsselnummer unter Voranstellung der Positionsnummer des Einfuhrvorgangs, unter der die verbrauchsteuerpflichtigen Waren in der Einfuhrzollanmeldung erfasst sind, in Feld 9.1a (Einheitspapier Einfuhr – Registriernummer) einzutragen. Dieses Feld ist 9-mal in der Nachricht vorhanden. Sofern eine Zollanmeldung vor Gestellung abgegeben worden ist, kann in Feld 9.1a (Einheitspapier Einfuhr – Registriernummer) anstelle der ATLAS-Registriernummer/Einfuhr-MRN auch die Arbeitsnummer der ATLAS-Einfuhrzollanmeldung (Belegart "A" ausschließlich in Zusammenhang mit Verfahrenscode "00") eingetragen werden. Im Falle eines Ausfalls von ATLAS ist statt der ATLAS-Registriernummer/Einfuhr-MRN die AL-Nummer der Ausfallliste ATLAS-Einfuhr mit Voranstellung der Kennbuchstaben "AT" einzutragen (vgl. Ziffer 8.2.3.1 der Verfahrensanweisung ATLAS). Sofern keine Sicherheitsleistung für die Beförderung erforderlich ist, ist in Feld 11a (Sicherheitsleistung – Code Sicherheitsleistender) der Wert "0" einzutragen. Daten, die nach der delV-EMCS optional sind, können freiwillig eingetragen werden. Anschließend übermittelt der Versender den Datensatz an EMCS. Die Ziffern [4.2.1](#page-25-1) Absätze 9 bis 11 und [4.2.2](#page-28-0) gelten entsprechend.

Beispiel für die Angabe der ATLAS-Registriernummer im Entwurf des e-VD: 0001ATC45000012012023

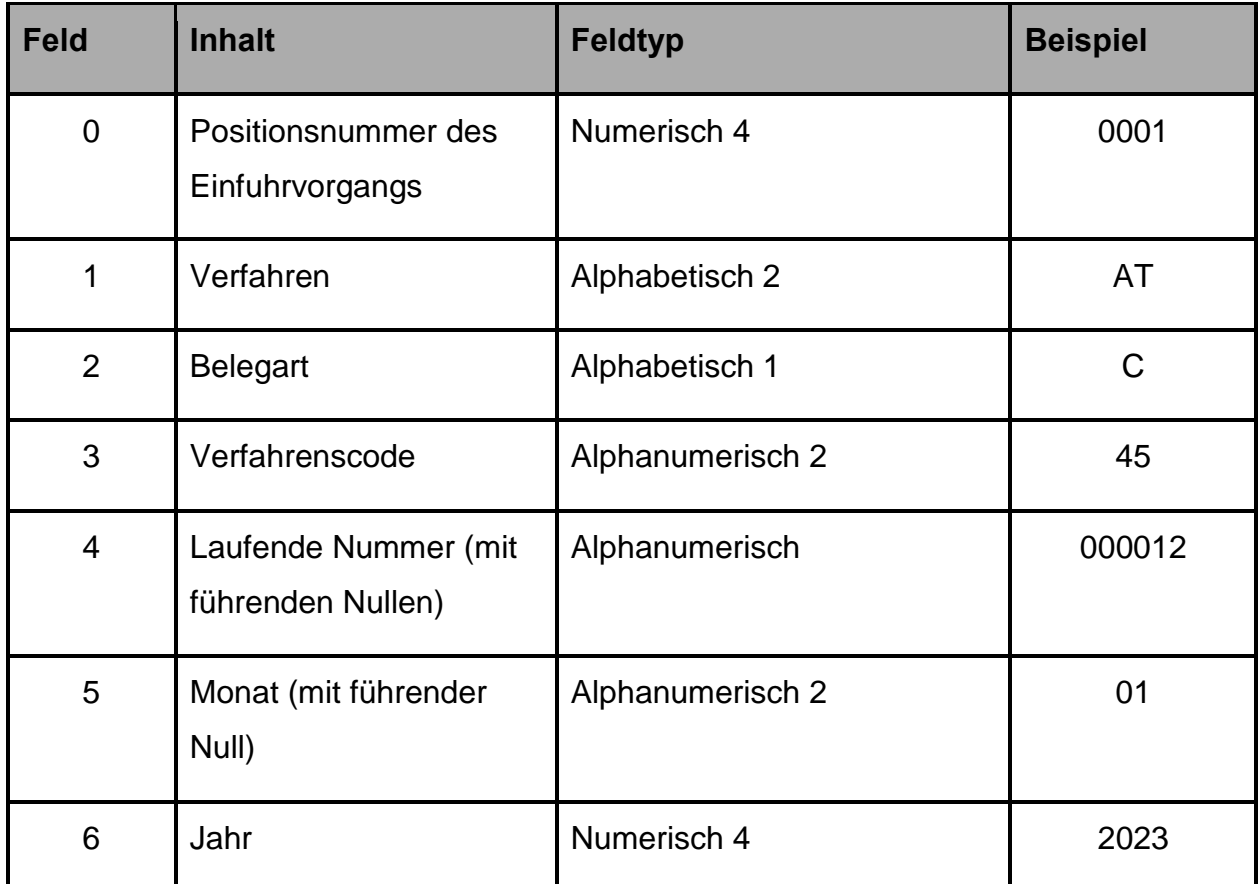

### <span id="page-31-0"></span>**Tabelle 6: Beispiel für die Angabe der ATLAS-Registriernummer im Entwurf des e-VD**

*Beispiel für die Angabe der Einfuhr-MRN im Entwurf des e-VD:* 

*00121DE4851GCCAAA99R1*

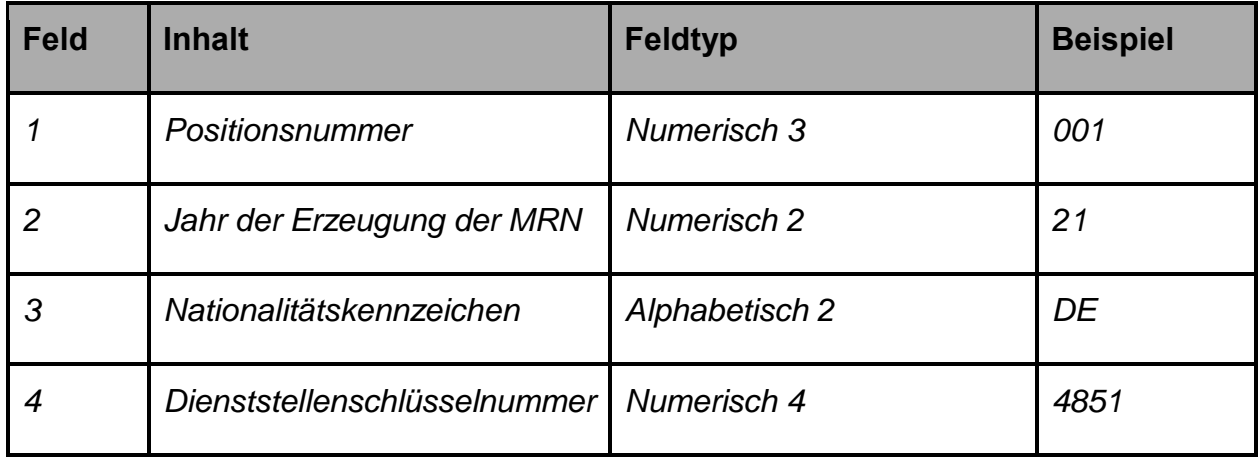

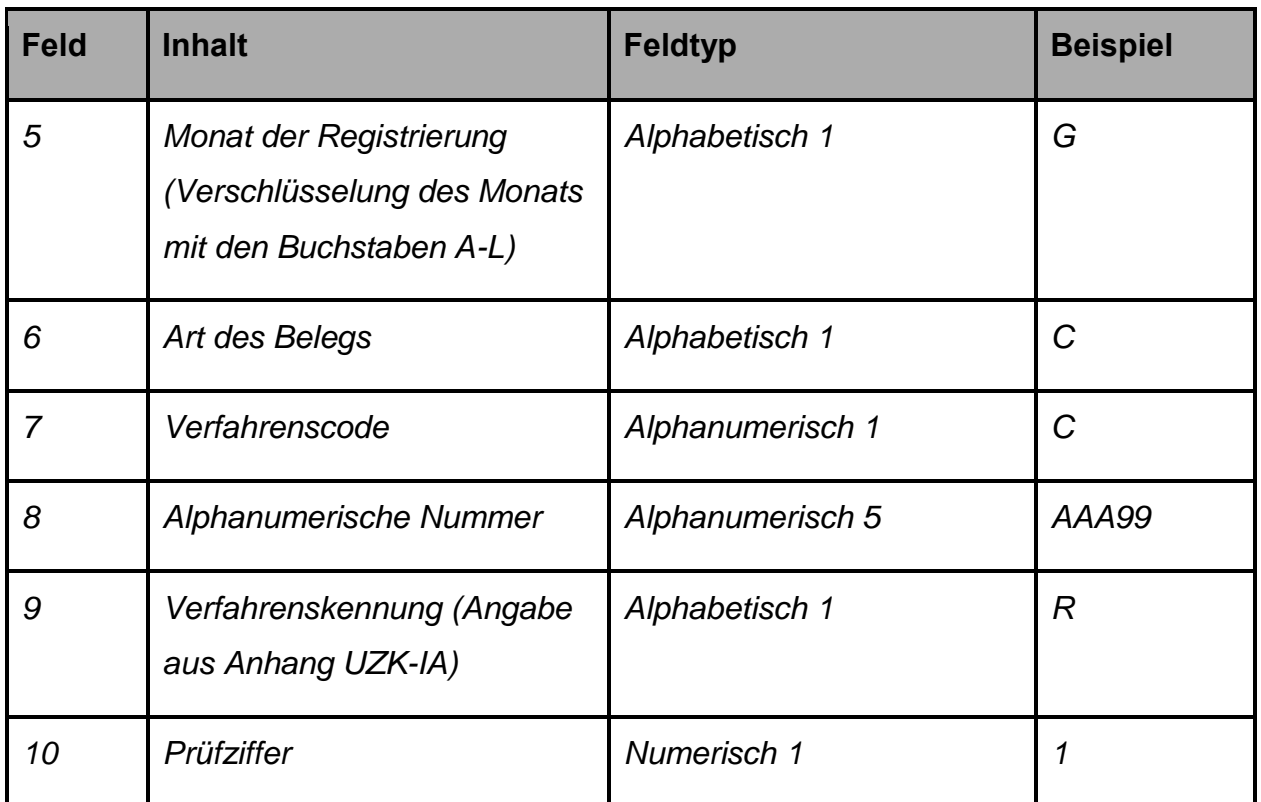

# <span id="page-32-0"></span>**Tabelle 7: Beispiel für die Angabe der Einfuhr-MRN im Entwurf des e-VD**

(3) Eine Aufteilung der in einer ATLAS-Einfuhrzollanmeldung angegebenen verbrauchsteuerpflichtigen Waren auf mehrere e-VD Entwürfe ist möglich, soweit diese auch im Einfuhrvorgang auf mehrere Positionen verteilt sind.

Beispiel:

Eine ATLAS-Einfuhrzollanmeldung enthält zwei Positionen. In der ersten Position befindet sich Bier, in der zweiten Position Schaumwein. Es ist nun möglich, jede Position der Einfuhrzollanmeldung auf den Entwurf eines e-VD zu verteilen.

*Entwurf e-VD für Bier*

*ATLAS-Registriernummer muss in das Feld 9.1a wie folgt eingetragen werden: 0001ATC45000012012023*

**Oder** 

*Einfuhr MRN muss in das Feld 9.1a wie folgt eingetragen werden:* 

*00121DE4851GCCAAA99R1*

#### *Entwurf e-VD für Schaumwein*

#### *0002ATC45000012012023 bzw. 00221DE4851GCCAAA99R1*

Bei der Verteilung muss eine eindeutige Zuordnung der Datensätze zueinander gewährleistet sein. In den Entwürfen der e-VD ist die jeweilige Registriernummer*/Einfuhr-MRN* der ATLAS-Einfuhrzollanmeldung wie oben dargestellt durch den Versender in Feld 9.1a (Einheitspapier Einfuhr - Registriernummer) einzutragen. Auf der ATLAS-Einfuhrzollanmeldung ist der jeweilige ARC des e-VD durch den Benutzer an der Zollstelle in Feld 44 einzutragen.

Die Aufteilung einer Position einer Einfuhrzollanmeldung auf mehrere Positionen des Entwurfs eines e-VD oder mehrere Entwürfe eines e-VD ist nicht zulässig.

### <span id="page-33-1"></span>**4.2.3.1 Datenabgleich zwischen der ATLAS-Einfuhrzollanmeldung und dem Entwurf des e-VD bei der Überführung verbrauchsteuerpflichtiger Waren in den zollrechtlich freien Verkehr**

An der Zollstelle, bei der die verbrauchsteuerpflichtigen Waren zum zollrechtlich freien Verkehr überlassen werden sollen, wird ein Datenabgleich zwischen der ATLAS-Einfuhrzollanmeldung und dem Entwurf des e-VD hinsichtlich der Übereinstimmung der ATLAS-Registriernummer und der Waren durchgeführt. Eine Überlassung der Waren darf erst erfolgen, nachdem ein positiver Datenabgleich zwischen der ATLAS-Einfuhrzollanmeldung und dem Entwurf des e-VD durchgeführt wurde.

### **4.2.3.1.1 Positiver Datenabgleich**

Nach positivem Datenabgleich wird der Entwurf des e-VD validiert (vgl. Ziffer [4.2.1](#page-25-1) Absatz 8) und das e-VD zusammen mit der Druckversion im PDF-Format an den Versender übermittelt. Dem Empfänger wird lediglich das e-VD ohne Druckversion im PDF-Format übermittelt.

### <span id="page-33-0"></span>**4.2.3.1.2 Negativer Datenabgleich**

(1) Nach negativem Datenabgleich werden dem Versender die festgestellten Fehler mit der Nachricht "Fachliche Fehlermeldung" mitgeteilt. In dieser ist die durch den Benutzer erfasste Begründung für die Zurückweisung enthalten. Der Entwurf

des e-VD wird nicht validiert, sondern zurückgewiesen. In der EMCS-Anwendung ist der EMCS-Vorgang damit erledigt.

(2) Ein abgewiesener Entwurf des e-VD kann nicht korrigiert werden.

(3) Ein abgewiesener Entwurf des e-VD kann durch einen neuen Entwurf ersetzt werden.

# **4.2.3.2 Einfuhr mit anschließender Ausfuhr unter Steueraussetzung**

(1) Es ist zulässig, dass sich an eine Einfuhr verbrauchsteuerpflichtiger Waren unmittelbar eine Ausfuhr unter Steueraussetzung anschließt. Im Entwurf des e-VD gibt der Versender in Feld 1a (Code Bestimmungsort) den Wert "6" (Ausfuhr) und in Feld 9d (e-VD – Kennziffer Ausgangspunkt) den Wert "2" (Ausgangspunkt – Einfuhr) an.

(2) Der Datenabgleich erfolgt zunächst zwischen dem Entwurf des e-VD und der ATLAS-Einfuhrzollanmeldung (vgl. Ziffer [4.2.3.1\)](#page-33-1). Nach positivem Datenabgleich wird dem Versender der ARC mit dem e-VD übermittelt. Erst dann kann eine Ausfuhranmeldung mit Angabe des ARC an die zuständige Ausfuhrzollstelle übermittelt werden. Das weitere Verfahren richtet sich nach Ziffer **Fehler! V erweisquelle konnte nicht gefunden werden.** bis [4.2.4.1.3](#page-37-0) sowie [4.2.4.4.1](#page-38-0) und [4.2.4.4.2.](#page-39-0)

# <span id="page-34-0"></span>**4.2.4 Voraussetzungen für die Eröffnung einer Beförderung verbrauchsteuerpflichtiger Waren unter Steueraussetzung zur Ausfuhr**

### **4.2.4.1 Grundverfahren bei der Ausfuhr**

(1) Der Versender erstellt vor Beginn der Beförderung verbrauch-steuerpflichtiger Waren unter Steueraussetzung den Entwurf des e-VD nach amtlich vorgeschriebenem Datensatz. Dazu trägt er die im Anhang I, Tabelle 1 der delV-EMCS als verpflichtend vorgegebenen Daten in den Entwurf des e-VD ein. In Feld 1a (Code Bestimmungsort) wählt er den Wert "6" (Ausfuhr) und in Feld 8a (Ausfuhrzollstelle – Dienststellenschlüsselnummer) gibt er die Dienststellenschlüsselnummer der Ausfuhrzollstelle ein. Sofern keine Sicherheitsleistung für die Beförderung erforderlich ist, ist in Feld 11a (Sicherheitsleistung – Code Sicherheitsleistender) der Wert "0" einzutragen. Daten, die nach der delV-EMCS optional sind, können freiwillig eingetragen werden. Anschließend übermittelt der Versender den Datensatz an EMCS. Ziffer [4.2.1](#page-25-1) Absätze *9* bis *12* und Ziffer [4.2.2](#page-28-0) gelten entsprechend.

(2) Nach Validierung des e-VD wird dem Versender das e-VD auch als Druckversion im PDF – Format übermittelt.

(3) Um die verbrauchsteuerpflichtigen Waren ausführen zu können, übermittelt der *Anmelder/Zollvertreter* die Ausfuhranmeldung nach Validierung des Entwurfs des e-VD an die für ihn zuständige Ausfuhrzollstelle. Dabei ist darauf zu achten, dass die in der ATLAS-Ausfuhranmeldung angegebene Ausfuhrzollstelle mit der in Feld 8a (Ausfuhrzollstelle - Dienststellenschlüsselnummer) des e-VD angegebenen Ausfuhrzollstelle übereinstimmt.

(4) In der Ausfuhranmeldung ist auf der Positionsebene in der Datengruppe "Vorpapier" der Code "C651" im Datenfeld "Art", im Datenfeld "Referenznummer" der ARC und im Datenfeld "Positionsnummer" die jeweilige Positionsnummer des e-VD anzugeben. Hierbei muss eine eindeutige Zuordnung der Datensätze des EMCS-Vorgangs zum Ausfuhrvorgang gewährleistet sein.

Mehrere EMCS-Vorgänge können zu einem zollrechtlichen Ausfuhrvorgang zusammengefasst werden. **Nicht** gestattet sind jedoch:

- die Aufteilung von Positionen eines EMCS-Vorgangs auf mehrere Ausfuhranmeldungen
- das Zusammenfassen von e-VDs mehrerer Versender in einer Ausfuhranmeldung
- das Zusammenfassen von Positionen eines EMCS-Vorgangs in einer Position der Ausfuhranmeldung sowie
- das Teilen einer Position eines EMCS-Vorgangs auf mehrere Positionen einer Ausfuhranmeldung.

Beispiel für eine *Referenznummer* der Datengruppe "Vorpapier" der Ausfuhranmeldung *(ab AES 3.0):*

*23DE405500000000078S5*
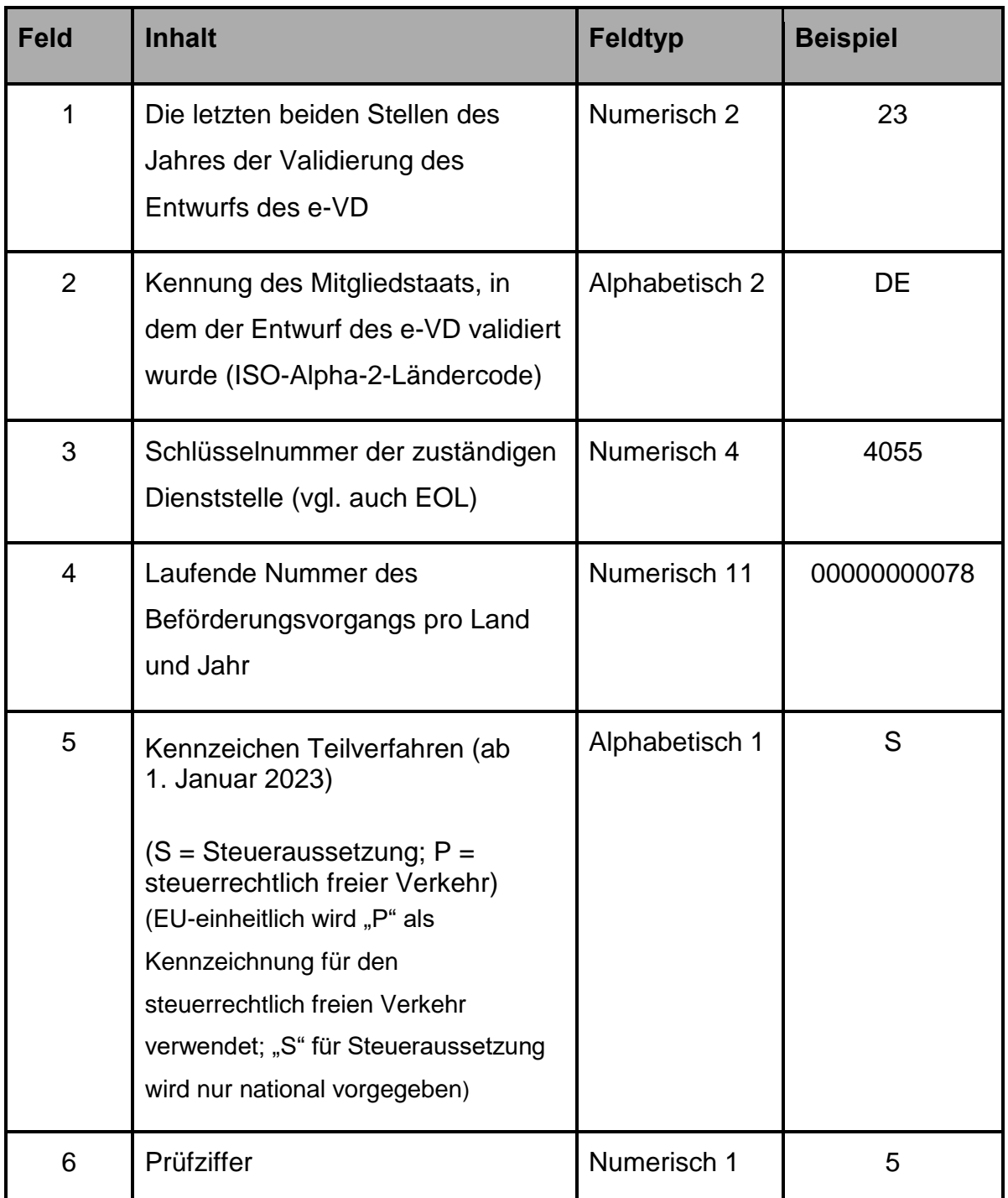

**Tabelle 8: Beispiel für eine Referenznummer der Datengruppe "Vorpapier" der Ausfuhranmeldung** *(ab AES 3.0)*

# <span id="page-36-0"></span>**4.2.4.1.1 Datenabgleich zwischen der ATLAS-Ausfuhranmeldung und dem e-VD an der Ausfuhrzollstelle**

Die Ausfuhrzollstelle soll die *am Amtsplatz oder am zugelassenen Ort* gestellten verbrauchsteuerpflichtigen Waren erst dann zur Ausfuhr überlassen, wenn ein

Datenabgleich zwischen der ATLAS-Ausfuhranmeldung und dem e-VD durchgeführt wurde.

### **4.2.4.1.2 Positiver Datenabgleich**

(1) Nach positivem Datenabgleich wird dem Versender die Meldung über die zugelassene Ausfuhr übermittelt.

*(2) Mit Annahme der zollrechtlichen Ausfuhranmeldung ruht der EMCS-Vorgang technisch. Die Überwachung erfolgt nach den Vorgaben des zollrechtlichen Ausfuhrverfahrens.*

# <span id="page-37-0"></span>**4.2.4.1.3 Negativer Datenabgleich**

(1) Nach negativem Datenabgleich wird dem Versender die Nachricht "Ablehnung Ausfuhr e-VD" übermittelt und er wird somit über das Ergebnis informiert.

*(3) Sofern keine korrigierte Ausfuhranmeldung zu einem EMCS-Vorgang mit negativem Datenabgleich übermittelt wird, muss der Versender der Ware eine Änderung des Bestimmungsorts vornehmen (vgl. Ziffer [4.3.1\)](#page-48-0).*

*Hinweis:*

- *Im Falle, dass die Waren durch einen neuen Ausfuhrvorgang an derselben Ausfuhrzollstelle ausgeführt werden sollen, bedarf es keiner Bestimmungsortänderung.*
- *Im Falle, dass das e-VD fehlerhaft war, muss ein neuer Entwurf des e-VD erstellt werden. Die Referenznummer (ARC) kann in der Ausfuhrmeldung durch den Benutzer geändert werden.*

# **4.2.4.2 Vereinfachte Zollanmeldung Ausfuhr mit förmlicher Bewilligung (SDE Ausfuhr)**

(1) Ist ein Steuerlagerinhaber als Versender gleichzeitig ein Bewilligungsinhaber der vereinfachten Zollanmeldung Ausfuhr mit förmlicher Bewilligung gemäß Artikel 166 Absatz 2 UZK oder Bewilligungsinhaber der Anschreibung in der Buchführung des Anmelders bei der Ausfuhr gemäß Artikel 182 Absatz 3 UZK (der Ausfuhrvorgang muss hier ausschließlich über Deutschland abgewickelt werden) nach den Zollvorschriften und ist das Steuerlager, von dem die verbrauchsteuerpflichtigen Waren versandt werden, gleichzeitig als Ort zur

Überführung in das Ausfuhrverfahren zugelassen bzw. wurde Gestellungsbefreiung gewährt, gilt Ziffer [4.2.4.1](#page-34-0) entsprechend. Abweichend hiervon ist jedoch im Feld des Datensatzes "Nachrichtenart" statt des Werts "1" (Regelvorlage (in allen Fällen zu verwenden, es sei denn, die Vorlage betrifft die Ausfuhr mit Anschreibung in der Buchführung des Anmelders mit Gestellungsbefreiung)) der Wert "2" (Vorlage für die Ausfuhr mit Anschreibung in der Buchführung des Anmelders mit Gestellungsbefreiung (Anwendung von Artikel 182 UZK)) einzutragen.

*(4) Die in Absatz 1 genannten EMCS-Vorgänge werden ebenfalls nach Ziffer [4.2.4.1.1](#page-36-0) ff. abgeglichen. Die Ausführungen gelten nicht für die monatlichen Sammelanmeldungen zur Ausfuhr sowie nachträglich rückwirkende Ausfuhranmeldungen.*

# **4.2.4.3 Kombination mit externem Versandverfahren (T1) bei der Ausfuhr**

*(1) Mit Vorliegen der neuen Schnittstelle "Ausfuhr-Versand" ist es grundsätzlich möglich den EMCS-Vorgang für verbrauchsteuerpflichtige Waren unter Steueraussetzung mit einem externen Versandverfahren (T1) zu kombinieren. (2) Für einen Versandvorgang im externen Versandverfahren (T1), der sich an ein Ausfuhrverfahren anschließt, das sich wiederum an ein EMCS-Verfahren anschließt, werden mit Vorliegen der Schnittstelle "Ausfuhr-Versand" die Angaben des Datenfelds "Referenznummer" (= ARC des EMCS-Vorverfahrens, vgl. Ziffer [4.2.4.1](#page-34-0) Absatz 4) systemseitig über die Schnittstelle "Ausfuhr-Versand" automatisiert auf Einzelsendungs- oder Warenpositionsebene als "Sonstiger Verweis" in der Versandanmeldung hinzugefügt.*

*(3) Aufgrund des automatisierten Systemverhaltens besteht an dieser Stelle keine neue Möglichkeit der Benutzer- oder Teilnehmereingabe für eine Versandanmeldung.*

# **4.2.4.4 Sonderverfahren bei der Ausfuhr**

#### **4.2.4.4.1 Ausfuhren in Drittgebiete**

Ausfuhren in Gebiete nach Artikel *4* Absatz 2 der System-RL, die außerhalb des Verbrauchsteuergebiets der Europäischen Union liegen, aber zum Zollgebiet der Union gehören (Drittgebiete wie z.B. die Kanarischen Inseln), werden wie Ausfuhren in Drittländer behandelt (vgl. Ziffer [4.2.4.1\)](#page-34-0).

### <span id="page-39-0"></span>**4.2.4.4.2 Ausfuhrsendungen**

(1) Bei der Ausfuhr von verbrauchsteuerpflichtigen Waren unter Steueraussetzung unter Inanspruchnahme von EMCS ist eine Ausfuhranmeldung mit Mitteln der elektronischen Datenverarbeitung nach Artikel 6 UZK i.V.m. Artikel 326 UZK-IA u. Artikel 16 UZK auch dann abzugeben, wenn der Wert der verbrauchsteuerpflichtigen Waren unter 1 000 € liegt (vgl. Artikel 142 UZK-DA). Insoweit handelt es sich um "sonstige besondere Förmlichkeiten", die eine mündliche oder konkludente Abgabe einer Ausfuhranmeldung nicht zulassen. Der Datenabgleich nach Ziffer [4.2.4.1.1](#page-36-0) findet an der Ausgangszollstelle statt, wenn das einstufige Ausfuhrverfahren nach Artikel 221 Absatz 2 Satz 2 UZK-IA angewendet wird.

(2) Bei Ausfuhrsendungen mit einem Warenwert zwischen 1.000  $\epsilon$  und 3.000  $\epsilon$ , bei denen das einstufige Ausfuhrverfahren nach Artikel 221 Absatz 2 Satz 2 UZK-IA angewendet wird, findet der Datenabgleich nach Ziffer [4.2.4.1.1](#page-36-0) an der Ausgangszollstelle statt, da diese die Aufgaben der Ausfuhrzollstelle wahrnimmt. In diesen Fällen ist in Feld 8a (Dienststellenschlüsselnummer) des Entwurfs des e-VD immer die Dienststellenschlüsselnummer der Ausgangszollstelle, also der letzten Zollstelle vor dem Verlassen des Verbrauchsteuergebiets der Europäischen Union, einzutragen. Diese Verfahrensweise ist derzeit nur möglich, wenn es sich um eine deutsche Ausgangszollstelle handelt. Es steht dem Anmelder/Zollvertreter frei das einstufige oder zweistufige Ausfuhrverfahren anzuwenden.

# **4.2.4.4.3 Ausfuhren nach Helgoland**

(1) Bei Ausfuhren nach Helgoland ist seit dem 1. Mai 2016 eine elektronische Ausfuhranmeldung dann abzugeben, wenn die Anmeldefiktion nach Artikel 140 Absatz 2 UZK-DA (konkludente Anmeldung zur Ausfuhr) i. V. m. Artikel 142, Buchst. d UZK-DA nicht greift. Bei der Ausfuhr verbrauchsteuerpflichtiger Waren unter Steueraussetzung nach Helgoland unter Inanspruchnahme von EMCS ist eine konkludente Ausfuhranmeldung ausgeschlossen, die Anmeldefiktion greift bei verbrauchsteuerpflichtigen Waren nicht (Fall einer sonstigen besonderen Förmlichkeit). Aus diesem Grund stellt, mit der technischen Umsetzung des UZK

in ATLAS-Ausfuhr, die Ausfuhr verbrauchsteuerpflichtiger Waren unter dem Verfahren der Beförderung von verbrauchsteuerpflichtigen Waren, in EMCS eine Ausfuhr wie in ein Drittland dar.

(2) Im Falle einer Beförderung auf dem Postweg ist das Zollamt Cuxhaven (Dienststellenschlüsselnummer DE004501) in Feld 8a des Entwurfs des e-VD (Ausfuhrzollstelle – Dienststellenschlüsselnummer) als Ausfuhrzollstelle anzugeben. Ein Ausdruck des e-VD bzw. ein Handelspapier, aus dem der ARC hervorgeht, muss die verbrauchsteuerpflichtige Ware in der Versandtasche der Postsendung begleiten.

#### **4.2.4.4.4 Zusammengefasstes e-VD**

(1) Zur Bevorratung von Schiffen und Luftfahrzeugen unter Steueraussetzung kann der Versender als Steuerlagerinhaber das zusammengefasste elektronische Verwaltungsdokument nutzen. Dieses stellt das Gegenstück zur monatlichen (nachträglichen) Sammelanmeldung für Schiffs-, Flugzeug- und Reisebedarf nach Artikel 182 in Verbindung mit Artikel 167 UZK und Artikel 225 UKZ-IA im Zollrecht dar und ist ebenfalls monatlich (nachträglich) zu erstellen/abzugeben.

(2) Um diese Vereinfachung nutzen zu können, bedarf der Versender einer Zulassung für die Verwendung eines zusammengefassten e-VD (Vordruck 2719) sowie einer zertifizierten Software. Die Zulassung kann formlos beim zuständigen Hauptzollamt beantragt werden. Die Übermittlung eines zusammengefassten e-VD mit Hilfe der Internet-EMCS-Anwendung (IEA) ist nicht möglich.

(3) Die vorbezeichneten Vereinfachungen gelten nicht für Lieferungen von Energieerzeugnissen und Wein. Folgenachrichten (Annullierung, Änderung des Bestimmungsorts, Kontroll- und Ereignisbericht und Abbruch der Beförderung) zu zusammengefassten e-VD sind nicht möglich.

(4) Bei der Erstellung des Entwurfs des zusammengefassten e-VD hat der Versender folgende Besonderheiten zu berücksichtigen:

- Die Beförderungsdauer in Feld 1b (Beförderungsdauer) ist mit dem Wert "45 Tage" zu füllen.
- In Feld 1c (Veranlassung der Beförderung) ist der Wert "1" (Versender) einzutragen.
- In das Feld des Datensatzes Kennzeichen für nachträgliche Vorlage des e-VD ist der Wert "2" (Ja – zusammengefasstes e-VD) einzugeben.
- Das Feld 8a (Ausfuhrzollstelle Dienststellenschlüsselnummer) darf nur mit dem Wert einer deutschen Zollstelle belegt werden.
- Sofern vorhanden, ist in Feld 9b (e-VD Rechnungsnummer) eine entsprechende Rechnungsnummer einzutragen. Ansonsten ist der Text "zusammengefasstes e-VD" einzutragen.
- In Feld 9d (e-VD Kennziffer Ausgangspunkt) ist nur die Codierung "1" (Ausgangspunkt Steuerlager) zulässig.
- Als Versanddatum (Feld 9e) ist regelmäßig der letzte Tag des betreffenden Kalendermonats anzugeben.
- Das Feld 11a (Sicherheitsleistung Code Sicherheitsleistender) ist mit dem Wert "1" (Versender) zu belegen, sofern eine Sicherheit geleistet wurde.
- Wurden mehrere Beförderungsarten verwendet, ist in Feld 13a (Beförderung – Code Beförderungsart) der Wert "0" (Sonstiger) zu verwenden.
- Sofern vorhanden, ist in Feld 16b (Beförderungsdetails –Kennzeichen Beförderungsmittel/Container) das Kennzeichen des genutzten Beförderungsmittels einzutragen. Ist dies nicht möglich, ist der Text "zusammengefasstes e-VD" einzutragen.
- Die Nummer (Geschäftszeichen) der zollrechtlichen Bewilligung zur vereinfachten Zollanmeldung Ausfuhr (ehemals zugelassener Ausführer) mit zusätzlicher Zulassung zur Abgabe monatlicher Sammelausfuhranmeldungen ist in Feld 16f (Beförderungsdetails – Ergänzende Informationen) anzugeben.
- In Feld 17b (Positionsdaten e-VD Verbrauchsteuer-Produktcode) sind der Produktcode "W200" (Wein) und die Produktkategorie "E" (Energieerzeugnisse) nicht zulässig.

(5) Der als PDF-Datei zur Verfügung stehende Ausdruck des zusammengefassten e-VD dient nur zur Information.

(6) Im Anschluss an die Erstellung des zusammengefassten e-VD gibt der Versender im IT-Verfahren ATLAS-Ausfuhr die monatliche (nachträgliche) Sammelanmeldung für die innerhalb des Abrechnungszeitraums ausgeführten Waren ab. In der Sammelanmeldung ist auf der Positionsebene in der Datengruppe "Vorpapier" der Code "C651" im Datenfeld "Art", im Datenfeld "Referenznummer" der ARC und im Datenfeld "Positionsnummer" die jeweilige Positionsnummer des zusammengefassten e-VD anzugeben (vgl. Ziffer [4.2.4.1](#page-34-0) Absatz 4).

(7) Um eine spätere Zuordnung zwischen der zollrechtlichen Sammelanmeldung und dem zusammengefassten e-VD zu gewährleisten, ist zusätzlich Folgendes zu beachten:

- Pro Bestimmungsland und Steuerlager ist ein separates zusammengefasstes e-VD abzugeben. Eine weitere Unterscheidung hinsichtlich des Empfängers ist zulässig.
- Pro verbrauchsteuerrechtlich relevantem Lagerort (Steuerlager als Ort der Versendung) und Bestimmungsland ist eine separate monatliche Sammelanmeldung abzugeben. Die Angabe verschiedener Empfänger in demselben Bestimmungsland auf Positionsebene der Sammelanmeldung ist zulässig.
- Die separaten Sammelanmeldungen sind zentral bei einer Zollstelle abzugeben (in der Regel bei der für den Ort der Hauptbuchhaltung des Bewilligungsinhabers zuständigen Zollstelle).

(8) Die Erstellung der Ausfuhrmeldung erfolgt manuell durch die im e-VD angegebene zuständige Ausfuhrzollstelle. In der Ausfuhrmeldung zum zusammengefassten e-VD ist jedoch als Empfangsdatum das jeweilige Tagesdatum bei der Erfassung zu verwenden.

# **4.2.4.4.5 Ungültigerklärung des Ausfuhrvorgangs nach Überlassung**

*Sofern ein Ausfuhrvorgang mit Bezug auf einen EMCS-Vorgang nach dem positiven Datenabgleich für ungültig erklärt wurde und EMCS durch das IT-Verfahren ATLAS-Ausfuhr in Form einer Ungültigerklärung Kenntnis davon erhält, wird der Versender übergangsweise durch Übermittlung einer Nachricht "Warnung/Ablehnung vor Empfang" darüber informiert. Die Nachricht "Warnung/Ablehnung vor Empfang" wird hierfür um die fachlichen Inhalte der Ungültigerklärung ergänzt. Der Versender hat daraufhin eine Änderung des Bestimmungsorts (vgl. Ziffer [4.3.1\)](#page-48-0) zu veranlassen.*

# **4.2.5 Sonderfälle zur Eröffnung**

# **4.2.5.1 Nachrichtenaustausch mit Nordirland (XI)**

Vorbehaltlich weiterer Regelungen ist in dem Zeitraum vom 1. Januar 2021 bis zum 31. Dezember 2024 der Nachrichtenaustausch mit Nordirland möglich. Unter Verwendung des Ländercodes "XI" gilt Nordirland für diesen Zeitraum als Mitgliedstaat. Hierbei ist insbesondere darauf zu achten, dass Angaben im Feld "Postleitzahl" zwingend mit der Buchstabenkombination "BT" (Belfast) beginnen müssen.

# **4.2.5.2 Beförderung von Energieerzeugnissen im Seeverkehr und auf Binnenwasserstraßen nach Artikel 22 System-RL (§ 28c EnergieStV)**

Bei der Beförderung von Energieerzeugnissen im Seeverkehr und auf Binnenwasserstraßen können die Angaben zum Empfänger der Energieerzeugnisse im Zeitpunkt der Erstellung des Entwurfs des e-VD weggelassen werden, wenn dem Versender dies zugelassen worden ist. Diese Angaben sind jedoch nachzutragen, sobald der Empfänger feststeht. Der Nachtrag der Angaben zum Empfänger hat durch Übermittlung einer Änderungsmeldung gemäß Ziffer [4.3.1](#page-48-0) vor Beendigung der Beförderung unter Steueraussetzung zu erfolgen.

# <span id="page-43-0"></span>**4.2.5.3 Beförderung von Alkopops**

(1) Die verbrauchsteuerpflichtige Ware "Alkopop" unterliegt der Alkoholsteuer und national zusätzlich der Alkopopsteuer. Die steuerliche Überwachung der Beförderung von Alkopops erfolgt aufgrund der in den Alkopops enthaltenen Alkoholerzeugnissen. Der steuerliche Status der Alkopops (Steueraussetzung oder steuerrechtlich freier Verkehr) im Hinblick auf die Alkopopsteuer ist für die Überwachung der Beförderung von Alkopops im EMCS nicht relevant. Maßgeblich für die Einstufung des steuerlichen Status der Alkopops in EMCS ist ausschließlich der Steuerstatus der in den Alkopops befindlichen Alkoholerzeugnisse. (2) Bei der Beförderung von Alkopops ist in Feld 16f (Beförderungsdetails – Ergänzende Informationen) des Entwurfs des e-VD/ v-e-VD für Alkoholerzeugnisse

der Vermerk "ALKOPOPS" einzutragen. Bei Transitvorgängen (vgl. Ziffer [4.2.5.4](#page-44-0)

Absatz 1 und 2) ist dieser Vermerk in Feld 16d des Entwurfs des e-VD/v-e-VD (Beförderungsdetails – Informationen zum Verschluss) vorzunehmen.

### <span id="page-44-0"></span>**4.2.5.4 Transitvorgänge**

(1) Bei der Beförderung verbrauchsteuerpflichtiger Waren unter Steueraussetzung zwischen zwei Steuerlagern im Steuergebiet über einen anderen Mitgliedstaat oder zwischen einem Steuerlager im Steuergebiet an einen Begünstigten im Steuergebiet über einen anderen Mitgliedstaat ist in Feld 16f (Beförderungsdetails – Ergänzende Informationen) des Entwurfs des e-VD der Vermerk "TRANSIT" einzutragen. In diesen Fällen ist darauf zu achten, dass Feld 16f des Entwurfs des e-VD keinerlei zusätzliche Angaben enthalten darf. Sofern die Datengruppe 16 (Beförderungsdetails) des Entwurfs des e-VD mehrfach verwendet wird (bis zu 99 Mal möglich), ist es zwingend erforderlich, in jedem Feld 16f des Entwurfs des e-VD ausschließlich den Vermerk "TRANSIT" einzutragen.

(2) Sollen in diesen Fällen weitere ergänzende Angaben zur Beförderung gemacht werden, ist hierfür das Feld 16d des Entwurfs des e-VD (Beförderungsdetails – Informationen zum Verschluss) zu verwenden.

(3) Absatz 1 gilt entsprechend bei der Beförderung verbrauchsteuerpflichtiger Waren des steuerrechtlich freien Verkehrs von einem zertifizierten Versender an einen zertifizierten Empfänger im Steuergebiet über einen anderen Mitgliedstaat.

(4) Eine Sicherheitsleistung ist für Beförderungen verbrauchsteuerpflichtiger Waren unter Steueraussetzung zwischen zwei Steuerlagern im Steuergebiet über einen anderen Mitgliedstaat oder zwischen einem Steuerlager im Steuergebiet an einen Begünstigten im Steuergebiet über einen anderen Mitgliedstaat zwingend erforderlich.

(5) Bei Transitvorgängen wird empfohlen, einen Ausdruck des e-VD/v-e-VD mitzuführen, weil hier keine Historienabfrage möglich ist.

(6) Es ist grundsätzlich möglich den EMCS-Vorgang für verbrauchsteuerpflichtige (Unions-)Waren mit einem internen Versandverfahren (T2, T2F) zu kombinieren.

(7) Umfasst die Einzelsendung der Versandanmeldung ein ganzes e-VD/v-e-VD oder ein ganzes Ausfalldokument sind folgende Eintragungen in der Datengruppe "UNTERLAGE" auf Einzelsendungsebene der Versandanmeldung vorzunehmen:

- Im Feld "Art" ist der Code "C651" (vereinfachtes) elektronisches Verwaltungsdokument (e-VD/v-e-VD) und für das Ausfalldokument der Code "C658" - Ausfalldokument für e-VD/v-e-VD einzutragen.
- Im Feld "Referenz" ist für das e-VD/v-e-VD der Referenzcode des EMCS-Vorgangs (ARC), für das Ausfalldokument die Bezugsnummer (Feld 9a) des EMCS-Ausfalldokuments anzugeben.
- Im Feld "Eintrag" ist auf der Ebene der Einzelsendung eine Angabe unzulässig.
- Bei Nutzung des Ausfalldokuments ist im Feld "Zusatz" der Versandanmeldung zusätzlich für das Ausfalldokument die 13-stellige "Verbrauchsteuernummer des Versenders" (Feld 2a des Ausfalldokuments) sowie – abgetrennt durch ein Leerzeichen – die 15-stellige "Ticketnummer für den Ausfall" (Feld A des Ausfalldokuments) anzugeben. Bei Nutzung des e-VD/v-e-VD ist eine Angabe unzulässig.

Hinweis: Während der NCTS-weiten Übergangszeit von NCTS-Phase 4 auf NCTS-Phase 5 (voraussichtlich bis 21. Januar 2025) dürfen bei der Angabe der "Ticketnummer für den Ausfall" die führenden Nullen nicht angegeben werden.

(8) Lässt sich die Warenposition der Versandanmeldung einer Warenposition des e-VD/v-e-VD oder eines Ausfalldokuments zuordnen, sind folgende Eintragungen in der Datengruppe "UNTERLAGE" auf Warenpositionsebene der Versandanmeldung notwendig:

- Im Feld "Art" ist der Code "C651" (vereinfachtes) elektronisches Verwaltungsdokument (e-VD/v-e-VD) und für das Ausfalldokument der Code "C658" - Ausfalldokument für e-VD/v-e-VD einzutragen
- Im Feld "Referenz" ist für das e-VD/v-e-VD der Referenzcode des EMCS-Vorgangs (ARC), für das Ausfalldokument die Bezugsnummer (Feld 9a) des EMCS-Ausfalldokuments anzugeben.
- Im Feld "Eintrag" ist auf der Ebene der Warenposition die zu referenzierende Positionsnummer des e-VD/v-e-VD oder des Ausfalldokuments anzugeben.

• Bei Nutzung des Ausfalldokuments ist im Feld "Zusatz" der Versandanmeldung zusätzlich die 13-stellige "Verbrauchsteuernummer des Versenders" (Feld 2a des Ausfalldokuments) sowie – abgetrennt durch ein Leerzeichen – die 15-stellige "Ticketnummer für den Ausfall" (Feld A des Ausfalldokuments) anzugeben. Bei Nutzung des e-VD/v-e-VD ist eine Angabe unzulässig.

Hinweis: Während der NCTS-weiten Übergangszeit von NCTS-Phase 4 auf NCTS-Phase 5 (voraussichtlich bis 21. Januar 2025) dürfen bei der Angabe der "Ticketnummer für den Ausfall" die führenden Nullen nicht angegeben werden.

#### **4.2.5.5 Beförderung von Aromen**

In den Fällen, in denen für die Beförderung von Aromen ein e-VD/v-e-VD verwendet werden muss (vgl. Verwaltungsvorschrift V 22 01-3), ist der Produktcode "S500" in Feld 17b (Positionsdaten – Verbrauchsteuerproduktcode) des Entwurfs des e-VD/ve-VD anzugeben und der entsprechende KN-Code (8-stellig) in Feld 17c (Positionsdaten – KN-Code) des Entwurfs des e-VD/v-e-VD zu vermerken, auch wenn dieser nicht in der Werteliste hinterlegt ist. Versender und Empfänger der Aromen müssen im Besitz einer Erlaubnis für den Produktcode "S500" sein.

# **4.2.5.6 Beförderung von Energieerzeugnissen in festen Rohrleitungen und Eisenbahnkesselwagen**

(1) Bei der Beförderung von Energieerzeugnissen in festen Rohrleitungen ist durch den Versender in Feld 13a (Code Beförderungsart) des Entwurfs des e-VD der Wert "7" (festinstallierte Transporteinrichtungen) und in Feld 16a

(Beförderungsmittel/Container) des Entwurfs des e-VD der Wert "2" (Fahrzeug) einzutragen. In Feld 16b (Kennzeichen Beförderungsmittel/Container) des Entwurfs des e-VD ist das Wort "Pipeline" zu vermerken.

(2) Bei der Beförderung von Energieerzeugnissen in Kesselwagen ist in Feld 13a (Code Beförderungsart) des Entwurfs des e-VD der Wert "2" (Eisenbahnverkehr) auszuwählen. In Feld 16a (Beförderungsmittel/Container) des Entwurfs des e-VD ist der Wert "3" (Anhänger) und in Feld 16b (Kennzeichen

Beförderungsmittel/Container) des Entwurfs des e-VD das Kennzeichen der einzelnen Kesselwagen anzugeben. Soweit das Feld 16b des Entwurfs des e-VD nicht ausreicht, ist Feld 16f des Entwurfs des e-VD zu verwenden. Sollte der Kesselwagenzug auf mehrere Positionen aufgeteilt werden, ist in Feld 16f (Beförderungsdetails – Ergänzende Informationen) des Entwurfs des e-VD zusätzlich eine eindeutige Zuordnung zwischen den in Feld 16b des Entwurfs des e-VD aufgeführten Kennzeichen der Kesselwagen und der jeweiligen Position des e-VD herzustellen.

(3) Bei Transitvorgängen (vgl. Ziffer [4.2.5.4](#page-44-0) Absatz 1) ist anstatt Feld 16f des Entwurfs des e-VD hierfür das Feld 16d des Entwurfs des e-VD (Beförderungsdetails - Informationen zum Verschluss) zu verwenden. Grundsätzlich obliegt es jedoch dem Versender zu entscheiden, ob er für einen Kesselwagen ein e-VD mit einer oder mehreren Positionen verwendet oder ob für jeden Kesselwagen ein einzelnes e-VD erstellt werden soll.

### <span id="page-47-0"></span>**4.2.6 Annullierung eines e-VD**

(1) Der Versender kann ein e-VD mit dem Entwurf der elektronischen Annullierungsmeldung nach amtlich vorgeschriebenem Datensatz (vgl. Anhang I Tabelle 2 der delV-EMCS) annullieren, solange die Beförderung verbrauchsteuerpflichtiger Waren unter Steueraussetzung noch nicht begonnen hat. Dazu übermittelt der Versender den Datensatz an EMCS. Die Annullierung eines v-e-VD ist sowohl rechtlich nicht zulässig als auch technisch nicht möglich. (2) Die Annullierung eines EMCS-Vorgangs mit Deutschland als Abgangsmitgliedstaat ist nicht mehr möglich, wenn das im EMCS-Vorgang angegebene Versanddatum überschritten wurde. EMCS-Vorgänge zur Ausfuhr (Destination Type Code "6") können auch nach Erreichen des Versanddatums annulliert werden. Des Weiteren ist die Annullierung eines EMCS-Vorgangs nicht mehr möglich, wenn zu diesem bereits mindestens eine Folgenachricht erfolgreich übermittelt wurde, z.B. eine Änderungsmeldung (vgl. Ziffer [4.3.1\)](#page-48-0), eine Aufteilungsmitteilung (vgl. Ziffer [4.3.2\)](#page-53-0) oder eine Eingangsmeldung (vgl. Ziffer [4.4\)](#page-56-0). (3) Die Annullierung eines EMCS-Vorgangs mit der Angabe des Werts "2" (Ausgangspunkt - Einfuhr) in Feld 9d (e-VD – Kennziffer Ausgangspunkt) im Entwurf des e-VD, der durch die Einfuhrzollstelle mit der Einfuhrzollanmeldung positiv abgeglichen wurde und sich im Bearbeitungszustand "Akzeptiert" befindet (vgl. Ziffer [4.2.3.1.1\)](#page-33-0), ist ebenfalls nicht möglich.

(4) Der Entwurf der Annullierungsmeldung wird von der EMCS-Anwendung automatisiert geprüft. Sofern keine Fehler aufgetreten sind, wird der Entwurf unter Angabe von Datum und Uhrzeit validiert und an den Versender zurückgeschickt. Der Empfänger erhält ebenfalls die Annullierungsmeldung. Bei Vorgängen mit Empfänger in einem anderen Mitgliedstaat wird die Annullierungsmeldung dem Bestimmungsmitgliedstaat übermittelt.

(5) Ein durch den Versender übermittelter Entwurf einer Annullierungsmeldung, der wegen technischer oder fachlicher Fehler von der EMCS-Anwendung nicht validiert werden kann, wird automatisiert mit einer Fehlermeldung abgewiesen.

# **4.3 Mögliche Ereignisse während der Beförderung verbrauchsteuerpflichtiger Waren**

# <span id="page-48-0"></span>**4.3.1 Änderung des Bestimmungsorts**

(1) Während einer Beförderung verbrauchsteuerpflichtiger Waren unter Steueraussetzung kann der Versender jederzeit den Bestimmungsort ändern und einen anderen zulässigen Bestimmungsort wählen. Während einer Beförderung verbrauchsteuerpflichtiger Waren des steuerrechtlich freien Verkehrs kann der zertifizierte Versender den Bestimmungsort nur in einen Lieferort, der von demselben zertifizierten Empfänger in demselben Mitgliedstaat betrieben wird oder in den Abgangsort ändern.

Eine Änderung des Bestimmungsorts an Begünstigte ist nicht möglich.

(2) In den nachfolgenden Fällen erwartet EMCS eine Änderung des Bestimmungsorts:

- Änderung des ursprünglich eingetragenen Orts der Lieferung und keine Änderung des Empfängers (z. B. Steuerlager B statt Steuerlager A der Mustermann GmbH oder neuer Direktlieferungscode bei Direktlieferungen)
- Änderung des ursprünglich im e-VD eingetragenen Orts der Lieferung und Änderung des Empfängers (z. B. Steuerlager C der Musterhaus OHG statt Steuerlager A der Mustermann GmbH)
- Änderung des im e-VD eingetragenen Bestimmungsmitgliedstaats
- Änderung des Codes für den Bestimmungsort
- nur für Energieerzeugnisse: Erstmalige Angabe der Empfängerdaten
- nach einer Ablehnung der verbrauchsteuerpflichtigen Waren durch den Empfänger vor Empfang, sofern der EMCS-Vorgang nicht aufgeteilt oder annulliert wurde (vgl. Ziffer [4.3.3](#page-54-0) Absatz (4))
- nach vollständiger Zurückweisung der verbrauchsteuerpflichtigen Waren durch den Empfänger
- nach teilweiser Zurückweisung der verbrauchsteuerpflichtigen Waren durch den Empfänger. Bei EMCS-Vorgängen des steuerrechtlich freien Verkehrs wird eine Änderung des Bestimmungsorts ggf. abgelehnt, weil die Freigabe der Eingangsmeldung aufgrund noch nicht abschließend vorgenommener Steuerformalitäten im Bestimmungsmitgliedstaat noch nicht erfolgt ist. In diesem Fall muss die Eingangsmeldung des zertifizierten Empfängers zunächst abgewartet werden. Das heißt, dass hier ggf. auch ein vorübergehender Verbleib der nicht angenommen Ware beim zertifizierten Empfänger die Folge sein kann. Trifft die Eingangsmeldung erst nach Fristablauf ein, ist der EMCS-Vorgang des steuerrechtlich freien Verkehrs manuell zu erledigen (vgl. Ziffer [4.5](#page-62-0) Absatz 3).
- nach negativem Datenabgleich bei einem EMCS-Vorgang zur Ausfuhr, sofern keine korrigierte Ausfuhranmeldung übermittelt wird (vgl. Ziffer [4.2.4.1.3](#page-37-0) Absatz 2).

Durch eine Änderung des Bestimmungsorts kann auch eine begonnene Beförderung verbrauchsteuerpflichtiger Waren unter Steueraussetzung an den ursprünglichen Versender, sofern es sich bei diesem um einen Steuerlagerinhaber handelt, zurückgeschickt werden. Das Steuerlager des Versenders wird in diesem Fall der neue Ort der Lie-ferung und der Versender der neue Empfänger.

Bei der Beförderung von Wein ist eine Änderung des Bestimmungsorts zurück an den Versender oder an einen anderen Empfänger in Deutschland möglich, sofern der Bestimmungsmitgliedstaat zuvor nicht Deutschland war bzw. in Feld 1a (Code Bestimmungsort) der Wert "6" (Ausfuhr) angegeben wurde.

(3) Durch die Änderungsmeldung kann der im ursprünglichen e-VD in Feld 1a (Code Bestimmungsort) angegebene Wert auch auf den Wert "6" (Ausfuhr) geändert werden. (4) Die Änderung des Bestimmungsorts erfolgt mit dem Entwurf der elektronischen Änderungsmeldung nach amtlich vorgeschriebenem Datensatz. Der Versender trägt

die in Anhang I Tabelle 3 delV-EMCS als verpflichtend vorgegebenen Daten, insbesondere den ARC des ursprünglichen e-VD/v-e-VD (Feld 2b), in den Entwurf einer Änderungsmeldung ein. Daten, die nach der delV-EMCS optional sind, können freiwillig eingetragen werden. In dem Entwurf müssen sich der Bestimmungsort und/oder der aufgeführte Empfänger gegenüber den Angaben im ursprünglichen e-VD/v-e-VD ändern. Bei einer Änderung der Beförderungsdauer ist zu beachten, dass diese hierbei lediglich aktualisiert wird. Die neue Beförderungsdauer ist ausgehend vom ursprünglichen Versanddatum anzugeben. Dabei darf die jeweils mögliche maximale Beförderungsdauer (abhängig von der gewählten Beförderungsart) nicht überschritten werden. Die Ausführungen zu Ziffer [4.2.5.4](#page-44-0) (Transitvorgänge) gelten für Feld 9f der Änderungsmeldung (Beförderungsdetails - Ergänzende Informationen) entsprechend. Weitere ergänzende Angaben zur Beförderung sind in diesen Fällen in Feld 9d (Beförderungsdetails - Informationen zum Verschluss) einzutragen. Anschließend übermittelt der Versender den Datensatz an EMCS.

(5) Die Prüfung des Entwurfs der Änderungsmeldung erfolgt analog zur Prüfung des Entwurfs des e-VD/v-e-VD. Sofern keine Fehler bei der Prüfung festgestellt wurden, wird der Entwurf der Änderungsmeldung automatisiert validiert, vgl. Ziffer 4.2.1 Absatz 8. Die verbrauchsteuerpflichtigen Waren können zum neuen Ort der Lieferung, zum neuen Empfänger bzw. zum erstmalig angegebenen Empfänger befördert werden. (6) Unter Validierung des Entwurfs der Änderungsmeldung ist das Festschreiben eines neuen Standes des e-VD/v-e-VD mit einer gegenüber dem gespeicherten Wert um "1" erhöhten Ordnungsnummer zu verstehen und der Zurücksendung der Änderungsmeldung an den Versender (vgl. Feld 2a der Änderungsmeldung (Anhang I Tabelle 3 delV-EMCS) bzw. Feld 1f des e-VD/v-e-VD (Anhang I Tabelle 1 delV-EMCS)). Mit der Änderungsmeldung wird das ursprüngliche e-VD/v-e-VD aktualisiert. Das in Ziffer [4.2.1](#page-25-0) Absatz 10 bezeichnete e-VD/v-e-VD wird daher nicht neu generiert und versendet.

(7) Nach Validierung einer Änderungsmeldung, durch die eine Änderung in Feld 1a (Code Bestimmungsort) und/oder in Feld 13a (Beförderung – Code Beförderungsart) des ursprünglichen e-VD/v-e-VD auf einen anderen als den vorangegangenen Wert vorgenommen wird, erfolgt die Aktualisierung des EMCS-Vorgangs wie nachstehend beschrieben:

- In zwingend anzugebenden Datengruppen enthaltene optionale Felder, die in der Änderungsmeldung nicht übermittelt werden, behalten ihren ursprünglichen Wert bei.
- Das Löschen von Feldern im EMCS-Vorgang durch die Übermittlung leerer optionaler Felder in zwingend anzugebenden Datengruppen der Änderungsmeldung ist nicht möglich. Der Versender kann lediglich durch Eingabe eines Ersatzwerts (z.B. "\*" oder "n.a.") kenntlich machen, dass die ursprünglichen Daten nicht mehr gültig sind.
- In nicht zwingend anzugebenden Datengruppen enthaltene Felder werden immer komplett in die zugehörigen Felder des EMCS-Vorgangs übernommen. Die Übertragung von leeren Feldern in der Änderungsmeldung löscht die zugehörigen Felder im EMCS-Vorgang.

Die gemäß dem neuen Wert in Feld 1a (Code Bestimmungsort) und/oder in Feld 13a (Beförderung – Code Beförderungsart) in den ursprünglichen Daten des EMCS-Vorgangs nicht mehr zulässigen Felder werden bei der Einarbeitung der Änderungsmeldung im EMCS-Vorgang gelöscht. Hierbei werden die gleichen Prüfungen wie in Ziffer [4.2.1](#page-25-0) Absatz 9 zugrunde gelegt.

(8) Abhängig von den geänderten/aktualisierten Daten im e-VD/v-e-VD werden die vom EMCS-Vorgang betroffenen Bestimmungsstellen und Empfänger unterrichtet.

Als Bestimmungsstelle wird die für den Empfänger zuständige Behörde eines Mitgliedstaats der Europäischen Union verstanden. Im Steuergebiet ist dies das für den Empfänger zuständige Hauptzollamt.

Es sind nachfolgende Fälle zu unterscheiden:

• **Änderung Ort der Lieferung, unveränderter Empfänger, unveränderter Bestimmungsmitgliedstaat**

Der geänderte Ort der Lieferung wird der im ursprünglichen e-VD/v-e-VD aufgeführten Bestimmungsstelle mit der Änderungsmeldung (Anhang I Tabelle 3 delV-EMCS) automatisiert zur Weiterleitung an den Empfänger übermittelt.

# • **Änderung Ort der Lieferung, Änderung Empfänger, unveränderter Bestimmungsmitgliedstaat**

Der geänderte Ort der Lieferung und der geänderte Empfänger werden der im ursprünglichen e-VD aufgeführten Bestimmungsstelle mit dem aktualisierten e-VD (Anhang I Tabelle 1 delV-EMCS automatisiert zur Weiterleitung an den geänderten Empfänger übermittelt.

Die Änderung des Bestimmungsorts wird der im ursprünglichen e-VD aufgeführten Bestimmungsstelle durch eine Meldung nach Anhang I Tabelle 4 delV-EMCS automatisiert zur Weiterleitung an den im ursprünglichen e-VD aufgeführten Empfänger übermittelt.

# • **Änderung Ort der Lieferung, Änderung Empfänger, Änderung des Bestimmungsmitgliedstaats**

Der geänderte Ort der Lieferung und der geänderte Empfänger werden der Bestimmungsstelle im geänderten Bestimmungsmitgliedstaat mit dem aktualisierten e-VD automatisiert zur Weiterleitung an den geänderten Empfänger übermittelt.

Die Änderung des Bestimmungsorts wird der im ursprünglichen e-VD aufgeführten Bestimmungsstelle mit der Änderungsmeldung (Anhang I Tabelle 3 delV-EMCS) automatisiert übermittelt.

# • **Erstmalige Angabe von Bestimmungsinformationen bei "unbestimmtem Empfänger"**

Ist im ursprünglichen e-VD kein Empfänger angegeben, werden die vom Versender nachzureichenden Empfängerdaten der Bestimmungsstelle im Bestimmungsmitgliedstaat automatisiert zur Weiterleitung an den Empfänger übermittelt.

#### • **Änderung der Ausfuhrzollstelle**

Ist der geänderte Bestimmungsmitgliedstaat nicht Deutschland, wird die geänderte Ausfuhrzollstelle dem geänderten Bestimmungsmitgliedstaat mit dem aktualisierten e-VD (Anhang I Tabelle 1 delV-EMCS) angezeigt.

Ist der ursprüngliche Bestimmungsmitgliedstaat nicht Deutschland, wird die geänderte Ausfuhrzollstelle dem ursprünglichen Bestimmungsmitgliedstaat mit der Änderungsmeldung (Anhang I Tabelle 3 delV-EMCS) angezeigt.

Entspricht der geänderte Bestimmungsmitgliedstaat dem ursprünglichen Bestimmungsmitgliedstaat, wird nur das aktualisierte e-VD (Anhang I Tabelle 1 delV-EMCS) und nicht die Änderungsmeldung (Anhang I Tabelle 3 delV-EMCS) verschickt.

Eine Änderung des Felds "Ausfuhrzollstelle" kann beispielsweise in den Fällen des einstufigen Ausfuhrverfahrens nach Ziffer [4.2.4.4.2](#page-39-0) notwendig werden, wenn während einer laufenden Beförderung eine andere Ausgangszollstelle angefahren wird.

(9) Dem Versender werden in allen oben genannten Fällen die Änderungsmeldungen nach Absatz 8 übermittelt.

(10) Ein durch den Versender übermittelter Entwurf einer Änderungsmeldung, der wegen technischer oder fachlicher Fehler von der EMCS-Anwendung nicht validiert werden kann, wird automatisiert mit einer Fehlermeldung abgewiesen.

# <span id="page-53-0"></span>**4.3.2 Aufteilung von Warensendungen i.S.d. § 32 EnergieStV**

(1) Während der Beförderung verbrauchsteuerpflichtiger Energieerzeugnisse (Verbrauchsteuerproduktkategorie "E") unter Steueraussetzung kann der Versender jederzeit eine Aufteilung der Beförderung durchführen, sofern der Mitgliedstaat, auf dessen Territorium die Aufteilung stattfinden soll, dies zulässt. Eine aktuelle Liste, welche Mitgliedstaaten eine Aufteilung auf ihrem Territorium zulassen, kann dem Dokument CED 691 entnommen werden. Dieses ist auf der Internetseite der Europäischen Kommission in der jeweils aktuellen Fassung veröffentlicht (Link: [Dokument CED 691\)](https://ec.europa.eu/taxation_customs/business/excise-duties-alcohol-tobacco-energy/excise-movement-control-system/emcs-legislation-reports_de).

(2) Die Aufteilung der Beförderung erfolgt mit dem Entwurf der Aufteilungsmitteilung nach amtlich vorgeschriebenem Datensatz. Der Versender trägt die in Anhang I Tabelle 5 delV-EMCS als verpflichtend vorgegebenen Daten, insbesondere den ARC des ursprünglichen e-VD (Feld 1a), in den Entwurf der Aufteilungsmitteilung ein. Daten, die nach der delV-EMCS optional sind, können freiwillig eingetragen werden.

Felder, die keine Werte enthalten, werden mit den Werten aus dem ursprünglichen e-VD gefüllt. Anschließend übermittelt der Versender den Datensatz an EMCS.

(3) Die Prüfung des Entwurfs der Aufteilungsmitteilung erfolgt analog zur Prüfung des Entwurfs des e-VD, vgl. Ziffer [4.2.1](#page-25-0) Absatz 9.

(4) Nach positiver Prüfung des Entwurfs der Aufteilungsmitteilung erstellt der Abgangsmitgliedstaat in einem einzigen EMCS-Vorgang die neuen e-VD zur Weiterbeförderung für jeden Bestimmungsort. Diese werden an die entsprechenden Bestimmungsmitgliedstaaten bzw. Ausfuhrzollstellen übermittelt.

(5) Der im ursprünglichen e-VD angegebene Empfänger kann in der EMCS-Anwendung keine Eingangsmeldung mehr zu dem aufgeteilten e-VD abgeben.

(6) Der Abgangsmitgliedstaat übermittelt dem Versender sowie dem ursprünglichen Bestimmungsmitgliedstaat die Nachricht "Aufteilungsmitteilung" nach amtlich vorgeschriebenem Datensatz gemäß Anhang I Tabelle 4 delV-EMCS. Der ursprüngliche Bestimmungsmitgliedstaat übermittelt die Aufteilungsmitteilung an den ursprünglichen Empfänger.

(7) Ein durch den Versender übermittelter Entwurf einer Aufteilungsmitteilung, der wegen technischer oder fachlicher Fehler von der EMCS-Anwendung nicht validiert werden kann, wird automatisiert mit einer Fehlermeldung abgewiesen.

# <span id="page-54-0"></span>**4.3.3 Warnung/Ablehnung der Waren durch den Empfänger vor Empfang**

(1) Der im e-VD/v-e-VD angegebene Empfänger kann, noch bevor die Waren am Bestimmungsort eingetroffen sind, die Annahme der Waren ablehnen oder eine Warnung übersenden, in der er dem Versender mögliche Bedenken zu der betreffenden Lieferung mitteilen kann. Hierzu übermittelt er die Nachricht "Warnung/Ablehnung vor Empfang" an EMCS.

(2) Die Nachricht "Warnung/Ablehnung vor Empfang" wird von der EMCS-Anwendung automatisiert geprüft. Sofern keine Fehler aufgetreten sind, wird die übermittelte Nachricht unter Angabe von Datum und Uhrzeit validiert und an den Empfänger zurückgeschickt. Der Versender erhält ebenfalls die Nachricht "Warnung/Ablehnung vor Empfang". Bei Beförderungsvorgängen zwischen zwei oder mehreren Mitgliedstaaten wird die Nachricht "Warnung/Ablehnung vor Empfang" an den Abgangsmitgliedstaat übermittelt.

(3) Für einen mittels der Nachricht "Warnung/Ablehnung vor Empfang" abgelehnten EMCS-Vorgang sind durch den Versender unverzüglich die weiteren Schritte zu veranlassen, um die weitere Warenbewegung im IT-Verfahren EMCS abzubilden, bzw. den jeweiligen EMCS-Vorgang entsprechend weiterbearbeiten zu können. Dazu muss vom Versender eine Annullierung durchgeführt werden, sofern die Waren das Steuerlager noch nicht verlassen haben (vgl. Ziffer [4.2.6\)](#page-47-0). Haben die Waren zum Zeitpunkt der Ablehnung das Steuerlager bereits verlassen, ist durch den Versender eine Änderung des Bestimmungsorts (vgl. Ziffer [4.3.1\)](#page-48-0) oder (nur bei Energieerzeugnissen) eine Aufteilung der Beförderung (vgl. Ziffer [4.3.2\)](#page-53-0) zu veranlassen.

(4) Eine durch den Empfänger übermittelte Nachricht "Warnung/Ablehnung vor Empfang", die wegen technischer oder fachlicher Fehler von der EMCS-Anwendung nicht validiert werden kann, wird automatisiert mit einer Fehlermeldung abgewiesen.

#### <span id="page-55-0"></span>**4.3.4 Verfahrensweise bei Umladungen**

(1) Grundsätzlich ist durch den Versender im Entwurf des e-VD/v-e-VD in Feld 15 (Erster Beförderer) der erste Beförderer anzugeben und in Feld 16 (Beförderungsdetails) sind die diesbezüglichen Beförderungsdetails aufzuführen. Sollte zum Zeitpunkt der Übermittlung des Entwurfs des e-VD/v-e-VD aber bereits feststehen, dass eine Umladung während der Beförderung durchgeführt werden muss, ist dies in Feld 16f des Entwurfs des e-VD/v-e-VD (Beförderungsdetails – Ergänzende Informationen) zu dokumentieren. Bei Transitvorgängen (vgl. Ziffer [4.2.5.3](#page-43-0) Absatz 1) ist anstatt Feld 16f hierfür das Feld 16d des Entwurfs des e-VD/v-e-VD (Beförderungsdetails – Informationen zum Verschluss) zu verwenden. (2) Sollte erst bekannt werden, dass ein Wechsel des Beförderungsmittels durchgeführt werden muss, wenn die Beförderung unter Steueraussetzung bereits begonnen wurde, hat der Versender unverzüglich sein zuständiges Hauptzollamt über die bei der Beförderung eingetretenen Umstände und die damit verbundene Verzögerung zu informieren. Von der Übermittlung einer Änderung des Bestimmungsorts ist abzusehen, sofern keine tatsächliche Änderung des Empfängers und/oder des Orts der Lieferung erfolgt.

# **4.3.5 Erklärung für Verspätung**

(1) Die Nachricht "Erklärung für Verspätung" hat keine materiellrechtliche Bedeutung. Sie entbindet die betroffenen EMCS-Beteiligten nicht von der Pflicht, innerhalb der gesetzlichen Frist nach der Beendigung einer Beförderung verbrauchsteuerpflichtiger Waren unter Steueraussetzung eine Eingangsmeldung zu erstellen bzw. bei teilweiser oder vollständiger Zurückweisung des Warenempfangs unverzüglich einen Entwurf einer Änderungsmeldung zu erstellen.

(2) Eine Erklärung für Verspätung hat keine Auswirkung auf die Fristberechnung.

(3) In der Nachricht "Erklärung für Verspätung" ist durch Angabe des ARC Bezug auf das e-VD/v-e-VD zu nehmen und ein Grund mitzuteilen, warum die erforderliche Meldung bislang nicht erstellt und übermittelt wurde.

# <span id="page-56-0"></span>**4.4 Voraussetzung für die Beendigung einer Beförderung verbrauchsteuerpflichtiger Waren**

# <span id="page-56-1"></span>**4.4.1 Erstellung und Übermittlung der Eingangsmeldung**

(1) Die Eingangsmeldung ist von demjenigen zu erstellen, der im e-VD/v-e-VD als Empfänger angegeben ist (Besonderheit bei Begünstigten vgl. Ziffer [4.4.2\)](#page-60-0).

(2) Der Empfänger erstellt nach Aufnahme der verbrauchsteuer-pflichtigen Waren an einem zulässigen Bestimmungsort oder bei einem v-e-VD nach dem Verbringen oder Verbringen lassen aus einem anderen Mitgliedstaat eine Eingangsmeldung nach amtlich vorgeschriebenem Datensatz. Dazu trägt er die im Anhang I Tabelle 6 delV-EMCS als verpflichtend vorgegebenen Daten in die Eingangsmeldung ein. Für den gesamten EMCS-Vorgang sind insbesondere in Feld 6a (Eingangsmeldung – Ankunftsdatum der verbrauchsteuerpflichtigen Waren) Angaben vorzunehmen und in Feld 6b (Eingangsmeldung - Empfangsergebnis) das Ergebnis zu dokumentieren. Dabei können folgende Werte eingetragen werden:

- "1" = Empfang der Waren erfolgt, keine Beanstandung
- "2" = Empfang der Waren erfolgt trotz Beanstandung
- "3" = Waren beim Empfang zurückgewiesen
- "4" = Waren beim Empfang teilweise zurückgewiesen.

Wird für den gesamten EMCS-Vorgang der Wert "2", "3" oder "4" ausgewählt, sind auf Positionsebene für jede Position, für die Beanstandungen bestehen, in Feld 7 (Positionsdaten der Eingangsmeldung) Angaben vorzunehmen. Dazu ist in Feld 7a (Positionsdaten Eingangsmeldung – Positionsnummer) die Positionsnummer anzugeben, zu der Beanstandungen festgestellt wurden. Sind Fehl- oder Mehrmengen festgestellt worden, ist dies in Feld 7b (Positionsdaten der Eingangsmeldung – Kennzeichen Fehl/Mehrmenge) durch Wahl des Buchstaben "S" (Fehlmenge) oder des Buchstaben "E" (Mehrmenge) zwingend zu dokumentieren. Fehl- bzw. Mehrmenge ist dabei die Differenz zwischen der in Feld 17d des e-VD/v-e-VD (Positionsdaten e-VD/v-e-VD – Menge) erfassten und der davon tatsächlich beim Empfänger angekommenen Menge. Die Fehl- bzw. Mehrmengen sind in Feld 7c (Positionsdaten der Eingangsmeldung – Festgestellte Fehlmenge oder Mehrmenge) und in Feld 7d (Positionsdaten der Eingangsmeldung – Verbrauchsteuerproduktcode) näher zu erläutern.

Feld 7e (Positionsdaten der Eingangsmeldung – Zurückgewiesene Menge) ist auszufüllen, wenn in Feld 6b (Eingangsmeldung – Empfangsergebnis) der Wert "4" (Empfang der Waren teilweise zurückgewiesen) gewählt wurde. Dies erfolgt ebenfalls auf Positionsebene. Dabei gilt als zurückgewiesene Menge jeweils die Differenz zwischen der tatsächlich gelieferten und festgestellten Menge, für die das Beförderungsverfahren verbrauchsteuerpflichtiger Waren wirksam eröffnet wurde, und der davon vom Empfänger aufgenommenen Menge.

Für alle Positionen, für die Feld 7a (Positionsdaten Eingangsmeldung – Positionsnummer) ausgefüllt wurde, ist die Beanstandung in Feld 7.1a (Grund der Beanstandung – Code der Beanstandung) näher zu erläutern. Bei Auftreten von Mehrmengen ist in Feld 7.1b (Grund der Beanstandung – Ergänzende Informationen) zu erklären, ob die Mehrmenge in den Betrieb des Empfängers aufgenommen oder auf dem Beförderungsmittel belassen wurde.

Daten, die nach der delV-EMCS optional sind, können freiwillig eingetragen werden.

Anschließend übermittelt der Empfänger den Datensatz an EMCS.

Im Falle der Beförderung von verbrauchsteuerpflichtigen Waren des steuerrechtlich freien Verkehrs hat der zertifizierte Empfänger das zuständigen Hauptzollamt über den Verbleib der Ware durch Aufnahme eines Hinweises im Feld 6c (Ergänzende

Informationen) zu informieren. Auf Verlangen des zuständigen Hauptzollamts sind die verbrauchsteuerpflichtigen Waren vorzuführen.

(3) Ein vom Empfänger abweichend festgestellter Alkoholgehalt stellt einen Grund zur Beanstandung (Fehl- oder Mehrmenge) dar. In diesem Fall ist vom Empfänger das Empfangsergebnis "2" = Empfang der Ware erfolgt trotz Beanstandung" in der Eingangsmeldung anzugeben. Ferner ist vom Empfänger im Feld 7.1a (Grund der Beanstandung) der Code "1" – Mehrmenge oder "2" – Fehlmenge zu befüllen. Der in diesem Fall abweichend festgestellte Alkoholgehalt ist im Feld 7.1b (Grund der Beanstandung – Ergänzende Informationen) näher zu erläutern. Für den Fall, dass zur festgestellten Abweichung des Alkoholgehalts, eine Abweichung der Menge des gesamten Alkoholerzeugnisses hinzukommt und diese

Abweichungen sich summenneutral zur Angabe Liter reiner Alkohol im e-VD/v-e-VD verhalten, ist das Feld "Grund der Beanstandung – Code der Beanstandung" mit dem Wert "0" – Sonstiger zu befüllen. Im Feld "Grund der Beanstandung – Ergänzende Informationen" sind die abweichenden Feststellungen zu erläutern.

Vorab ist insoweit vom Empfänger zu prüfen, ob es sich tatsächlich (noch) um das im e-VD/v-e-VD angegebene Alkoholerzeugnis handelt. Bei einem zum e-VD/v-e-VD abweichend festgestellten Alkoholerzeugnis ist vom Empfänger ggf. das Empfangsergebnis "3" – Empfang der Waren zurückgewiesen zu wählen oder wie bei "Aliud-Waren" beschrieben vorzugehen (vgl. Absatz 4).

(4) Wird eine Warenart geliefert, die nicht im e-VD/v-e-VD angegeben ist, vermerkt der Empfänger in Feld 6c (Eingangsmeldung – Ergänzende Informationen) die Warenart, den zugehörigen Verbrauchsteuerproduktcode sowie die gelieferte Menge und erklärt, ob diese Ware in seinen Betrieb aufgenommen oder auf dem Beförderungsmittel belassen wurde. Darüber hinaus setzt er sich diesbezüglich mit seinem zuständigen Hauptzollamt in Verbindung.

Für die im e-VD/v-e-VD angegebene Warenart gilt Absatz 2 entsprechend.

(5) Eingangsmeldungen sind unverzüglich, spätestens jedoch fünf Werktage nach Beendigung der Beförderung, an EMCS zu übermitteln.

(6) Die Angaben in der Eingangsmeldung werden automatisiert von der EMCS-Anwendung geprüft. Sofern keine Fehler aufgetreten sind, wird die Eingangsmeldung validiert.

(7) Abweichend von Absatz 5 erfolgt bei EMCS-Vorgängen des steuerrechtlich freien Verkehrs die Übersendung der validierten Eingangsmeldung an den zertifizierten Empfänger erst nach der Vorlage des Nachweises, dass:

- die verbrauchsteuerpflichtigen Erzeugnisse in ein Steuerlager aufgenommen wurden oder
- die Verbrauchsteueranmeldung erfolgt ist und von der zuständigen Zollbehörde angenommen wurde oder
- sich an die Lieferung eine Steuerbefreiung anschließt.

Erst wenn die steuerlichen Formalitäten (= Abgabe Eingangsmeldung und Aufnahme Steuerlager, Anmeldung Verbrauchsteuer oder anschließende Steuerbefreiung) erfüllt sind, erfolgt die Freigabe durch das zuständige Hauptzollamt und die Eingangsmeldung wird an den zertifizierten Empfänger/zertifizierten Versender im anderen Mitgliedstaat weitergeleitet, vgl. hierzu § 34e Absatz 2 Nr. 2 SchaumwZwStV.

(8) Der zertifizierte Versender kann den Antrag auf Erstattung erst stellen, wenn die Eingangsmeldung aus dem Bestimmungsmitgliedstaat an den zertifizierten Versender weitergeleitet wurde, vgl. § 25 SchaumwZwStG.

(9) Die validierte Eingangsmeldung wird unter Angabe von Datum und Uhrzeit der Validierung automatisiert an den Empfänger übermittelt. Dem im Steuergebiet ansässigen Versender wird die Eingangsmeldung von dem für ihn zuständigen Hauptzollamt übermittelt. Ist der Versender in einem anderen Mitgliedstaat ansässig, wird die Eingangsmeldung an die dortige Bestimmungsstelle automatisiert zur Weiterleitung an den Versender übersandt. Aus anderen Mitgliedstaaten eingehende Eingangsmeldungen werden an den Versender im Steuergebiet von dem für ihn zuständigen Hauptzollamt automatisiert weitergeleitet.

(10) Wurde eine Lieferung durch den Empfänger vollständig oder teilweise zurückgewiesen, hat der Versender daraufhin eine Änderung des Bestimmungsorts (vgl. Ziffer [4.3.1\)](#page-48-0) für die zurückgewiesene Menge zu veranlassen.

(11) Wurde eine Lieferung teilweise zurückgewiesen und in Feld 6b der Eingangsmeldung (Eingangsmeldung – Empfangsergebnis) der Wert "4" (Empfang der Waren teilweise zurückgewiesen) eingetragen, gilt als zurückgewiesene Menge je Position jeweils die Differenz zwischen der tatsächlich gelieferten und festgestellten Menge, für die das Steueraussetzungsverfahren wirksam eröffnet wurde, und der

davon vom Empfänger tatsächlich aufgenommenen Menge (vgl. Ziffer [4.4.1](#page-56-1) Absatz 2). Als gelieferte und festgestellte Menge gilt die im e-VD/v-e-VD angegebene Menge, abzüglich ggf. vorhandener Fehlmengen.

(12) Eine Eingangsmeldung, die wegen fachlicher oder technischer Fehler nicht validiert werden konnte, wird automatisiert mit einer Fehlermeldung abgewiesen.

# <span id="page-60-0"></span>**4.4.2 Erfassen der Eingangsdaten des Begünstigten und Erstellen der Eingangsmeldung durch Benutzer**

(1) In dem Fall, in dem der Empfänger ein Begünstigter ist, hat dieser die für die Erstellung der Eingangsmeldung in EMCS benötigten Daten dem zuständigen Hauptzollamt, das diese Meldung erstellt, schriftlich mit einer Kopie der ihm vorliegenden Ausfertigung der Freistellungsbescheinigung zu übermitteln. Dabei kann der Vordruck 033077 (Daten für die Eingangsmeldung des Begünstigten) verwendet werden. Die Daten für die Eingangsmeldung des Begünstigten (Vordruck 033077) werden daraufhin manuell durch den Benutzer auf Schlüssigkeit geprüft. Das weitere Verfahren richtet sich nach Ziffer [4.4.1.](#page-56-1) Auf Verlangen bestätigt das zuständige Hauptzollamt dem Begünstigten den Eingang des Vordrucks 033077 (Daten für die Eingangsmeldung des Begünstigten) in Feld D auf einer von ihm vorgelegten weiteren Ausfertigung. Eine Erstellung der Eingangsmeldung durch den Benutzer in einem anderen als dem v. g. Fall ist nicht zulässig.

(2) Werden verbrauchsteuerpflichtige Waren innerhalb des Steuergebiets von einer ausländischen Truppe unter Steueraussetzung mit einem Abwicklungsschein nach § 73 Absatz 1 Nummer 1 UStDV bezogen, ist abweichend von Absatz 1 zusammen mit den Daten der Eingangsmeldung anstelle der vorliegenden Ausfertigung der Freistellungsbescheinigung eine Kopie des bei der Beförderung mitzuführenden Lieferscheins mit einer Empfangsbestätigung der Empfangsdienststelle sowie eine Kopie des bestätigten Abwicklungsscheins bei dem für die Beschaffungsstelle zuständigen Hauptzollamt vorzulegen.

Gilt ein Abwicklungsschein für mehrere Teillieferungen oder für mehrere Lieferungen eines bestimmten Zeitraums (maximal für einen Monat), ist dem für die Beschaffungsstelle zuständigen Hauptzollamt die Kopie des bestätigten Abwicklungsscheins erst nach der letzten Teillieferung bzw. letzten Lieferung des jeweiligen Zeitraums vorzulegen. Bei den einzelnen Lieferungen genügt für die

Erstellung der Eingangsmeldung ein Hinweis in den Lieferscheinen, dass es sich um Teillieferungen bzw. Lieferungen für einen bestimmten Zeitraum handelt.

### **4.4.3 Erstellung der Ausfuhrmeldung durch Benutzer**

*(1) Die Ausfuhrmeldung im IT-Verfahren EMCS wird automatisiert auf Basis der Ausgangsbestätigung des IT-Verfahrens ATLAS-Ausfuhr über die Ausfuhrschnittstelle erstellt. Sollte die Ausfuhrschnittstelle nicht zur Verfügung stehen, wird der EMCS-Vorgang soweit zurückgestellt, bis die Ausfuhrschnittstelle wieder verfügbar ist. Im Rahmen der anschließenden Nachverarbeitung werden die aufgelaufenen Ausfuhrmeldungen verlustfrei nachträglich erstellt.*

*(2) Bei einer teilweisen Ausfuhr wird die nicht ausgeführte Menge EMCS- seitig als Fehlmenge angesehen. In diesen Fällen ist keine Änderung des Bestimmungsorts für die nicht ausgeführte Ware mehr möglich.*

*(3) Die EMCS-Anwendung leitet die Ausfuhrmeldung an das Hauptzollamt des Versenders weiter, das diese wiederum automatisiert dem Versender zuleitet.*

#### **4.4.4 Aufnahme durch Inbesitznahme (Streckengeschäft)**

(1) Ist der Empfänger bei Beförderungen von verbrauchsteuerpflichtigen Waren unter Steueraussetzung ein Steuerlagerinhaber im Steuergebiet, der diese Waren unter Steueraussetzung in ein anderes als das im e-VD als Bestimmungsort angegebene Steuerlager im Steuergebiet weiterbefördern will, kann das zuständige Hauptzollamt zulassen, dass die verbrauchsteuerpflichtigen Waren als in das im e-VD angegebene Steuerlager aufgenommen und zugleich aus diesem entnommen gelten, sobald der Steuerlagerinhaber im Steuergebiet an den Waren Besitz erlangt hat (Streckengeschäft). Eine körperliche Aufnahme der Waren durch den im ursprünglichen e-VD angegebenen Empfänger ist somit nicht erforderlich. (2) Der Empfänger hat die Beförderung nach Ziffer [4.4.1](#page-56-1) zu beenden und die Eingangsmeldung unverzüglich zu übermitteln. Er hat daneben in seiner Eigenschaft als neuer Versender einen Entwurf des e-VD für die weiterzubefördernden Waren so rechtzeitig zu erstellen und zu übermitteln, dass der validierte Entwurf das ursprüngliche e-VD ablöst, sobald er Besitz an der Ware erlangt. In Feld 18c (Dokument-Zertifikat – Dokumentreferenz) des übermittelten Entwurfs des e-VD ist der Vermerk "STRECKENGESCHAEFT" sowie der ARC des vorherigen EMCS-Vorgangs einzutragen. Die Ausführungen unter Ziffer [4.2.1](#page-25-0) und [4.2.2](#page-28-0) gelten entsprechend. *Der* 

*ARC* des validierten e-VD zur Weiterbeförderung ist dem Beförderer in geeigneter Weise zu übermitteln. Hierzu ist es ausreichend, wenn von diesem der neue ARC auf einem Handelspapier, aus dem der ursprüngliche ARC hervorgeht oder auf einem Ausdruck des ursprünglichen e-VD eingetragen wird.

### <span id="page-62-0"></span>**4.5 Erledigung von Beförderungen verbrauchsteuerpflichtiger Waren**

(1) Für die Erledigung von Beförderungen verbrauchsteuerpflichtiger Waren ist das Hauptzollamt des Versenders zuständig.

(2) Bei EMCS-Vorgängen mit Alkohol (Verbrauchsteuer-Produktkategorie "S") und Energieerzeugnissen (Verbrauchsteuer-Produktkategorie "E), für die in den Verbrauchsteuervorschriften Toleranzgrenzen festgelegt sind (vgl. § 42 Absatz 1 AlkStV, § 37a EnergieStV) erfolgt eine automatisierte Erledigung auch dann, wenn die festgestellten Fehlmengen die Toleranzwerte nicht überschreiten, die übrigen Voraussetzungen (Warenart und Beförderungsart) erfüllt sind und keine anderweitigen Unstimmigkeiten festgestellt wurden. Unbeschadet einer automatisierten Erledigung können derartige EMCS-Vorgänge nachträglich überprüft werden.

(3) Ein EMCS-Vorgang wird automatisiert erledigt, wenn die Eingangsmeldung in Feld 6b (Eingangsmeldung – Empfangsergebnis) den Wert "1" (Empfang der Waren erfolgt, keine Beanstandung) enthält, die durch den Empfänger gemachten Angaben nicht von denen im e-VD/v-e-VD abweichen und die Eingangsmeldung innerhalb der Gesamtbeförderungszeit vom Empfänger übermittelt wurde.

(4) Vorgänge, die nicht automatisiert erledigt werden können, sind vom zuständigen Hauptzollamt des Versenders manuell zu erledigen und damit systemtechnisch abzuschließen. Über die manuelle Erledigung werden die Beteiligten im Steuergebiet durch Übermittlung der Nachricht "Entscheidung über manuelle Erledigung" informiert, sofern zur aktuellen Ordnungsnummer noch keine Eingangsmeldung eingegangen ist oder die Eingangsmeldung eine vollständige oder teilweise Zurückweisung der Waren beinhaltet.

# **4.6 Informationsaustausch**

# **4.6.1 Ereignisbericht**

(1) Finden im Laufe einer Beförderung mit e-VD/v-e-VD Ereignisse statt, die einen maßgeblichen Einfluss auf den weiteren Verlauf des Verfahrens haben können, sind die genauen Umstände durch den Versender zu dokumentieren und seinem zuständigen Hauptzollamt in geeigneter Form unverzüglich mitzuteilen. Wurde das Ereignis durch den Beförderer festgestellt, unterrichtet dieser unverzüglich das Hauptzollamt, in dessen Bezirk das Ereignis stattgefunden hat.

(2) Beispiele für ein Ereignis sind Diebstahl, vollständige Zerstörung, unwiederbringlicher Verlust, Aufbruch des Verschlusses oder ungeplante Umladung (vgl. Ziffer [4.3.4\)](#page-55-0) der beförderten Waren. Das Ereignis kann innerhalb und außerhalb des Steuergebiets stattgefunden haben.

(3) Der Benutzer am zuständigen Hauptzollamt erfasst auf Grundlage der mitgeteilten Informationen zu dem jeweiligen EMCS-Vorgang die Mitteilung Ereignisbericht in EMCS. Beteiligte können diese Mitteilung nicht selbst in EMCS erfassen. Nach der Speicherung der erfassten Daten wird die Mitteilung an den Versender bzw. Empfänger im Steuergebiet sowie an den am EMCS-Vorgang ggf. beteiligten anderen Mitgliedstaat weitergeleitet.

(4) Ereignisberichte aus anderen Mitgliedstaaten werden an das jeweils zuständige Hauptzollamt sowie an den Versender bzw. Empfänger im Steuergebiet weitergeleitet. Der an Teilnehmer weitergeleiteten Mitteilung kann eine Anlage beigefügt sein.

# **4.6.2 Abbruch der Beförderung**

(1) Wird während einer Beförderung mit e-VD/v-e-VD ein Ereignis festgestellt, das den regulären Fortgang der weiteren Beförderung ausschließt, kann der betreffende EMCS-Vorgang im Einzelfall abgebrochen werden. Hierbei handelt es sich um einen rein technischen Abbruch des Beförderungsvorgangs. Die verbrauchsteuerrechtliche Beurteilung ist unabhängig von der Mitteilung "Abbruch der Beförderung" vorzunehmen. Die Mitteilung "Abbruch der Beförderung" darf derzeit nicht durch einen Benutzer an einem Hauptzollamt versendet werden.

(2) Der jeweilige Versender bzw. Empfänger im Steuergebiet wird durch Übermittlung der Mitteilung "Abbruch der Beförderung" über den Abbruch des Beförderungsvorgangs unterrichtet. Die Mitteilung "Abbruch der Beförderung" wird ebenfalls direkt an den Bestimmungs- bzw. Abgangsmitgliedstaat übermittelt.

(3) Mit Ausnahme des Ereignisberichts und der Erläuterung zu Fehl- und Mehrmengen können nach dem Abbruch eines EMCS-Vorgangs keine weiteren Nachrichten mehr zu diesem EMCS-Vorgang ausgetauscht werden.

### **4.6.3 Erläuterung zu Fehl-/Mehrmengen**

(1) Soweit in einer Eingangsmeldung Fehl- oder Mehrmengen ausgewiesen wurden, kann sowohl der Versender als auch der Empfänger diese Mengenabweichungen durch Übermittlung der Mitteilung "Erläuterung zu Fehl-/Mehrmengen" gegenüber dem zuständigen Hauptzollamt erklären. Hierbei müssen, sofern möglich, auch Angaben zum Ort der Entstehung der Mengenabweichungen und bei Mehrmengen auch Angaben zum weiteren Verbleib der Waren gemacht werden.

Erläuterungen zu Fehl-/Mehrmengen können dabei nur zu denjenigen Positionen erfasst werden, zu denen durch den Empfänger in der dazugehörigen Eingangsmeldung auch Fehl- oder Mehrmengen angegeben wurden.

(2) Eingehende Mitteilungen "Erläuterung zu Fehl-/Mehrmengen" werden durch die EMCS-Anwendung automatisiert geprüft. Sofern keine Fehler aufgetreten sind, wird die Mitteilung "Erläuterung zu Fehl-/Mehrmengen" validiert.

(3) Die validierte Mitteilung "Erläuterung zu Fehl-/Mehrmengen" wird dem jeweiligen im Steuergebiet ansässigen Nachrichtensender (Versender bzw. Empfänger) zur Bestätigung automatisiert zurück übermittelt. Die Mitteilung "Erläuterung zu Fehl-/Mehrmengen" wird ebenfalls an den Abgangs- bzw. Bestimmungsmitgliedstaat übermittelt.

(4) Aus anderen Mitgliedstaaten eingehende Mitteilungen "Erläuterung zu Fehl-/Mehrmengen" werden nicht an die im Steuergebiet ansässigen Beteiligten weitergeleitet.

(5) Eine Mitteilung "Erläuterung zu Fehl-/Mehrmengen", die wegen fachlicher oder technischer Fehler nicht validiert werden konnte, wird automatisiert mit einer Fehlermeldung abgewiesen.

# **5 Servicebereich**

(1) Die nationale EMCS-Anwendung erzeugt und übermittelt in bestimmten Fällen und nach Ablauf bestimmter Zeitvorgaben Erinnerungsmeldungen, die den betroffenen EMCS-Beteiligten elektronisch übermittelt werden. Diese Erinnerungsmeldungen haben keine materiellrechtliche Bedeutung und sind insoweit nur als Servicemeldung zu verstehen, um auf ausstehende und bislang noch nicht erstellte und/oder übermittelte Meldungen hinzuweisen. Maßgebend sind die Verbrauchsteuervorschriften. Erinnerungsmeldungen, die von nationalen EMCS-Anwendungen anderer Mitgliedstaaten übermittelt worden sind, werden nach Schlüssigkeitsprüfung durch die nationale EMCS-Anwendung an die betroffenen EMCS-Beteiligten automatisiert übermittelt.

Erinnerungsmeldungen werden von der deutschen EMCS-Anwendung erzeugt, wenn:

- 1. auf ein validiertes e-VD/v-e-VD bis zum Ablauf eines bestimmten Zeitraums keine Eingangsmeldung (vgl. Ziffer [4.4.1\)](#page-56-1) durch den Empfänger übermittelt wurde,
- 2. nach einer Ablehnung der verbrauchsteuerpflichtigen Waren durch den Empfänger vor Empfang (vgl. Ziffer [4.3.3\)](#page-54-0) bis zum Ablauf eines bestimmten Zeitraums keine
	- a) Annullierung mittels Annullierungsmeldung (vgl. Ziffer [4.2.6\)](#page-47-0),
	- b) Änderung des Bestimmungsorts mittels Änderungsmeldung (vgl. Ziffer [4.3.1\)](#page-48-0) oder
	- c) Aufteilung mittels Aufteilungsmitteilung (vgl. Ziffer [4.3.2\)](#page-53-0) durch den Versender vorgenommen wurde,
- 3. bei einer teilweisen oder vollständigen Zurückweisung der verbrauchsteuerpflichtigen Waren durch den Empfänger bis zum Ablauf eines bestimmen Zeitraums keine
	- a) Änderung des Bestimmungsorts mittels Änderungs-meldung (vgl. Ziffer [4.3.1\)](#page-48-0) oder
	- b) Aufteilung mittels Aufteilungsmitteilung (vgl. Ziffer [4.3.2\)](#page-53-0) durch den Versender vorgenommen wurde,
- 4. bei Vorgängen mit zunächst unbestimmtem Empfänger die Frist zur nachträglichen Übermittlung der Bestimmungsinformationen abgelaufen ist, ohne dass eine Änderungsmeldung eingegangen ist,
- 5. bei einer Änderung des Bestimmungsorts die in der Änderungsmeldung angegebene Beförderungsdauer kürzer als die ursprüngliche Beförderungsdauer und diese bereits abgelaufen ist, unabhängig davon, ob bereits aus anderen Gründen eine Erinnerungsmeldung erzeugt und übermittelt wurde.

In Fall 1 hat der Empfänger folgende Möglichkeiten zu reagieren:

- 1. Er erstellt und übermittelt eine Eingangsmeldung.
- 2. Er erstellt und übermittelt die Nachricht "Erklärung für Verspätung".

In Fall 1 hat der Versender folgende Möglichkeiten zu reagieren:

- 1. Er erstellt und übermittelt einen Entwurf einer Annullierungsmeldung, sofern die Beförderung noch nicht begonnen hat und das Versanddatum im EMCS-Vorgang noch nicht überschritten wurde.
- 2. Er erstellt und übermittelt die Nachricht "Erklärung für Verspätung".

In Fall 2 hat der Versender folgende Möglichkeiten zu reagieren:

- 1. Er erstellt und übermittelt einen Entwurf einer Annullierungsmeldung, sofern die Beförderung noch nicht begonnen hat und das Versanddatum im EMCS-Vorgang noch nicht überschritten wurde.
- 2. Er erstellt und übermittelt einen Entwurf einer Änderungsmeldung.
- 3. Er erstellt und übermittelt eine Aufteilungsmitteilung, sofern es sich um eine Beförderung von Energieerzeugnissen handelt.
- 4. Er erstellt und übermittelt die Nachricht "Erklärung für Verspätung".

In Fall 3 hat der Versender folgende Möglichkeiten zu reagieren:

- 1. Er erstellt und übermittelt einen Entwurf einer Änderungsmeldung.
- 2. Er erstellt und übermittelt die Nachricht "Erklärung für Verspätung".
- 3. Er erstellt und übermittelt eine Aufteilungsmitteilung, sofern es sich um eine Beförderung von Energieerzeugnissen handelt.

In Fall 4 hat der Versender folgende Möglichkeiten zu reagieren:

1. Er erstellt und übermittelt einen Entwurf einer Änderungsmeldung.

2. Er erstellt und übermittelt die Nachricht "Erklärung für Verspätung".

In Fall 5 hat der Empfänger folgende Möglichkeiten zu reagieren:

- 1. Er erstellt und übermittelt eine Eingangsmeldung.
- 2. Er erstellt und übermittelt die Nachricht "Erklärung für Verspätung".

In Fall 5 hat der Versender die Möglichkeit, die Nachricht "Erklärung für Verspätung" zu erstellen und zu übermitteln.

# **6 Archivierung und Aufbewahrung**

(1) Seitens der Zollverwaltung werden EMCS-Vorgänge in der EMCS-Datenbank archiviert.

(2) Seitens des EMCS-Beteiligten sind die mit der Zollverwaltung ausgetauschten Nachrichten und das Logbuch (s. Anlage 1 des Merkblatts zur Teilnahme am IT-Verfahren EMCS) zum Nachweis des Nachrichtenaustauschs vom Teilnehmer nach den gesetzlichen Fristen aufzubewahren. Die Frist beginnt mit Ablauf des Kalenderjahres, in dem die Nachrichten versandt oder empfangen wurden bzw. der Eintrag im Logbuch vorgenommen wurde.

(3) IEA-Vorgänge werden nicht in der IEA archiviert. Daher werden IEA-Vorgänge, die nicht an EMCS übermittelt wurden, und IEA-Vorgänge, die von EMCS abgewiesen wurden, nach 30 Tagen automatisiert gelöscht. IEA-Vorgänge, bei denen in EMCS ein Endzustand gesetzt wurde, werden nach 180 Tagen automatisiert gelöscht. Absatz 2 gilt für die Aufbewahrungspflichten für IEA-Vorgänge entsprechend.

# **7 Beauftragung eines IT-Dienstleisters**

(1) Beabsichtigt ein EMCS-Beteiligter, für den elektronischen Nachrichtenaustausch mit der Zollverwaltung einen IT-Dienstleister zu beauftragen, hat er dies mit dem im *Zoll-Portal* oder alternativ auf [www.zoll.de](http://www.zoll.de/) bereitgestellten "Antrag zur Nutzung eines IT-Dienstleisters im Rahmen des EMCS-Nachrichtenaustauschs" (Vordruck 033094) gegenüber der

> **Generalzolldirektion Direktion VI - Teilnehmermanagement - Dr.-Pfleger-Straße 36 92637 Weiden i.d.OPf. Telefax: 0961 39177 101 E-Mail: [zertifizierung.gzd@zoll.bund.de](mailto:zertifizierung.gzd@zoll.bund.de)**

zu erklären.

(2) Die Erklärung beinhaltet die Beauftragung des IT-Dienstleisters mit dem elektronischen Nachrichtenaustausch.

Darüber hinaus hat der EMCS-Beteiligte den IT-Dienstleister zu beauftragen, ihm die übermittelten Nachrichten unverzüglich in leicht nachprüfbarer Form zur Verfügung zu stellen. Der EMCS-Beteiligte hat dann diese Nachrichten unverzüglich zu überprüfen und bei der Feststellung von Fehlern die Zollverwaltung hierüber zu informieren.

# **8 Verfahrensweise im Problem- u. Fehlerfall**

(1) Um die Teilnehmer und Benutzer bei Fragen, Problemen und

Verbesserungsvorschlägen, die das IT-Verfahren EMCS betreffen, umfassend betreuen und beraten zu können, steht ein zentraler Service Desk, bestehend aus dem Service Desk ITZBund und dem Service Desk Zoll, zur Verfügung. Im Service Desk werden die gemeldeten Ereignisse analysiert und die entsprechenden Schritte zur weiteren Bearbeitung eingeleitet.

#### (2) Service Desk

Für technische Probleme und Fragen ist der Service Desk ITZBund rund um die Uhr an allen Tagen des Jahres über Telefon, Telefax und E-Mail erreichbar. Bei Anwenderproblemen und für Verbesserungsvorschläge zum IT-Verfahren EMCS können Sie sich an den Service Desk Zoll wenden. Der Service Desk Zoll ist Mo. – Fr. von 8.00 Uhr bis 17.00 Uhr (außer an gesetzlichen Feiertagen) zu erreichen. Außerhalb der Öffnungszeiten des Service Desk Zoll beantwortet der Service Desk ITZBund Fragen zu

Anwenderproblemen.

#### **– Service Desk ITZBund – – Service Desk Zoll –**

65936 Frankfurt am Main 09127 Chemnitz

0049 69/20971-545 *0049228 303-26090* (aus dem Ausland) *(aus dem Ausland)*

Telefax: 0049 22899/680-187584 *Telefax: 0049 228 303-97925*

Wilhelm-Fay-Straße 11 **Augustusburger Straße 189** Augustusburger Straße 189

Telefon: 0800/80075-451 *Telefon: 0800 8007-5452*

E-Mail: [servicedesk@itzbund.de](mailto:servicedesk@zoll.bund.de) *E-Mail: [servicedesk@zoll.de](mailto:servicedesk@zoll.de) De-Mail:*

*[auskunftzoll.gzd@zoll.de-mail.de](mailto:auskunftzoll.gzd@zoll.de-mail.de)*

- (3) Technische Probleme sind beispielsweise:
	- Störungen beim Nachrichtenaustausch zwischen den Beteiligten, den Beteiligten und der Zollverwaltung und den Zollverwaltungen der Mitgliedstaaten
	- Systemausfälle bzw. –störungen
	- Falsche bzw. fehlende Software- und Sicherheitseinstellungen für die Internetanwendung (z.B. Firewall, Popups, Java-Version)
	- Fragen zu Softwareausführungen (z.B. Ausdruck nicht möglich)

(4) Anwenderprobleme sind beispielsweise Fehlermeldungen nach Plausibilitätsprüfungen oder bei fehlerhaften Codierungen und Fragen zu einzelnen Eingabefeldern, Codierungen usw.

Es ist jedoch nicht Aufgabe des Service Desk Zoll, eine vollumfängliche Beratung und Unterstützung bei der Nutzung von EMCS zu leisten.

(5) Störungsmeldungen bzw. Anfragen, die nicht sofort beim Service Desk gelöst werden können, werden von diesem intern weitergeleitet. Problemlösungen und

Fehlerbeseitigungen werden ausschließlich durch den Service Desk bekannt gegeben.

(6) Störungsmeldungen, die den internationalen Nachrichtenaustausch betreffen, werden vom Service Desk an die betroffenen europäischen Betreuungsinstanzen weitergeleitet, sofern Fehlerursachen im Verantwortungsbereich der deutschen Zollverwaltung ausgeschlossen werden konnten. Problemlösungen und Fehlerbeseitigungen werden nach Klärung und Abstimmung mit den betroffenen europäischen Betreuungsinstanzen ausschließlich durch den Service Desk bekannt gegeben.
## **9 Ausfallverfahren**

#### <span id="page-72-1"></span>**9.1 Allgemeines**

(1) Nach den Artikeln 26 und 27 (Beförderung unter Steueraussetzung) sowie den Artikeln 38 und 39 (Beförderung von Waren des steuerrechtlich freien Verkehrs) der System-RL müssen die für Beförderungen verbrauchsteuerpflichtiger Waren erforderlichen Daten grundsätzlich vollständig in EMCS erfasst sein. Die Verbrauchsteuervorschriften sehen daher vor, dass alle Daten, die im Ausfallverfahren mittels amtlich vorgeschriebener Vordrucke erfasst und ausgetauscht werden, nachträglich an EMCS zu übertragen sind (z. B. § 25 Absatz 5, § 26 Absatz 3, § 27 Absatz 3 und § 28 Absatz 3 und 5, jeweils auch in Verbindung mit § 40f TabStV). Die Nacherfassung der einzelnen Nachrichten muss dabei in der zeitlich korrekten Reihenfolge erfolgen.

(2) Das Ausfallverfahren gilt bis zur Übermittlung des e-VD/v-e-VD durch das zuständige Hauptzollamt an den Versender. Eventuelle Abweichungen zwischen den Angaben im Ausfalldokument und den nachgetragenen elektronischen Daten sind ggf. außerhalb von EMCS aufzuklären.

(3) Nach Artikel 29 Absatz 2 der System-RL legt jeder Mitgliedstaat für die Zwecke der Artikel 26 und 27 der System-RL und im Einklang mit diesen die Fälle fest, in denen EMCS als nicht verfügbar betrachtet werden kann, sowie die in diesen Fällen einzuhaltenden Vorschriften und Verfahren.

(4) Die nachfolgenden Regelungen behandeln nicht die Ausfallverfahrensregelungen anderer IT-Verfahren (z. B. ATLAS-Ausfuhr oder ATLAS-Einfuhr). Es wird lediglich das nationale Verfahren bei einem Ausfall von EMCS dargestellt. Bei Beförderungen aus anderen Mitgliedstaaten kommen ggf. abweichende Vordrucke bzw. Formulare zum Einsatz.

## <span id="page-72-0"></span>**9.2 Vorliegen eines Ausfalls**

(1) Die Ausfallverfahrensregelungen können immer dann zur Anwendung kommen, wenn der Teilnehmer oder das zuständige Hauptzollamt wegen technischer Störungen nachweisbar nicht in der Lage ist, die für EMCS vorgesehenen Nachrichten auf dem für den Teilnehmer üblichen Kommunikationsweg zu übermitteln oder zu empfangen und die technische Störung nicht in zumutbarer Zeit oder nicht mit zumutbarem Aufwand

behoben werden kann. Dabei ist es unerheblich, in wessen Verantwortungsbereich die technische Störung liegt.

(2) Insbesondere die folgenden Fälle werden als Grund für die Inanspruchnahme des Ausfallverfahrens ausgeschlossen:

- Ausfall oder fehlende Qualifikation des mit EMCS betrauten Personals auf Teilnehmerseite
- Ausfall anderer EDV-Systeme des Teilnehmers
- Ausfall von Peripheriegeräten, zum Beispiel Druckern
- Fehlende Zertifizierung oder Untauglichkeit der eingesetzten Software oder **Hardware**
- Fehlendes ELSTER-Zertifikat
- Nicht oder nicht vollständige Registrierung im *Zoll-Portal* zur Nutzung der IEA
- Fehlende oder für ungültig erklärte BIN für den elektronischen Nachrichtenaustausch
- Nichtverfügbarkeit von Kommunikationsdaten des Teilnehmers aufgrund fehlenden oder nicht rechtzeitig gestellten Antrags

## **9.3 Bekanntgabe des Ausfalls von EMCS**

(1) Auf der Internetseite [www.itzbund.de](http://www.itzbund.de/) werden Ausfälle des EMCS bekannt gegeben. (2) Planbare, durch die Zollverwaltung veranlasste Ausfälle (wie z.B. Releasewechsel, Hardwareausfälle, Wartungsfenster) werden zusätzlich zur Bekanntgabe auf [www.itzbund.de](http://www.itzbund.de/) den Teilnehmern ungefähr eine Woche im Voraus auch per E-Mail bekannt gegeben, sofern diese sich für den E-Mail-Verteiler mittels Ticket haben registrieren lassen. Die Aufnahme in diesen Verteiler ist freiwillig, erfolgt form- und kostenlos und ist für einzelne Teilnehmer, IT-Dienstleister, Softwarehäuser, Verbände und interessierte Dritte möglich. Außerdem enthält der Verteiler sämtliche Hauptzollämter, um eine zeitnahe Information derer über Ausfälle zu gewährleisten. (3) Ungeplante Ausfälle werden (soweit möglich) ebenfalls über den vorgenannten Verteiler umgehend bekannt gegeben.

### **9.4 Verfahren beim Ausfall**

Bevor die Ausfallverfahrensregelungen in Anspruch genommen werden, wird empfohlen zu prüfen, ob nicht folgende Möglichkeiten zur Abwicklung von Beförderungen verbrauchsteuerpflichtiger Waren bestehen:

- Warten bis zur Wiederherstellung des Systems
- Nutzung der IEA anstelle des vorhandenen EMCS-Teilnehmersystems (Wechsel des Kommunikationskanals)

## <span id="page-74-0"></span>**9.4.1 Vordrucke für das Ausfallverfahren**

(1) Im Ausfallverfahren sind nachfolgende Dokumente nach amtlich vorgeschriebenem Vordruck zu verwenden:

- Begleitdokument für Beförderungen verbrauchsteuerpflichtiger Waren im Ausfallverfahren (Ausfalldokument – Vordruck 033074)
- Änderungsdokument für Beförderungen verbrauchsteuerpflichtiger Waren im Ausfallverfahren (Änderungsdokument – Vordruck 033075)
- Annullierungsdokument für Beförderungen verbrauchsteuerpflichtiger Waren (nur für Beförderungen unter Steueraussetzung) im Ausfallverfahren (Annullierungsdokument – Vordruck 033075)
- Eingangsmeldung/Ausfuhrmeldung für Beförderungen verbrauchsteuerpflichtiger Waren im Ausfallverfahren (Eingangsdokument/Ausfuhrdokument – Vordruck 033076).

Die Vordrucke werden unter [www.zoll.de](http://www.zoll.de/) zum Download bereitgestellt.

(2) Das Änderungsdokument sowie das Annullierungsdokument sind in einem Vordruck (Vordruck 033075) zusammengefasst. Dieser darf jedoch nur zu einem der vorgenannten Zwecke verwendet werden.

Sofern Angaben sowohl zur Annullierung als auch zur Änderung des Bestimmungsorts auf einem Vordruck enthalten sind, verliert dieser seine Gültigkeit.

(3) Das Begleitdokument für Beförderungen verbrauchsteuerpflichtiger Waren im Ausfallverfahren (Ausfalldokument – Vordruck 033074) ist ebenfalls für die Aufteilung von verbrauchsteuerpflichtigen Energieerzeugnissen (nur für Beförderungen unter Steueraussetzung) zu verwenden. Dies ist im Vordruck durch das Setzen der Checkbox "aus einer Aufteilung resultierend" zu kennzeichnen.

## <span id="page-75-0"></span>**9.4.2 Technische Unterrichtungspflicht**

(1) Vor Inanspruchnahme des Ausfallverfahrens muss vom Teilnehmer zunächst eine Ticketnummer beim Service Desk eingeholt werden, die dem Teilnehmer als Nachweis für eine ordnungsgemäße Unterrichtung dient. Die Bekanntgabe der Ticketnummer durch den Service Desk ist nicht als Zustimmung oder Anweisung zur Nutzung des Ausfallverfahrens zu werten. Die Voraussetzungen für die Inanspruchnahme des Ausfallverfahrens sind durch den Teilnehmer eigenverantwortlich zu prüfen (vgl. Ziffer [9.2\)](#page-72-0). Die Einholung einer Ticketnummer beim Service Desk ist entbehrlich, wenn für den betreffenden Ausfall eine Master-Ticketnummer seitens des ITZBund veröffentlicht wurde. Ist der Teilnehmer kein EMCS-Beteiligter, muss gewährleistet sein, dass der EMCS-Beteiligte vom Teilnehmer die Ticketnummer für das Ausfallverfahren erhält.

(2) Für sämtliche Beförderungen verbrauchsteuerpflichtiger Waren im Ausfallverfahren, die im Zeitraum des gemeldeten Ausfalls durchgeführt werden, ist die vergebene Ticketnummer zu verwenden. Sie ist immer auf dem jeweiligen Vordruck für das Ausfallverfahren zu vermerken.

## <span id="page-75-1"></span>**9.4.3 Fachliche Unterrichtungspflicht**

(1) Der Versender hat vor Beginn der ersten Beförderung im Ausfallverfahren das für ihn zuständige Hauptzollamt in geeigneter schriftlicher Form (z. B. per E-Mail, Telefax oder auf dem Postweg) über den Ausfall zu unterrichten (z. B. § 25 Absatz 2 TabStV). Dies gilt auch für die Fälle, in denen während der Beförderung

verbrauchsteuerpflichtiger Waren erstmals eine Änderung des Bestimmungsorts oder bei Beförderungen von Energieerzeugnissen unter Steueraussetzung eine Aufteilung im Ausfallverfahren vorgenommen werden soll und die Beförderung mit e-VD/v-e-VD begonnen wurde. Eine Unterrichtung ist auch außerhalb der Öffnungszeiten möglich.

(2) Eine Unterrichtung ist nicht erforderlich, wenn es sich um einen von der Zollverwaltung veranlassten Ausfall handelt. Dabei spielt es keine Rolle, ob es sich dabei um einen geplanten oder ungeplanten Ausfall handelt.

## <span id="page-76-0"></span>**9.5 Eröffnung einer Beförderung verbrauchsteuerpflichtiger Waren im Ausfallverfahren**

(1) Der Versender kann eine Beförderung verbrauchsteuerpflichtiger Waren im Ausfallverfahren nur dann beginnen, wenn das Ausfalldokument (vgl. Ziffer [9.4.1\)](#page-74-0) verwendet wird.

(2) Der Versender hat das Ausfalldokument in drei Exemplaren unter Angabe der Ticketnummer in Feld A auszufertigen. Die Hinweise zum Ausfalldokument sind dabei zu beachten. Exemplar 1 des Ausfalldokuments nimmt der Versender zu seinen Aufzeichnungen, Exemplar 2 hat er unverzüglich seinem zuständigen Hauptzollamt zu übermitteln. In den Fällen nach Ziffer [4.2.4.2](#page-37-0) (Vereinfachte Zollanmeldung Ausfuhr mit förmlicher Bewilligung (SDE Ausfuhr)) übermittelt das zuständige Hauptzollamt eine Kopie von Exemplar 2 an die in Feld 8a des Ausfalldokuments angegebene Ausfuhrzollstelle. In den Fällen nach Ziffer [4.2.4.4.2](#page-39-0) (Einstufiges Ausfuhrverfahren) übermittelt das zuständige Hauptzollamt eine Kopie von Exemplar 2 an die in Feld 8a des Ausfalldokuments angegebene Ausgangszollstelle. Exemplar 3 hat der Beförderer der verbrauchsteuerpflichtigen Waren während der gesamten Beförderung mitzuführen. Ist das Beförderungsverfahren beendet, kann der Beförderer dem Empfänger das Exemplar 3 aushändigen, hat ihm aber zumindest die Ausfertigung einer Kopie von Exemplar 3 zu ermöglichen.

(3) Der Versender hat auf Verlangen des für ihn zuständigen Hauptzollamts jede Beförderung im Ausfallverfahren vor Beginn anzuzeigen. Die Form der Anzeige bestimmt das zuständige Hauptzollamt. Daneben hat der Versender auf Verlangen des für ihn zuständigen Hauptzollamts die zweite Ausfertigung des Ausfalldokuments bereits vor Beginn einer Beförderung vorzulegen.

(4) Die Information des Empfängers bzw. der zuständigen Dienststelle für den Empfänger im Bestimmungsmitgliedstaat über die Inanspruchnahme der Ausfallverfahrensregelungen ist gesetzlich nicht vorgesehen. Unbeschadet dessen kann der Versender den Empfänger über die Inanspruchnahme der Ausfallverfahrensregelungen informieren.

(5) Steht EMCS wieder zur Verfügung, hat der Versender unverzüglich für alle im Ausfallverfahren durchgeführten Beförderungen den Entwurf des e-VD/v-e-VD zu erstellen und an EMCS zu übermitteln (vgl. Ziffer [4.2.1\)](#page-25-0). Der Entwurf des e-VD/v-e-VD muss dieselben Daten enthalten wie das Ausfalldokument. In dem Entwurf des e-VD/v-eVD hat der Versender in das Feld des Datensatzes Kennzeichen für nachträgliche Vorlage des e-VD/v-e-VD den Wert "1" (richtig) einzutragen.

(6) Der Versender hat auf Exemplar 1 des Ausfalldokuments in Feld 1d den mit dem validierten e-VD/v-e-VD übermittelten ARC sowie in Feld 1e das Datum und die Uhrzeit der Validierung des e-VD/v-e-VD nachzutragen.

(7) Ist die Beförderung noch nicht beendet, sind die Daten nach Absatz 6 dem Beförderer der verbrauchsteuerpflichtigen Waren mitzuteilen. Dieser hat auf Exemplar 3 des Ausfalldokuments die Daten in den betreffenden Feldern nachzutragen, sofern ihm kein Ausdruck des e-VD/v-e-VD übermittelt wurde.

# <span id="page-77-0"></span>**9.5.1 Eröffnung einer Beförderung verbrauchsteuerpflichtiger Waren im Ausfallverfahren vom Ort der Einfuhr (nur unter Steueraussetzung)**

(1) Die Ausführungen unter den Ziffern [9.5](#page-76-0) und [4.2.3](#page-28-0) gelten entsprechend. In Feld 44 der Einfuhrzollanmeldung sind anstelle des ARC nachfolgende Daten des Ausfalldokuments einzutragen:

- Bezugsnummer (Feld 9a)
- die Verbrauchsteuernummer des registrierten Versenders (Feld 2a) sowie
- die Ticketnummer für den Ausfall (Feld A).

(2) Sind sowohl ATLAS-Einfuhr als auch EMCS ausgefallen, hat der registrierte Versender in Feld 9.1a des Ausfalldokuments die vergebene AL-Nummer der Ausfallliste ATLAS-Einfuhr einzutragen (vgl. Ziffer 8.2.3.1 der Verfahrensanweisung ATLAS).

(3) Für den Datenabgleich gelten die Regelungen aus Ziffer [4.2.3.1](#page-33-0) entsprechend. Der Datenabgleich erfolgt zwischen der Einfuhrzollanmeldung und Exemplar 3 des Ausfalldokuments. Werden beim Datenabgleich Fehler festgestellt, kann das Ausfalldokument durch den registrierten Versender korrigiert werden. Andernfalls ist die Einfuhrzollanmeldung entsprechend anzupassen.

(4) Ist der Entwurf des e-VD bereits elektronisch übermittelt worden, steht EMCS jedoch im Zeitpunkt des Datenabgleichs nicht zur Verfügung, ist entsprechend den Absätzen 1 bis 3 zu verfahren. Hierzu muss der Versender Exemplar 3 des Ausfalldokuments der Zollstelle vorlegen. Steht EMCS wieder zur Verfügung, sind die Daten des Ausfalldokuments mit den Daten des bereits übermittelten Entwurfs des e-VD zu vergleichen. Stimmen die Daten nicht überein, wird die Nachricht "Fachliche

Fehlermeldung" an den Versender übermittelt. Der Versender muss dann erneut einen Entwurf des e-VD übermitteln, der dieselben Daten wie das Ausfalldokument enthalten muss. In dem Entwurf des e-VD hat er in das Feld des Datensatzes Kennzeichen für nachträgliche Vorlage des e-VD den Wert "1" (richtig) einzutragen.

#### **9.5.1.1 Besonderheiten bei Einfuhren aus Drittgebieten**

Die Ausführungen unter Ziffer [9.5.1](#page-77-0) und [4.2.4.4.1g](#page-38-0)elten entsprechend.

# <span id="page-78-0"></span>**9.5.2 Eröffnung einer Beförderung verbrauchsteuerpflichtiger Waren im Ausfallverfahren zur Ausfuhr (nur unter Steueraussetzung)**

(1) Die Ausführungen unter den Ziffern [9.5](#page-76-0) und [4.2.4](#page-34-0) gelten entsprechend. Abweichend hiervon ist in Feld 40 der Ausfuhranmeldung der Code "FAD" ("C658") auszuwählen. Im Unterfeld "Referenz" sind anstelle des ARC die Positionsnummer und die Bezugsnummer des Ausfalldokuments (Feld 9a) sowie im Unterfeld "Zusatz" die Verbrauchsteuernummer des Versenders (Feld 2a) und die Ticketnummer für den Ausfall (Feld A) einzutragen.

(2) Sind sowohl EMCS als auch ATLAS-Ausfuhr ausgefallen, hat der Benutzer in Feld 9.1a des Ausfalldokuments die vergebene AL-Nummer der Ausfallliste ATLAS-Ausfuhr nachzutragen (vgl. Ziffer 8.2.3.1 der Verfahrensanweisung ATLAS).

(3) Für den Datenabgleich gelten die Regelungen aus Ziffer [4.2.4.1.1](#page-36-0) bis [4.2.4.1.3](#page-37-1) entsprechend. Der Datenabgleich erfolgt zwischen der Ausfuhranmeldung und Exemplar 3 des Ausfalldokuments. Werden beim Datenabgleich Fehler festgestellt, kann das Ausfalldokument durch den Versender korrigiert werden. Andernfalls ist die Ausfuhranmeldung entsprechend anzupassen.

#### **9.5.2.1 Besonderheiten bei Ausfuhren in Drittgebiete**

Die Ausführungen unter Ziffer [9.5.2](#page-78-0) und [4.2.4.4.1](#page-38-0) gelten entsprechend.

## **9.5.2.2 Besonderheiten bei Ausfuhrsendungen (Sonderfälle)**

Die Ausführungen unter Ziffer [9.5.2](#page-78-0) und [4.2.4.4.2](#page-39-0) gelten entsprechend. Abweichend hiervon ist für den Datenabgleich nach Ziffer [9.5.2](#page-78-0) Absatz 2 die vom zuständigen Hauptzollamt des Versenders vorab übermittelte Kopie von Exemplar 2 anstelle von Exemplar 3 des Ausfalldokuments zu verwenden.

## **9.5.3 Sonderfälle zur Eröffnung einer Beförderung verbrauchsteuerpflichtiger Waren im Ausfallverfahren**

Die Ausführungen unter Ziffer [4.2.5](#page-43-0) gelten bezüglich des Ausfalldokuments entsprechend.

## **9.6 Annullierung im Ausfallverfahren (nur unter Steueraussetzung)**

(1) Der Versender kann das e-VD oder das Ausfalldokument mit dem

Annullierungsdokument (vgl. Ziffer [9.4.1\)](#page-74-0) annullieren, solange mit der Beförderung der verbrauchsteuerpflichtigen Waren unter Steueraussetzung noch nicht begonnen wurde.

(2) Der Versender hat das Annullierungsdokument in zwei Exemplaren unter Angabe der Ticketnummer in Feld A auszufertigen. Die Hinweise zum Ausfalldokument sind dabei zu beachten. Er hat Exemplar 1 zu seinen Aufzeichnungen zu nehmen und Exemplar 2 unverzüglich an sein zuständiges Hauptzollamt zu übersenden.

(3) Wurde mit dem Annullierungsdokument ein Ausfalldokument annulliert, wird Exemplar 3 des Ausfalldokuments nicht mehr benötigt.

(4) Die Information des Empfängers bzw. der zuständigen Dienststelle für den Empfänger im Bestimmungsmitgliedstaat ist gesetzlich nicht vorgesehen. Unbeschadet dessen kann der Versender den Empfänger über die Annullierung unter Inanspruchnahme der Ausfallverfahrensregelungen informieren.

(5) Steht EMCS wieder zur Verfügung und liegt dem Versender das e-VD vor, hat er den Entwurf einer Annullierungsmeldung zu erstellen und an EMCS zu übermitteln (vgl. Ziffer [4.2.6\)](#page-47-0).

(6) Abweichend von der sonstigen Nachtragspflicht sind Beförderungsvorgänge, die im Ausfallverfahren sowohl eröffnet als auch annulliert wurden, nach Wiederverfügbarkeit des Systems nicht nachzutragen.

## **9.7 Änderung des Bestimmungsorts im Ausfallverfahren**

(1) Der Versender kann den Bestimmungsort während der Beförderung verbrauchsteuerpflichtiger Waren mit dem Änderungsdokument (vgl. Ziffer [9.4.1\)](#page-74-0) ändern. (2) Die Information des Empfängers bzw. der zuständigen Dienststelle für den Empfänger im Bestimmungsmitgliedstaat ist gesetzlich nicht vorgesehen. Unbeschadet dessen kann der Versender den Empfänger über die Änderung des Bestimmungsorts unter Inanspruchnahme der Ausfallverfahrensregelungen informieren.

(3) Der Versender hat das Änderungsdokument in zwei Exemplaren unter Angabe der Ticketnummer in Feld A auszufertigen. Die Hinweise zum Ausfalldokument sind dabei zu beachten.

(4) Wurde die Beförderung verbrauchsteuerpflichtiger Waren bereits im Ausfallverfahren mit Ausfalldokument begonnen, muss im Änderungsdokument in Feld B die eindeutige Bezugsnummer des Ausfalldokuments eingetragen werden, damit das Hauptzollamt das Änderungsdokument dem Ausfalldokument zuordnen kann. Der Versender hat bei jeder Änderung des Bestimmungsorts Exemplar 1 des Änderungsdokuments zu seinen Aufzeichnungen zu nehmen und Exemplar 2 dem für ihn zuständigen Hauptzollamt unverzüglich zu übermitteln. Er hat den Beförderer unverzüglich über die geänderten Angaben im e-VD/v-e-VD oder im Ausfalldokument zu unterrichten. Der Beförderer hat die Angaben unverzüglich auf der Rückseite des mitgeführten Dokuments zu vermerken, wenn ihm nicht das Änderungsdokument übermittelt wurde.

(5) Sofern das Beförderungsverfahren durch den Versender bereits elektronisch eröffnet wurde und EMCS zum Zeitpunkt der Änderung des Bestimmungsorts erstmalig nicht zur Verfügung steht, gelten die Ausführungen unter Ziffer [9.4.2](#page-75-0) und [9.4.3](#page-75-1) entsprechend.

# **9.8 Aufteilung von Energieerzeugnissen im Ausfallverfahren (nur unter Steueraussetzung)**

(1) Während der Beförderung verbrauchsteuerpflichtiger Energieerzeugnisse (Verbrauchsteuerproduktkategorie "E") unter Steueraussetzung kann der Versender eine Aufteilung der Beförderung veranlassen (vgl. Ziffer [4.3.2\)](#page-53-0).

(2) Der Versender hat die jeweiligen Ausfalldokumente (Vordruck 033074) in je zwei Exemplaren pro aufgeteiltem e-VD unter Angabe der Ticketnummer in Feld A auszufertigen. Die Hinweise zum Ausfalldokument sind dabei zu beachten. Dies ist im Vordruck durch das Setzen der Checkbox "aus einer Aufteilung resultierend" zu kennzeichnen.

(3) Wurde die Beförderung der verbrauchsteuerpflichtigen Energieerzeugnisse unter Steueraussetzung bereits im Ausfallverfahren mit Ausfalldokument begonnen, muss im Feld B die eindeutige Bezugsnummer des ursprünglichen Ausfalldokuments eingetragen werden, damit das Hauptzollamt die aus der Aufteilung resultierenden e-VD dem ursprünglichen Ausfalldokument zuordnen kann. Der Versender hat das jeweilige

Exemplar 1 des Ausfalldokuments zu seinen Aufzeichnungen zu nehmen und Exemplar 2 dem für ihn zuständigen Hauptzollamt unverzüglich zu übermitteln.

(4) Der Versender hat den Beförderer unverzüglich über die Aufteilung zu unterrichten. Der Beförderer hat die Angaben unverzüglich auf der Rückseite des mitgeführten Dokuments zu vermerken.

(5) Sofern das Beförderungsverfahren durch den Versender bereits elektronisch eröffnet wurde und EMCS zum Zeitpunkt der Aufteilung erstmalig nicht zur Verfügung steht, gelten die Ausführungen unter Ziffer [9.4.2](#page-75-0) und [9.4.3](#page-75-1) entsprechend.

# **9.9 Beendigung einer Beförderung verbrauchsteuer-pflichtiger Waren im Ausfallverfahren**

(1) Der Empfänger kann ein Verfahren zur Beförderung verbrauchsteuerpflichtiger Waren im Ausfallverfahren mit dem Eingangsdokument (vgl. Ziffer [9.4.1\)](#page-74-0) beenden.

- (2) Ein Eingangsdokument ist in den nachfolgenden Fällen zu erstellen:
	- wenn das Beförderungsverfahren im Ausfallverfahren eröffnet wurde und zum Zeitpunkt des Eingangs der Waren beim Empfänger noch nicht vom Versender elektronisch nacherfasst wurde
	- wenn das EMCS-Teilnehmersystem des Empfängers oder die IEA zum Zeitpunkt des Eingangs der Waren beim Empfänger nicht zur Verfügung steht
	- wenn dem Empfänger aus anderen als den o. g. Gründen zum Zeitpunkt des Eingangs der Waren beim Empfänger keine elektronischen Daten zum EMCS-Vorgang zur Verfügung stehen.

(3) Der Empfänger hat das Eingangsdokument in drei Exemplaren unter Angabe der in Deutschland vergebenen Ticketnummer (vgl. Ziffer [9.4.2\)](#page-75-0) in Feld A auszufertigen. Die Hinweise zum Eingangsdokument sind dabei zu beachten. Wurde die Beförderung verbrauchsteuerpflichtiger Waren bereits im Ausfallverfahren mit Ausfalldokument begonnen, muss im Eingangsdokument in Feld B die eindeutige Bezugsnummer des Ausfalldokuments eingetragen werden, damit das Hauptzollamt das Eingangsdokument dem Ausfalldokument zuordnen kann. Der Empfänger hat alle drei Exemplare des Eingangsdokuments sowie eine Kopie des Ausfalldokuments bzw. – soweit vorliegend – des Ausdrucks des e-VD/v-e-VD seinem zuständigen Hauptzollamt unverzüglich zu übermitteln. Das Hauptzollamt bestätigt anschließend die drei Exemplare des

Eingangsdokuments und gibt dem Empfänger Exemplar 1 zurück. Das bestätigte Exemplar 1 des Eingangsdokuments nimmt der Empfänger zu seinen Aufzeichnungen. (4) Sofern nicht innerhalb von 5 Werktagen nach Ankunft der Waren die Eingangsmeldung durch den Empfänger elektronisch nacherfasst werden kann, übersendet das zuständige Hauptzollamt des Empfängers Exemplar 2 des Eingangsdokuments an das zuständige Hauptzollamt des Versenders. Dieses leitet Exemplar 2 an den Versender weiter. Ist der Versender in einem anderen Mitgliedstaat ansässig, übermittelt das zuständige Hauptzollamt des Empfängers Exemplar 2 des Eingangsdokuments über das ELO an die zuständige Stelle des Abgangsmitgliedstaats. Ziffer [9.1](#page-72-1) bleibt unberührt.

(5) Sofern das Beförderungsverfahren durch den Versender bereits elektronisch eröffnet wurde und EMCS zum Zeitpunkt des Eingangs der Waren erstmalig nicht zur Verfügung steht, gelten die Ausführungen unter Ziffer [9.4.2](#page-75-0) und [9.4.3](#page-75-1) entsprechend.

(6) Sofern das Beförderungsverfahren durch den Versender unter Inanspruchnahme der Ausfallverfahrensregelungen eröffnet wurde und dem Empfänger zum Zeitpunkt des Eingangs der Waren keine elektronischen Daten zur Verfügung stehen, hat er die für den Ausfall des EMCS-Teilnehmersystems des Versenders vergebene Ticketnummer zu verwenden.

(7) Bei teilweiser Zurückweisung der Ware durch den Empfänger hat der Beförderer dem jeweiligen Empfänger die Ausfertigung einer Kopie des Ausdrucks des e-VD/v-e-VD oder von Exemplar 3 des Ausfalldokuments zu ermöglichen. Dies gilt nicht bei vollständiger Zurückweisung der Ware durch den jeweiligen Empfänger.

## <span id="page-82-0"></span>**9.9.1 Beendigung einer Beförderung verbrauchsteuerpflichtiger Waren zur Ausfuhr im Ausfallverfahren (nur unter Steueraussetzung)**

(1) Die Ausfuhrzollstelle hat ein Verfahren der Steueraussetzung zur Beförderung verbrauchsteuerpflichtiger Waren zur Ausfuhr im Ausfallverfahren mit dem Ausfuhrdokument (vgl. Ziffer [9.4.1\)](#page-74-0) zu beenden.

(2) Ein Ausfuhrdokument ist in den nachfolgenden Fällen zu erstellen:

• wenn das Beförderungsverfahren im Ausfallverfahren eröffnet wurde und zum Zeitpunkt der Beendigung der Beförderung unter Steueraussetzung die EMCS-Vorgangsdaten nicht elektronisch vorliegen

• wenn die nationale EMCS-Anwendung zum Zeitpunkt der Beendigung der Beförderung unter Steueraussetzung nicht zur Verfügung steht.

(3) Die Ausfuhrzollstelle hat das Ausfuhrdokument in zwei Exemplaren unter Angabe der Ticketnummer in Feld A auszufertigen. Die Hinweise zum Ausfuhrdokument sind dabei zu beachten. Wurde die Beförderung verbrauchsteuerpflichtiger Waren unter Steueraussetzung zur Ausfuhr bereits im Ausfallverfahren mit Ausfalldokument begonnen, muss im Ausfuhrdokument in Feld B die eindeutige Bezugsnummer des Ausfalldokuments eingetragen werden, damit das Hauptzollamt das Ausfuhrdokument dem Ausfalldokument zuordnen kann. Die Ausfuhrzollstelle hat Exemplar 2 sowie eine Kopie des Ausfalldokuments bzw. – soweit vorliegend – des Ausdrucks des e-VD dem für den Versender zuständigen Hauptzollamt unverzüglich zu übermitteln. Das zuständige Hauptzollamt des Versenders übermittelt Exemplar 2 des Ausfuhrdokuments an den Versender.

(4) Sofern das Beförderungsverfahren durch den Versender bereits elektronisch eröffnet wurde und EMCS zum Zeitpunkt der Erstellung der Ausfuhrmeldung erstmalig nicht zur Verfügung steht, gelten die Ausführungen unter Ziffer [9.4.2](#page-75-0) und [9.4.3](#page-75-1) für den Benutzer an der Ausfuhrzollstelle entsprechend.

(5) Sofern das Beförderungsverfahren durch den Versender unter Inanspruchnahme der Ausfallverfahrensregelungen eröffnet wurde und der Ausfuhrzollstelle zum Zeitpunkt der Ankunft der Waren keine elektronischen Daten zur Verfügung stehen, hat der Benutzer an der Ausfuhrzollstelle die auf dem Ausfalldokument vermerkte Ticketnummer in Feld A des Ausfuhrdokuments einzutragen.

(6) Die Ausfuhrzollstelle hat bei Nacherfassung der Ausfuhrmeldung, sofern der Versender nicht die Vereinfachte Zollanmeldung Ausfuhr mit förmlicher Bewilligung (ehemals ZA) nutzt, die elektronischen Vorgangsdaten mit der Nachricht "Ausgangsbestätigung/ Kontrollergebnis" abzugleichen.

## **9.9.1.1 Besonderheiten bei Ausfuhren in Drittgebiete**

Die Ausführungen unter Ziffer [9.9.1](#page-82-0) und [4.2.4.4.1](#page-38-0) gelten entsprechend.

## **9.9.1.2 Besonderheiten bei Ausfuhrsendungen (Sonderfälle)**

Die Ausführungen unter Ziffer [9.9.1](#page-82-0) und [4.2.4.4.2](#page-39-0) gelten entsprechend.